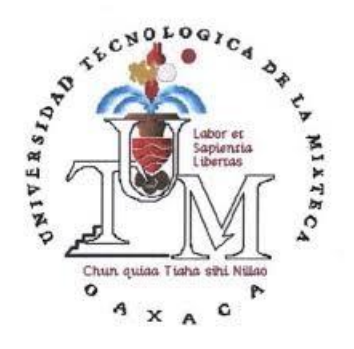

## Universidad Tecnológica de la Mixteca División de estudios de posgrado

Diseño e Implementación de un Controlador de Velocidad Adaptativo para el motor Síncrono de Imanes Permanentes

## Tesis para obtener el título de DOCTOR EN ELECTRÓNICA opción: Sistemas Inteligentes Aplicados

**PRESENTA** M.C. Jacob Javier Vásquez Sanjuan

DIRECTOR: Dr. Jesús Linares Flores CO-DIRECTOR DR. EDGARDO YESCAS MENDOZA

Huajuapan de León, Oaxaca, México, 28 de febrero de 2020

### Agradecimientos

Agradezco el apoyo en todo momento por parte de mis asesores Dr. Jesús Linares Flores y Edgardo Yescas Mendoza que fue determinante para alcanzar el objetivo planteado.

Gracias a todo el personal de la UTM, quienes proporcionaron ayuda y facilitaron el uso del equipo e instalaciones.

A los directivos de la Universidad Politécnica de Puebla por proporcionar las facilidades para continuar con este trabajo.

A los sinodales de la Benemérita Universidad Autónoma de Puebla.

Gracias por las revisiones, ideas y ayuda al Dr. Richard Marquéz.

A mis amigos y en especial a Edgardo Yescas por todo su apoyo y acompañamiento.

A Dios, por permitirme culminar esta meta.

## Dedicatoria

A mis hijos José Jesús, Cuauhtemoc Zaá y Javier Yukuú, a Maribel, a mis padres y a mi familia.

#### Resumen

Este trabajo trata sobre el control de seguimiento suave de velocidad angular del motor síncrono de imanes permanentes sin tener la necesidad de medir la posición y velocidad para funcionar. La posición y velocidad angular del rotor se estiman a través de la fuerza electromotriz inducida, usando observadores de estado extendido en el eje coordenado alfa-beta del motor. Adicionalmente, para la reconstrucción de la posición angular del rotor se utiliza un módulo algebraico que se apoya de la estimación fuera de línea del parámetro,  $K_m$ , llamado constante de la fuerza electromotriz inducida. La ley de control se basa en la metodología recursiva llamada backstep*ping* en las coordenadas  $d - q$  del motor. Los esquemas de estimación de la posición, velocidad y el parámetro del par permiten perfectamente ser adaptados a la ley de control recursiva. Estas adaptaciones logran la robustez necesaria para reducir los efectos de las perturbaciones endógenas y exógenas presentes en el motor. La tarea de seguimiento de trayectoria de velocidad angular se logra a baja velocidad, con la presencia de par de carga aplicado al eje.

# Índice general

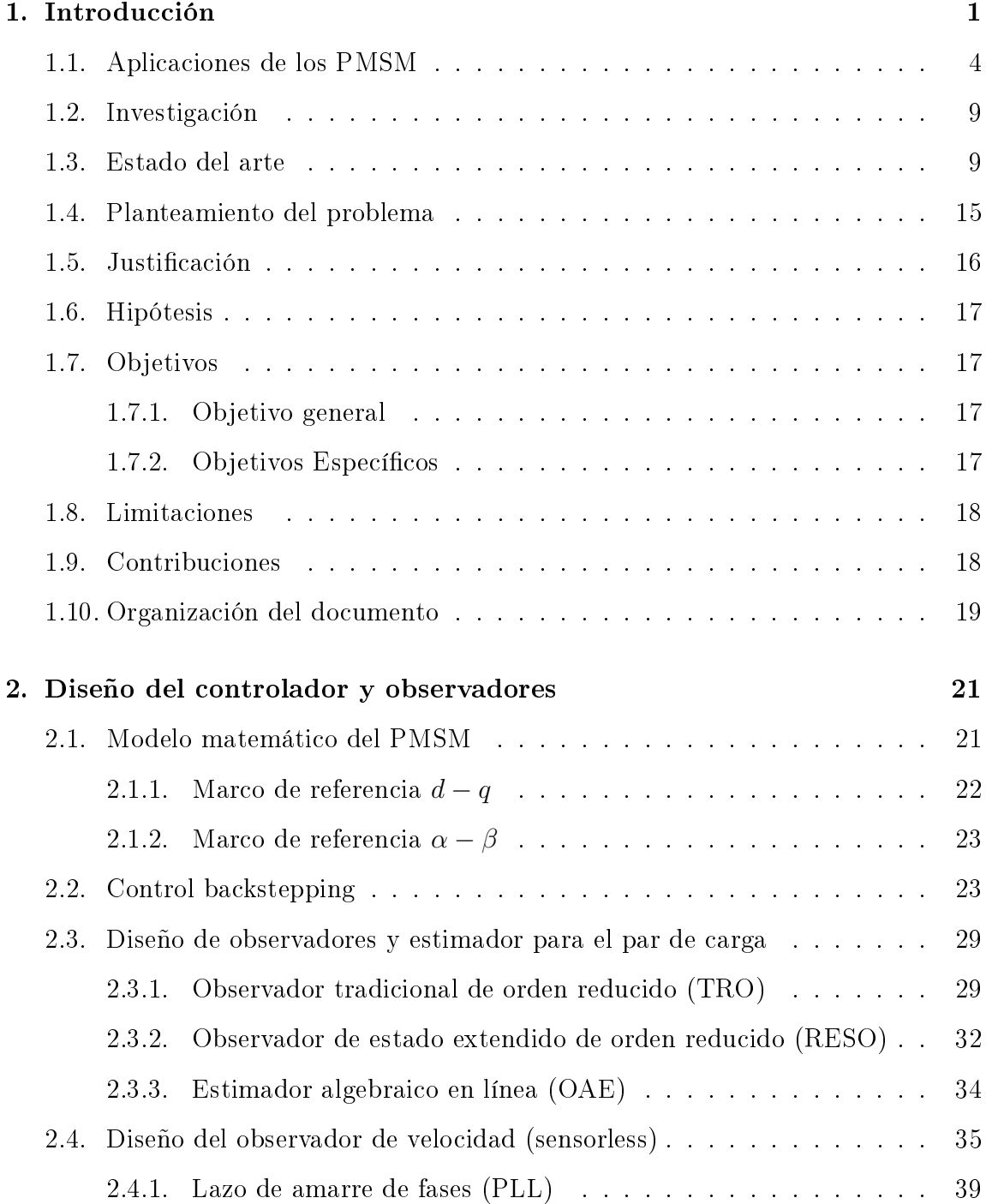

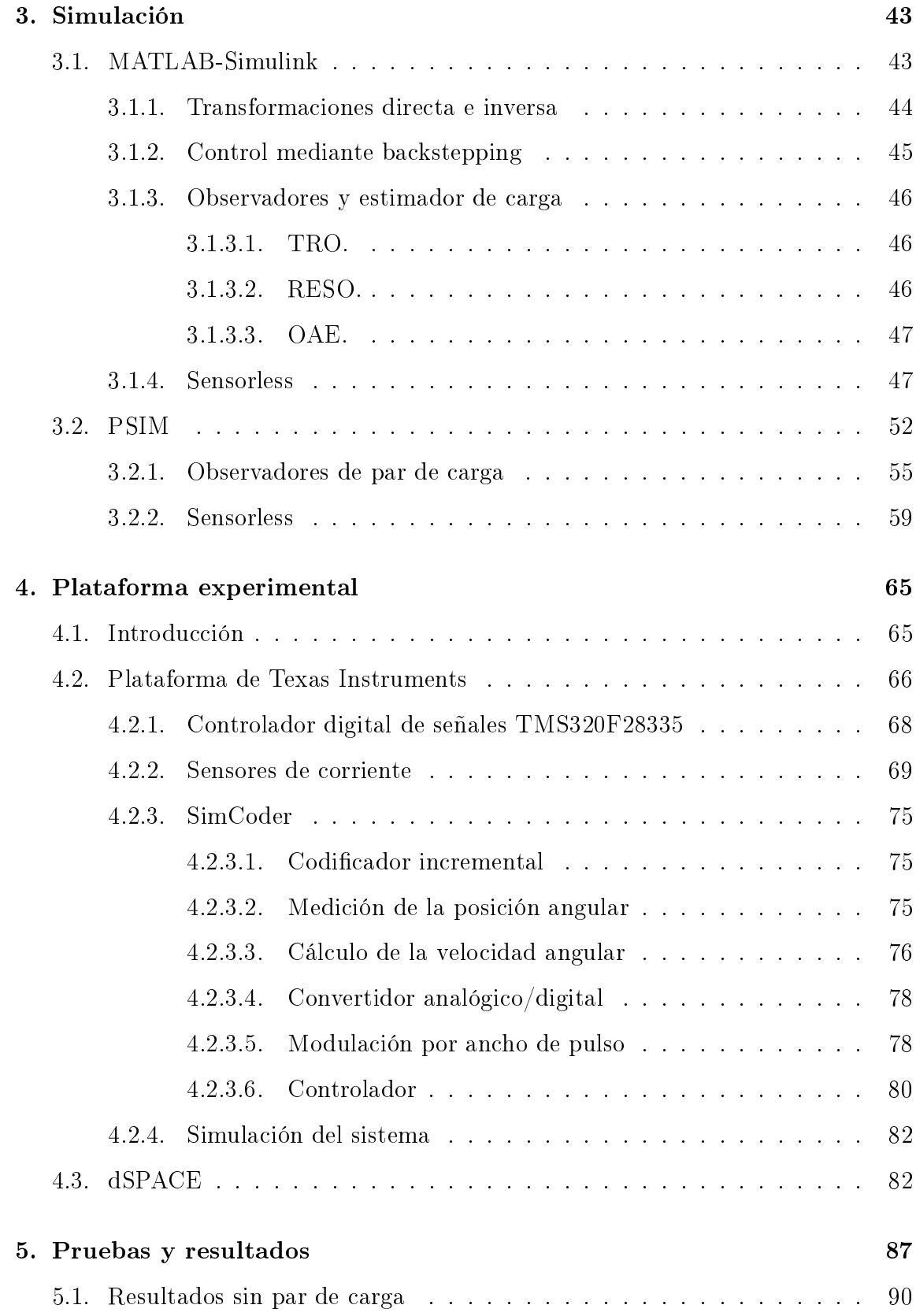

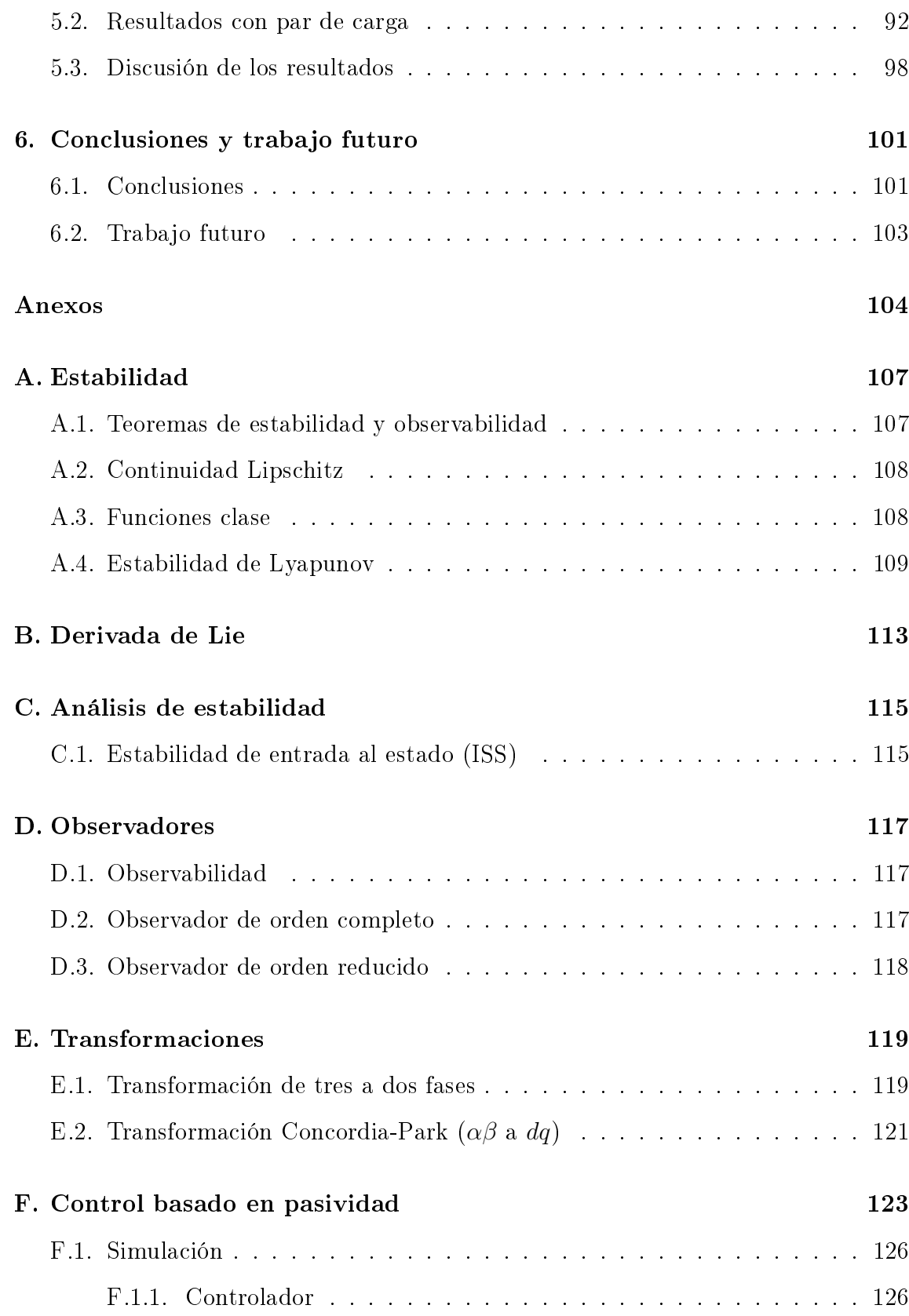

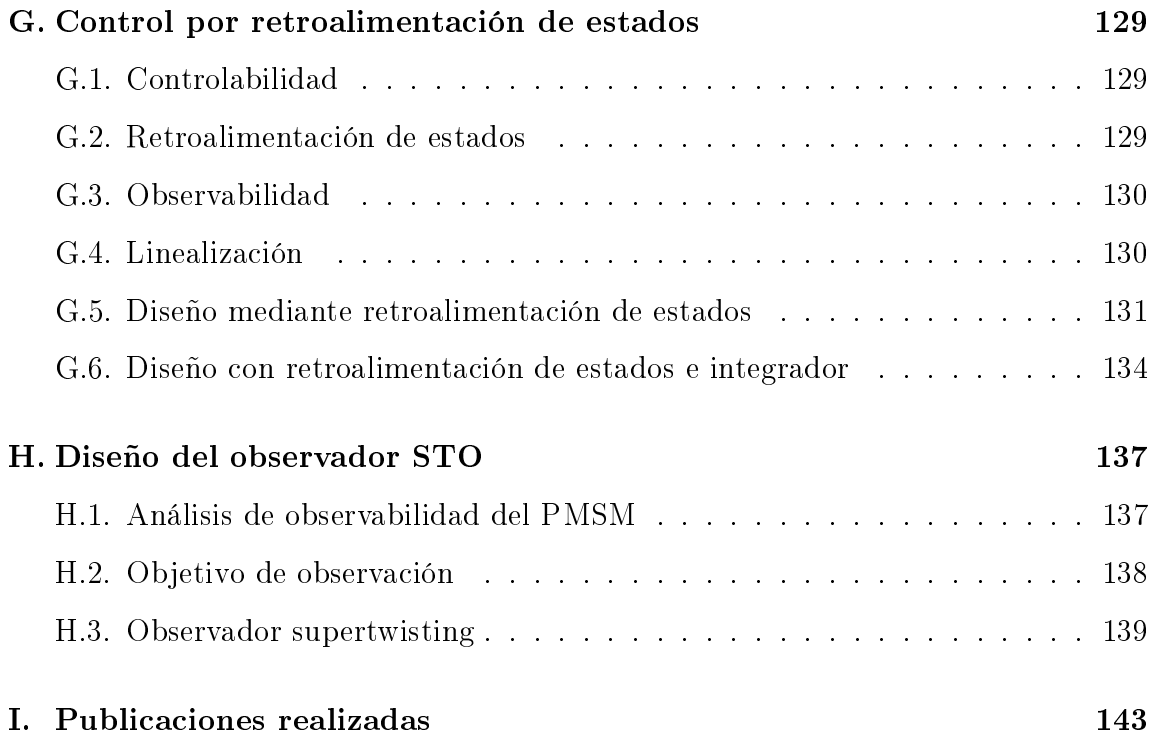

## Índice de figuras

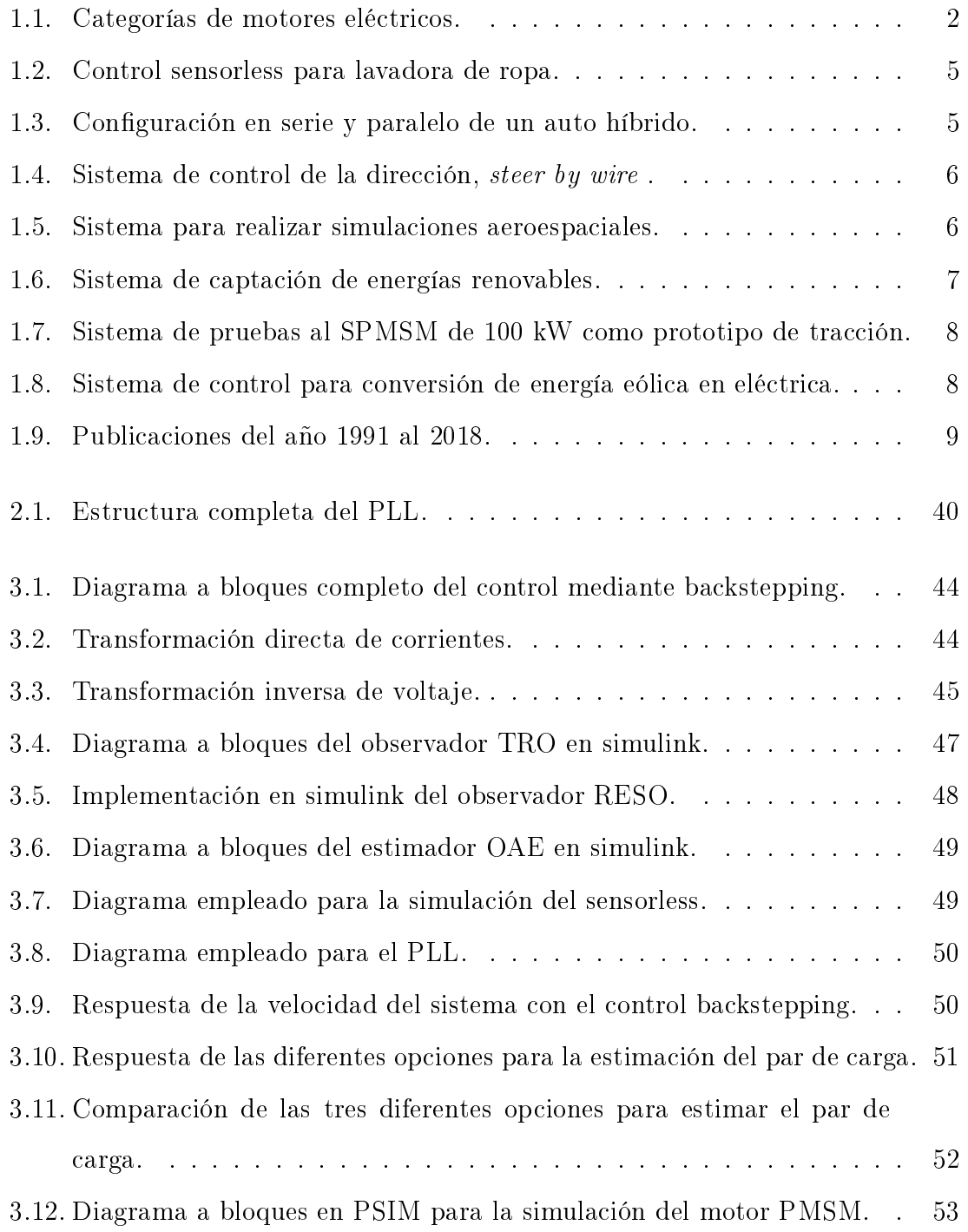

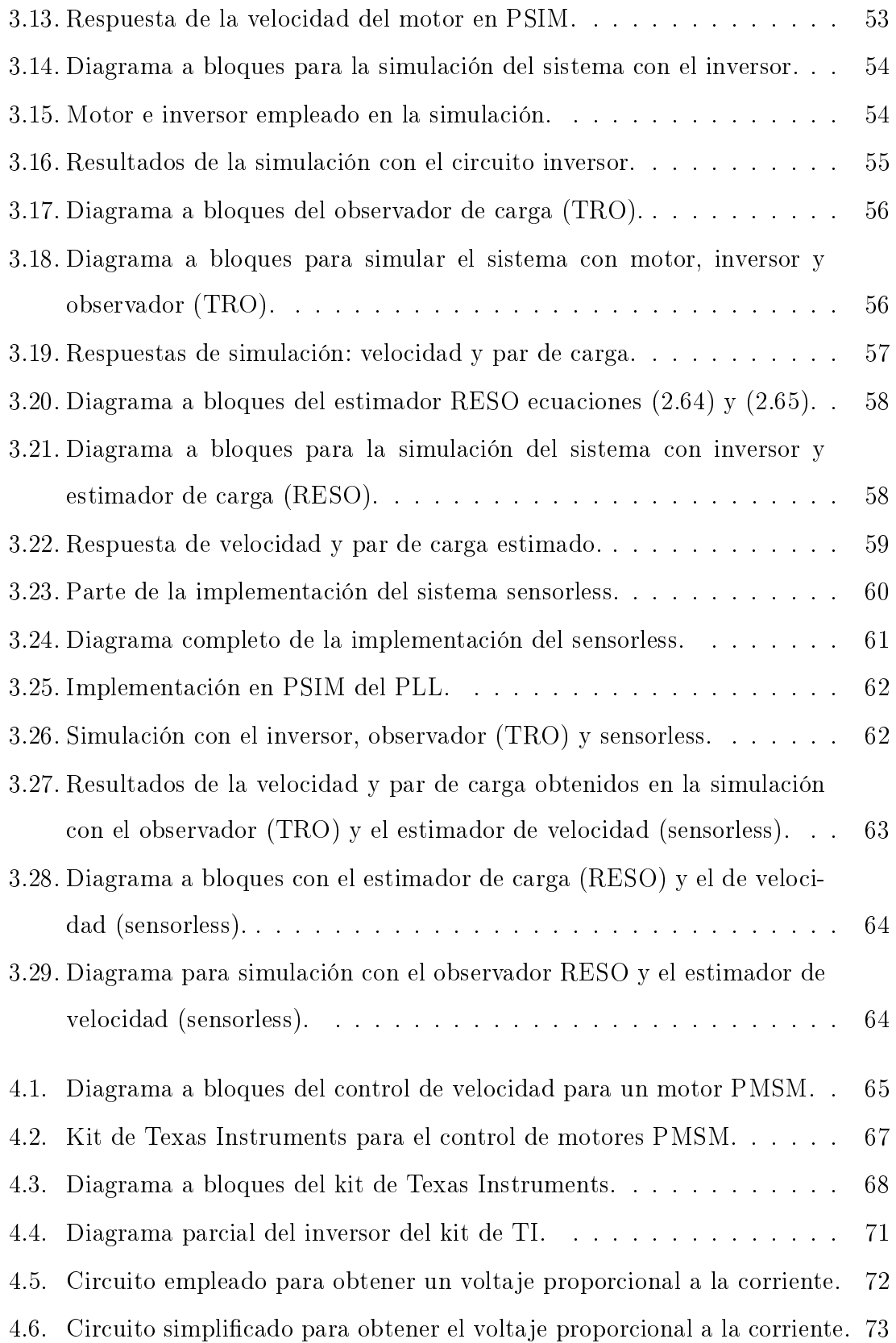

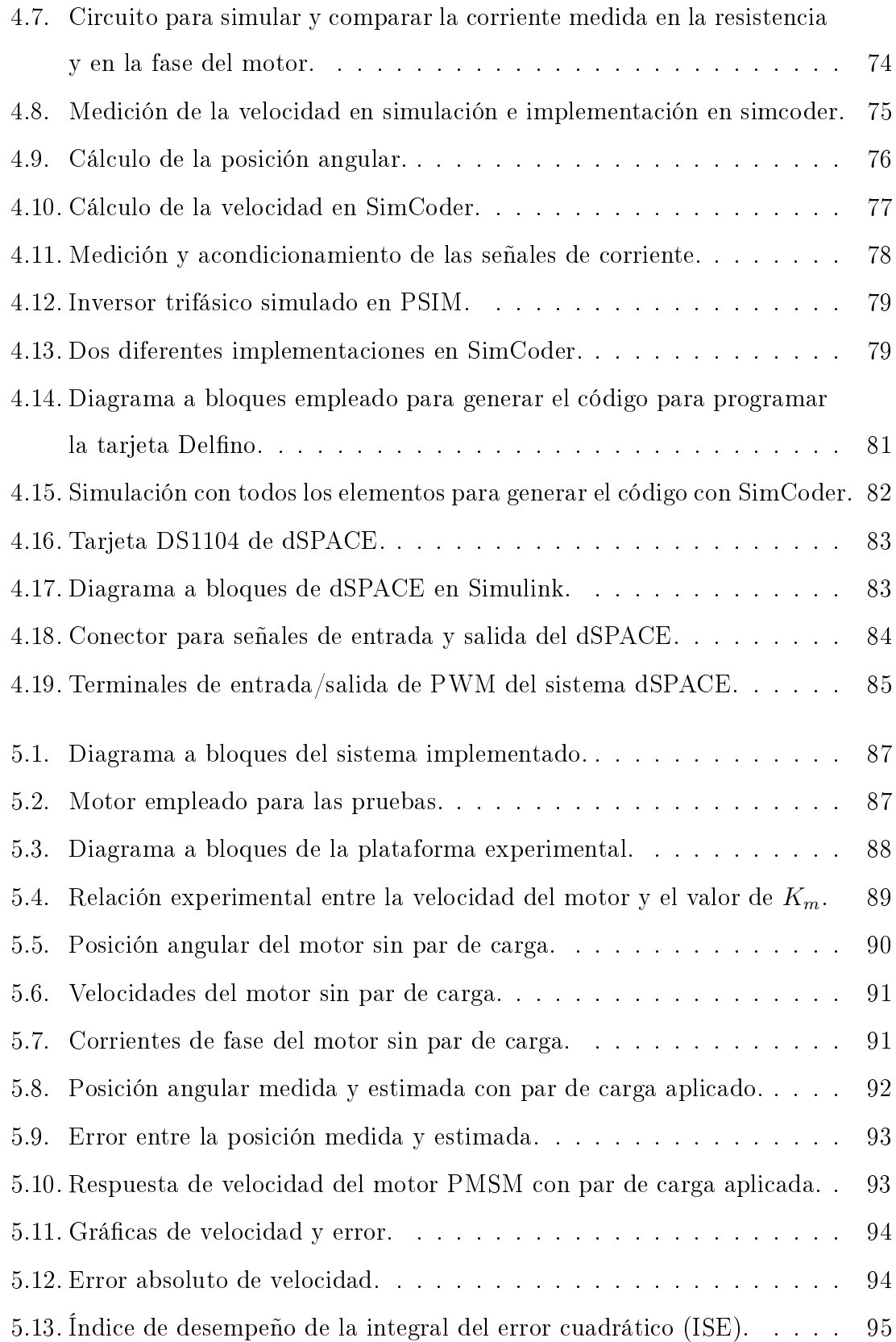

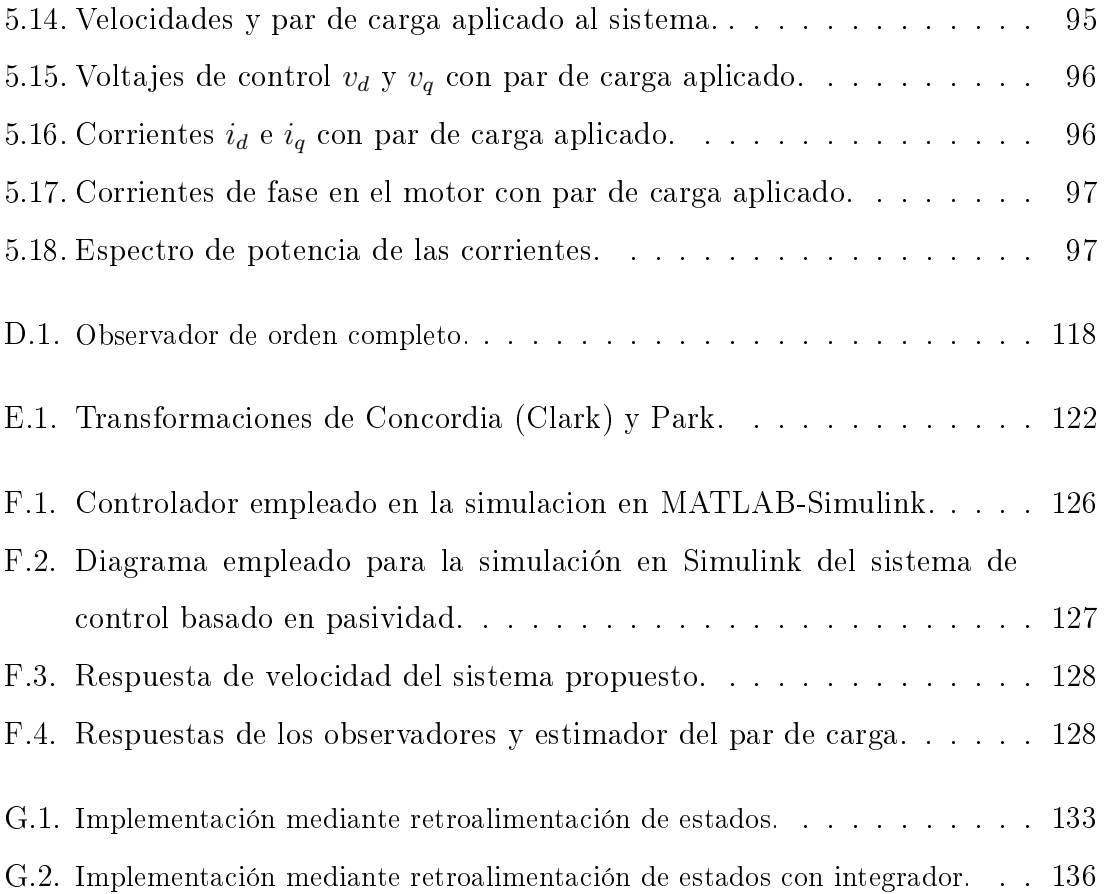

## Índice de tablas

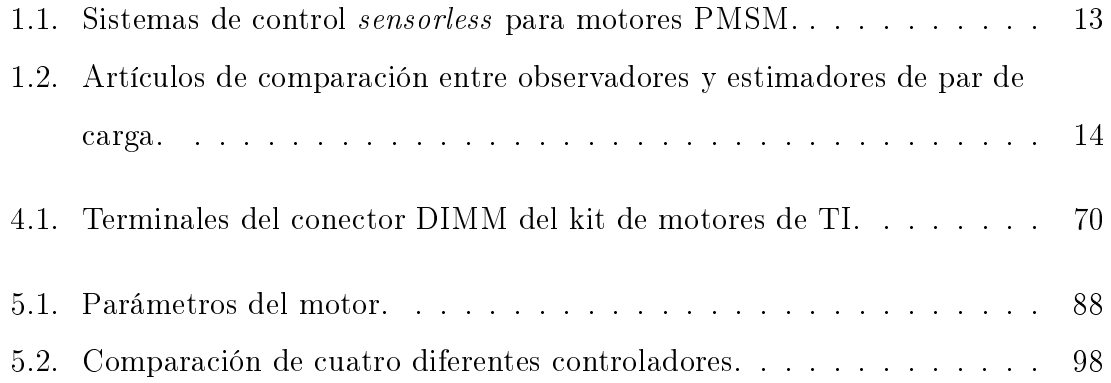

## Lista de acrónimos

AOE Observador Algebraíco en Línea, Algebraic Online Observer .

- <span id="page-18-3"></span>BEMF Fuerza Contra Electromotriz, Back Electromotive Magnetic Force.
- <span id="page-18-0"></span>BLDC Motor sin Escobillas de CD, BrushLess Direct Current Motor .
- CA corriente alterna.
- CD corriente directa.
- <span id="page-18-4"></span>DSP Procesador Digital de Señales, Digital Signal Processing.
- <span id="page-18-2"></span>DTC Control Directo de Par, Direct Torque Control.
- <span id="page-18-8"></span>FCS Esquema de Compensación de Flujo, Flow Compesation Scheme.
- <span id="page-18-1"></span>FOC Control de Campo Orientado, Field Oriented Control.
- <span id="page-18-5"></span>FPGA Arreglo de Compuertas Programables en Campo, Field Programmable Gate Array.
- <span id="page-18-6"></span>FSM Máquina de Estados Finita, Finite State Machine.
- <span id="page-18-7"></span>GTE Ecuación General de Par, General Torque Equation.
- IDA Asignación de Interconexión y Amortiguamiento, Interconnection and Damping Assignment.
- <span id="page-18-9"></span>MRAS Sistema Adaptativo de Modelo de Referencia, Model Reference Adaptive System.
- OAE Estimador Algebrapico en Línea, Online Algebraic Estimator .
- PBC Control Basado en Pasividad, Passivity Based Control.
- <span id="page-19-3"></span>PI Proportional Integral, Proporcional Integral.
- <span id="page-19-2"></span>PLL Lazo de Amarre de Fase, *Phase Lock Loop*.
- <span id="page-19-0"></span>PMSM Motor Síncrono de Imanes Permanentes, Permanent Magnet Sinchronous Motor.
- PMSMi Motor Síncrono de Imanes Permanentes Interiores, Permanent Magnet Sinchronous Motor interior .
- PMSMs Motor Síncrono de Imanes Permanentes Superficiales, Permanent Magnet  $Sinchronous Motor superficial.$
- RESO Observador de Estado Extendido de Orden Reducido, Reduced Extended State Observer .
- <span id="page-19-1"></span>SM Modos Deslizantes, Sliding Mode.
- <span id="page-19-7"></span>SMC Control por Modos Deslizantes, Sliding Mode Control.
- <span id="page-19-4"></span>SMO Observador de Modos Deslizantes, Sliding Mode Observer .
- STO Observador Super Twisting, Super Twisting Observer .
- <span id="page-19-5"></span>SVPWM Modulación por Ancho de Pulso de Espacio Vectorial, Space Vector Pulse Width Modulation.
- TRO Observador Tradicional de orden Reducido, Traditional Reduced Observer .
- <span id="page-19-6"></span>VHDL Lenguaje de Descripción de Hardware de circuitos integrados de muy alta Velocidad, Very-High-speed circuit integrated Description Language.

## <span id="page-20-0"></span>1. Introducción

Los motores eléctricos son usados en un amplio rango de aplicaciones industriales, comerciales, residenciales y en los sectores de agricultura y transporte. Típicamente los motores eléctricos forman parte de un dispositivo que convierte la potencia eléctrica en energía mecánica [\[1\]](#page-164-0).

El desarrollo en las máquinas eléctricas y el perfeccionamiento de la electrónica de potencia, han estimulado diversas aplicaciones:

- Hardware para computadoras.
- Aplicaciones en el hogar.
- Transportación terrestre, marítima y aérea.
- Generación de energías renovables.

Así, los motores se emplean en todos los sectores de la sociedad: industria, servicios, negocios, infraestructura, salud, defensa y vida doméstica.

La importancia de los motores se puede notar a partir de las siguientes cifras presentadas por Gieras: El mercado de los motores de imanes permanentes generó un crecimiento en el mercado, del 2005 al 2008 de 165 % comparado a un 29 % del crecimiento total del mercado de control de movimiento..., la demanda de los motores para teléfonos móviles creció al menos 8 % cada año y el empleo de motores para discos duros se incrementó 24 % el mismo periodo de tiempo" [\[2\]](#page-164-1).

Con la finalidad de situar el [Motor Síncrono de Imanes Permanentes,](#page-19-0) *Permanent* [Magnet Sinchronous Motor](#page-19-0) (PMSM) dentro de las diferentes opciones en el mercado, <span id="page-21-0"></span>a continuación se muestra una clasificación [\[1\]](#page-164-0).

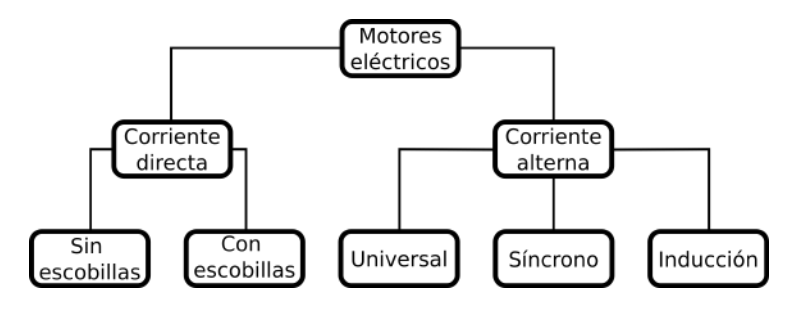

Figura 1.1: Categorías de motores eléctricos.

La primer clasificación de los motores se puede realizar a partir de la fuente de alimentación que se aplica, es decir corriente directa (CD) o alterna (CA). Los motores de CD sufren de problemas como baja eficiencia y baja densidad de potencia comparados con los de corriente alterna [\[3\]](#page-164-2). Por las ventajas que presentan con respecto a su contraparte de CD, los motores de CA son los más empleados.

Y aunque los motores de inducción fueron los más populares del siglo XX, su rango de operación va de los 70 W hasta los 500 kW y en un porcentaje del 75 % alcanzan velocidades de 1500 rpm. Estos presentan algunas ventajas como construcción y mantenimiento simple, no tienen conmutadores, bajo precio y fiabilidad moderada. Pero las desventajas que presentan son la posibilidad de falla debido a que las barras del rotor pueden presentar puntos de alta temperatura; baja eficiencia y menor factor de potencia que los de imanes permanentes [\[2\]](#page-164-1).

El [PMSM](#page-19-0) es una mejor opción que el motor de inducción en motores de 10 a 15 kW [\[2\]](#page-164-1). Debido a que los imanes permanentes mejoran el comportamiento del motor en estado estable, además de aumentar la densidad de potencia (potencia sobre peso), rendimiento dinámico y calidad [\[4\]](#page-164-3). En este tipo de motores las pérdidas de potencia ocurren principalmente en el estator y para estos casos se usan diferentes tipos de enfriamiento como aire o incluso agua [\[5\]](#page-164-4) [\[6\]](#page-164-5).

Los [PMSM](#page-19-0) están reemplazando motores de inducción y de corriente directa, en diversas aplicaciones industriales, de robótica y máquinas. Por otra parte, en los últimos años el precio de materiales de tierras raras, con los que están fabricados los imanes, se ha reducido significativamente [\[7\]](#page-164-6) [\[8\]](#page-164-7) [\[9\]](#page-164-8) [\[10\]](#page-165-0). Las razones, por las que se ha extendido su uso, son: Mayor densidad de potencia, alto rendimiento en el control de movimiento y una rápida y mejor exactitud [\[11\]](#page-165-1).

El uso de los motores [PMSM](#page-19-0) y [Motor sin Escobillas de CD,](#page-18-0) *BrushLess Direct* [Current Motor](#page-18-0) (BLDC) se ha extendido por todos los sectores de la sociedad. La diferencia entre estos radica en la forma de la señal de excitación y el control. El [PMSM](#page-19-0) es alimentado por una forma de onda senoidal que produce un campo magnético rotativo; en motores [BLDC](#page-18-0) la corriente de la armadura tiene una forma de onda cuadrada (trapezoidal), para dos fases de los embobinados conduciendo la corriente al mismo tiempo y la forma de conmutación es sincronizada con la posición angular del rotor [\[2\]](#page-164-1).

Las ventajas de los motores con imanes permanentes en la construcción de máquinas eléctricas proporcionan los siguientes beneficios:

- No existen pérdidas debido al sistema de excitación de campo, lo que incrementa la eficiencia
- $\blacksquare$  Mayor densidad de potencia y/o par que cuando se emplea estimulación electromagnética.
- Mejor rendimiento dinámico que los motores de excitación electromecánica.
- Simplicación en la construcción y el mantenimiento.
- Reducción de precio para algunos tipos de máquinas.

Otra característica más a favor de los motores [PMSM](#page-19-0) es que pueden trabajar en un amplio rango de potencia de operación, van desde los miliwatts hasta los megawatts. Por ejemplo, en el 2006 se construyó un motor de 36.5 MW por DRS Technologies en los Estados Unidos [\[2\]](#page-164-1).

#### <span id="page-23-0"></span>1.1. Aplicaciones de los PMSM

El [PMSM](#page-19-0) tiene un gran margen de aplicaciones, desde relojes de pulsera hasta motores para herramientas industriales y en propulsión naval (fragatas, barcos y rompe hielos) [\[12\]](#page-165-2) [\[2\]](#page-164-1).

La amplia gama de aplicaciones de motores eléctricos comprende la industria, la vida pública y doméstica, equipo de información y oficina, automóviles convencionales, transportación, defensa militar, aeroespacial, equipo médico y de salud, herramientas, sistemas de energía renovable y equipo de exploración e investigación [\[2\]](#page-164-1).

La industria automotriz es donde se emplea la mayor cantidad de motores, que va desde unos cuantos en autos económicos hasta unos cientos en los de lujo. La gran diversidad de aplicaciones hacen prácticamente imprescindibles, el uso de éste tipo de motores en nuestra vida diaria. A continuación se muestra una variedad de ejemplos de aplicación con el motor PMSM.

En el trabajo de Nak et al., se simula e implementa un control sin sensor de posición (sensorless) para una lavadora de ropa [\[13\]](#page-165-3). El controlador empleado es el [Control de Campo Orientado,](#page-18-1) Field Oriented Control (FOC) basado en [Modos](#page-19-1) Deslizantes, [Sliding Mode](#page-19-1) (SM). En esta propuesta se estima la velocidad desde valor cero.

En el libro de Glumineau y León Morales destaca el uso de este motor en autos híbridos en dos configuraciones serie y paralelo [\[14\]](#page-165-4), ver figura [1.3.](#page-24-1)

<span id="page-24-0"></span>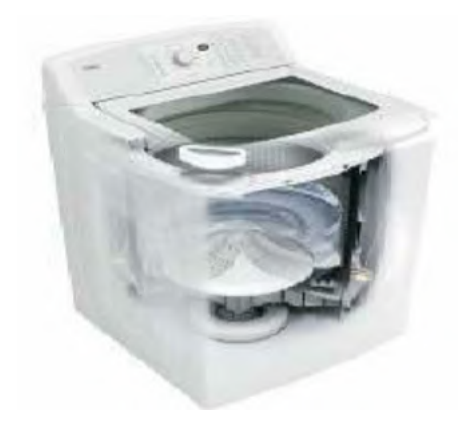

Figura 1.2: Control sensorless para lavadora de ropa.

<span id="page-24-1"></span>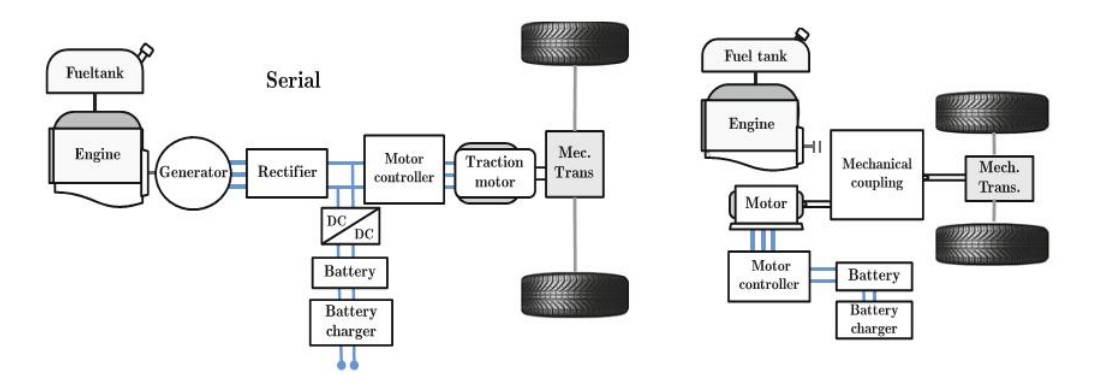

Figura 1.3: Configuración en serie y paralelo de un auto híbrido.

En el trabajo de Scicluna et al. [\[15\]](#page-165-5) se utiliza el motor para controlar la dirección de un automóvil, este sistema permite eliminar la columna de la dirección y de esta manera reducir el peso del auto. Esta técnica es conocida como steer by wire. Ver figura [1.4.](#page-25-0)

<span id="page-25-0"></span>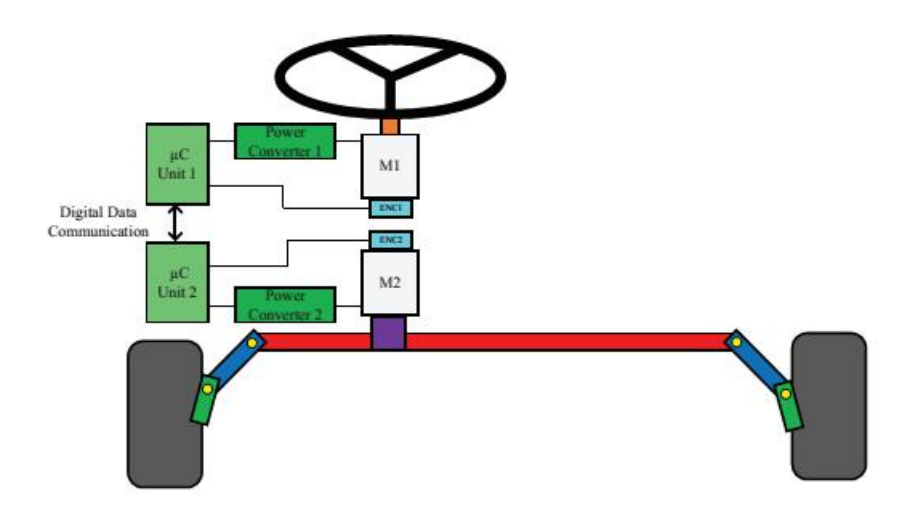

Figura 1.4: Sistema de control de la dirección, steer by wire .

Trabelsi et al. [\[16\]](#page-165-6) realizan un trabajo en el cual es posible notar el uso de estos motores en aplicaciones aeroespaciales, el sistema propuesto debe corregir diferentes fallas que se presenten en el motor, figura [1.5.](#page-25-1)

<span id="page-25-1"></span>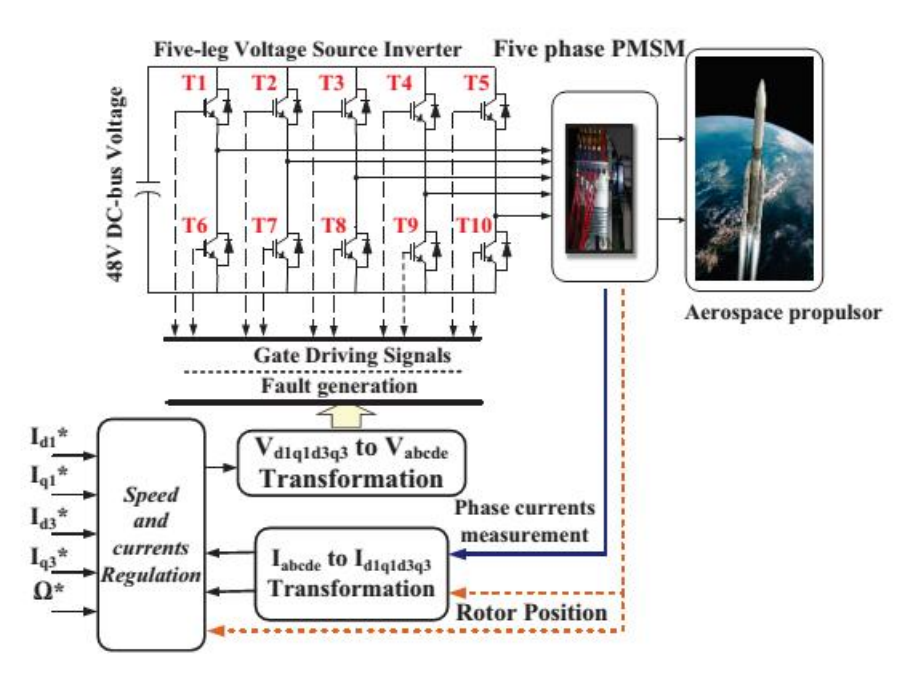

Figura 1.5: Sistema para realizar simulaciones aeroespaciales.

En el artículo de Ducar et al. [\[17\]](#page-166-0) se muestra el uso de un sistema que adquiere energía limpia de diversas fuentes alternativas. En este trabajo se muestra que el motor es posible emplearlo como bomba cuando sea necesario y en otra situación será posible utilizarlo como generador, figura [1.6.](#page-26-0)

<span id="page-26-0"></span>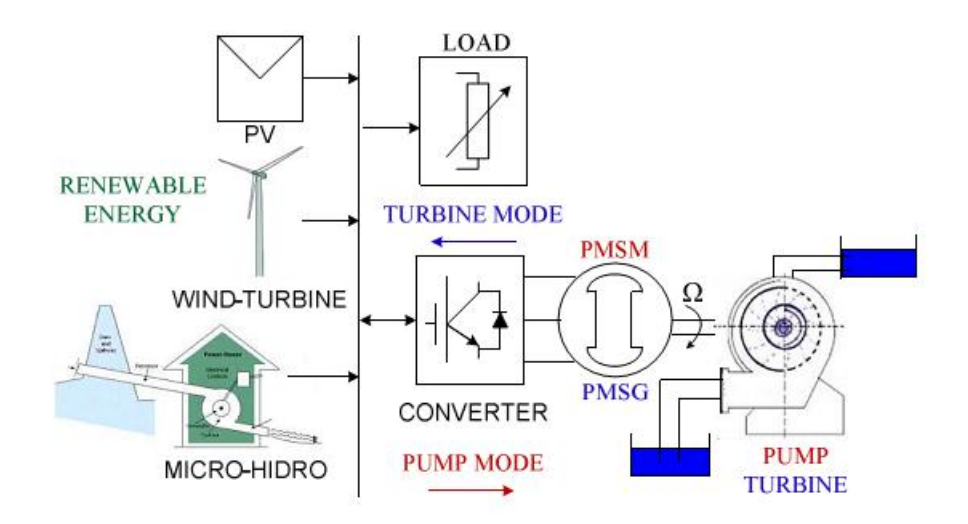

Figura 1.6: Sistema de captación de energías renovables.

Calleja et al. [\[18\]](#page-166-1) muestran que es posible emplear el PMSM como un sistema de tracción para un tranvía. El cual requiere el control de una gran cantidad de potencia. Ver figura [1.7.](#page-27-1)

<span id="page-27-1"></span>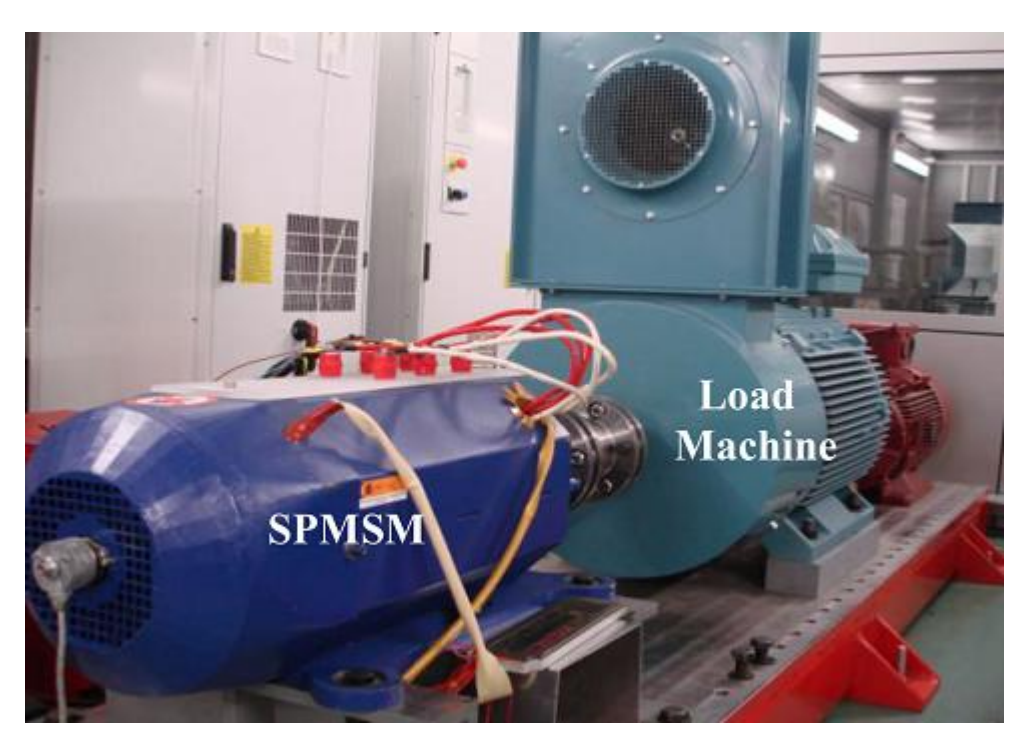

Figura 1.7: Sistema de pruebas al SPMSM de 100 kW como prototipo de tracción.

Existen trabajos en los que se emplea el motor [PMSM](#page-19-0) como aerogenerador, figura [1.8.](#page-27-2) En el trabajo de Zoghlami et al. controlan la velocidad [\[19\]](#page-166-2). En el trabajo de Puri et al. [\[20\]](#page-166-3), se muestra el diseño del motor para obtener una mejor eficiencia y disminuir el peso.

<span id="page-27-2"></span>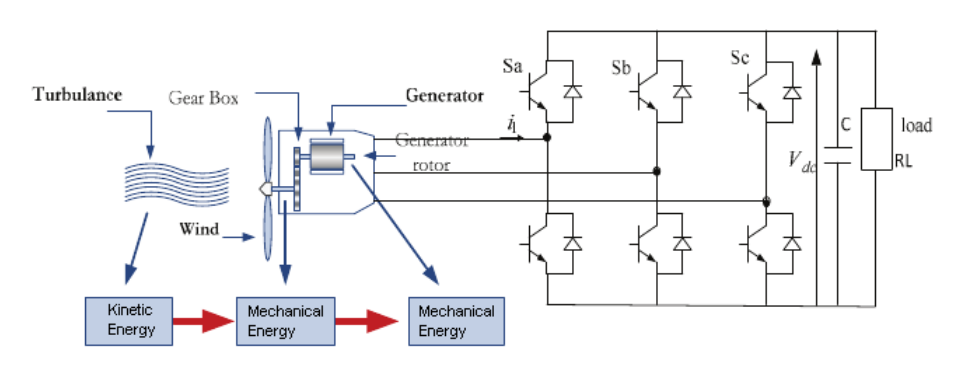

<span id="page-27-0"></span>Figura 1.8: Sistema de control para conversión de energía eólica en eléctrica.

### 1.2. Investigación

En la gura [1.9](#page-28-1) se muestra el número de publicaciones relacionadas con las palabras claves control de motores PMSM y control sin sensor de motores PMSM (sensorless PMSM), estos resultados se obtuvieron del portal electrónico de la IEEE en el mes de junio del año 2019. Como se nota en la gura [1.9,](#page-28-1) el interés en estos temas presenta un crecimiento de tipo exponencial.

<span id="page-28-1"></span>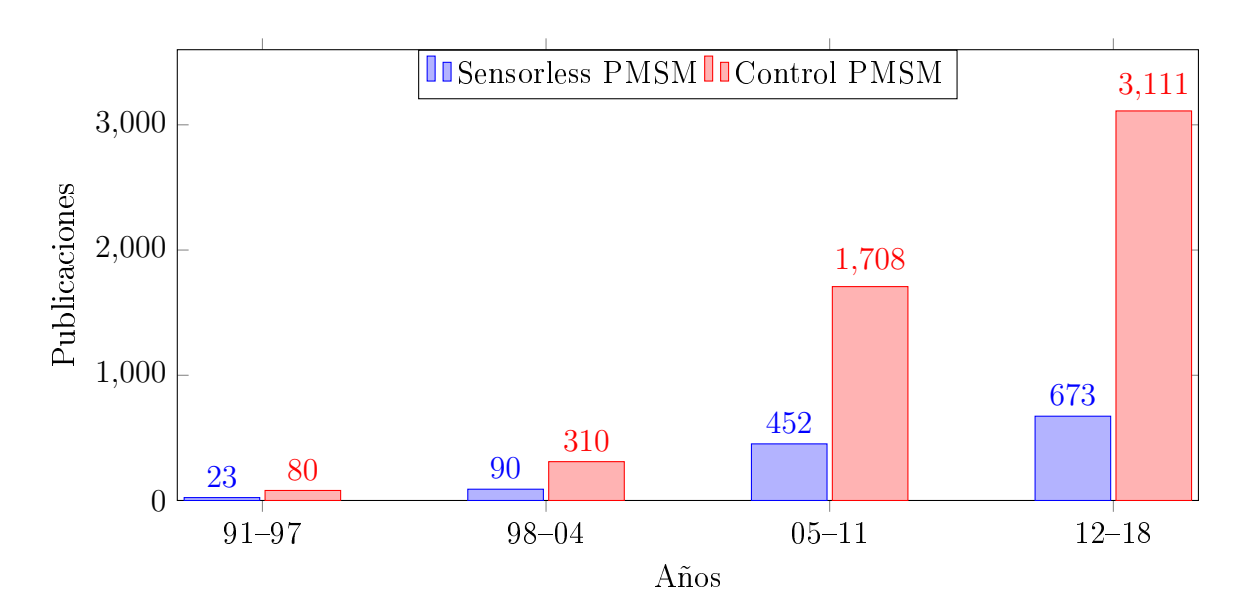

Figura 1.9: Publicaciones del año 1991 al 2018.

### <span id="page-28-0"></span>1.3. Estado del arte

Para regular la velocidad del [PMSM](#page-19-0) generalmente se emplea un sensor conectado al rotor, sin embargo estos dispositivos son sensibles a las vibraciones, temperatura y ruido electromagnético, razón por la cual se considera en diversos trabajos un control sin sensor de posición, conocido como sensorless o enconderless.

Existen trabajos que emplean algún método para estimar velocidades mayores a 30 rad/s como: [\[21\]](#page-166-4), [\[11\]](#page-165-1), [\[22\]](#page-166-5), [\[8\]](#page-164-7), [\[23\]](#page-166-6), [\[24\]](#page-167-0), [\[25\]](#page-167-1), [\[26\]](#page-167-2), [\[27\]](#page-167-3). A continuación se realiza una descripción resumida de estos trabajos.

Burgos *et al.* [\[11\]](#page-165-1) presentan el diseño de un [Control Directo de Par,](#page-18-2) *Direct Torque* [Control](#page-18-2) (DTC) sensorless para un [PMSM.](#page-19-0) Un observador de estados es empleado para estimar los voltajes y corrientes de la [Fuerza Contra Electromotriz,](#page-18-3) Back Elec[tromotive Magnetic Force](#page-18-3) (BEMF) y un [Lazo de Amarre de Fase,](#page-19-2) Phase Lock Loop [\(PLL\).](#page-19-2) Se obtienen las respuestas en frecuencia de los lazos asociados, el análisis es lineal y las funciones de transferencia de interés. El controlador empleado es un control [Proportional Integral,](#page-19-3) Proporcional Integral (PI). El diseño, simulación y resultados experimentales se realizan en un [Procesador Digital de Señales,](#page-18-4) Digital [Signal Processing](#page-18-4) (DSP) y [Arreglo de Compuertas Programables en Campo,](#page-18-5) Field [Programmable Gate Array](#page-18-5) (FPGA) para un motor de 3.5kW de potencia.

En el trabajo de Lu et al. [\[22\]](#page-166-5) se diseña un control sensorless, para un motor [PMSM](#page-19-0) basado en un [DSP](#page-18-4) TMS320F2812. Las características del [DSP](#page-18-4) son explicadas y las funciones que deben realizar los bloques principales. Se describe la composición del hardware y el diseño del software de forma muy breve. El sistema emplea un [Observador de Modos Deslizantes,](#page-19-4) Sliding Mode Observer (SMO) y una [Modula](#page-19-5)[ción por Ancho de Pulso de Espacio Vectorial,](#page-19-5) Space Vector Pulse Width Modulation [\(SVPWM\).](#page-19-5) No se presentan resultados experimentales.

Kung et al. [\[8\]](#page-164-7) desarrollan un control sensorless en un [FPGA](#page-18-5) para el PMSM. Se estima la posición del rotor empleando un [SMO.](#page-19-4) Esos valores estimados son retroalimentados al lazo de corriente para el control vectorial y al lazo de velocidad. El código en [Lenguaje de Descripción de Hardware de circuitos integrados de muy](#page-19-6) alta Velocidad, [Very-High-speed circuit integrated Description Language](#page-19-6) (VHDL) es empleado para implementar el controlador que incluye la [SVPWM,](#page-19-5) las transformaciones de coordenadas y el controlador difuso, entre otros. Se emplea co-simulación entre MATLAB/Simulink y ModelSim. El inversor se implementa en Simulink, y en

ese entorno se selecciona la velocidad de referencia, el controlador sensorless se implementa en ModelSim. El motor empleado es de 750W y el controlador es un [DTC.](#page-18-2)

Kim et al. [\[23\]](#page-166-6) implementan un control sensorless basado en un nuevo [SMO.](#page-19-4) Se aplica un control robusto contra variaciones de parámetros y perturbaciones, la variación en la resistencia del estator es estimada para mejorar el rendimiento en estado estable del observador, el cual es de alta frecuencia de operación y estima la posición y velocidad angular del rotor. Se evita el uso de un filtro pasabajas que puede causar retardo y en su lugar se emplea una función signum. El sistema es simulado y mediante experimentos se comprueba su funcionamiento. El motor empleado es de 1 kW y se usa un [DSP](#page-18-4) TMS320F2812 como controlador digital.

En el artículo de Quang *et al.* [\[24\]](#page-167-0) se emplea un filtro de Kalman adaptativo para estimar la velocidad de un motor [PMSM](#page-19-0) implementado en un FPGA. La posición y velocidad del rotor se estiman mediante la fuerza contra-electromotriz adaptativa, la técnica emplea la matriz de co-varianza pero con un ajuste del ruido para mejorar el rendimiento de filtrado. Esta técnica es interesante para el control sensorless con estimaciones exactas y facilidad en la implementación. Se emplea la programación de funciones de alta velocidad aritmética y el procesamiento en paralelo (pipeline) para la implementación en el [FPGA.](#page-18-5) Una [Máquina de Estados Finita,](#page-18-6) Finite State [Machine](#page-18-6) (FSM) también es usada para facilitar el tiempo de ejecución y el diseño del circuito integrado. La co-simulación muestra la efectividad del sistema propuesto y el controlador es un [PI](#page-19-3) de campo orientado.

Nimura et al. [\[25\]](#page-167-1) determinan la posición del rotor del [PMSM](#page-19-0) mediante la inyección de señales de frecuencias de 300  $Hz$ . La eliminación de estas frecuencias, a través de ltros, evitan alterar la señal de retroalimentación. Se realizan pruebas experimentales al sistema y se obtiene un estimador de posición para las situaciones en las que el rotor se encuentre fuera de la ubicación inicial. Se muestran las respuestas de posición y corriente del motor, la señal de velocidad no se muestra en los resultados.

Agrawal y Bodkhe [\[26\]](#page-167-2) muestran el control de velocidad del [PMSM](#page-19-0) empleando el método [DTC.](#page-18-2) El sistema empleado es interesante porque se estima la posición mediante inyección de señales y responde bien a bajas velocidades y a velocidad cero. La señal que se inyecta permite obtener una corriente que se filtra con un pasabajas para determinar la posición del rotor. El sistema es simulado en MATLAB-Simulink, en este trabajo no se reportan resultados experimentales.

En el trabajo de Saadaoui et al. [\[27\]](#page-167-3) se propone un método de inyección de señales para detectar la posición inicial del rotor en reposo. Para velocidades mayores se emplea un estimador basado en modos deslizantes. La plataforma dSPACE es empleada para las pruebas.

En la publicación de Chen et al. [\[28\]](#page-167-4), se utilizan dos diferentes tipos de controladores en función de la velocidad. A baja velocidad se emplea un esquema que permite identificar exactamente la posición del rotor, con un convertidor de frecuencia a voltaje. Para altas velocidades, se emplea un [SMO](#page-19-4) y la velocidad del [PMSM](#page-19-0) se controla por [Control por Modos Deslizantes,](#page-19-7) Sliding Mode Control (SMC). El sistema se implementa en un [DSP](#page-18-4) TMS320F2812, los resultados experimentales muestran que a bajas velocidades, entre  $\pm 0.3$  rad/min, la velocidad se regula correctamente; no se menciona la potencia del motor.

En el artículo de investigación Urbanski [\[29\]](#page-167-5), emplea un control [DTC](#page-18-2) y un filtro de Kalman para estimar la velocidad de un motor [PMSM](#page-19-0) basada en la fuerza contra-electromotriz. Las velocidades estimadas pueden ser de 1 a 2 rad/s, el motor empleado es de 1.23 kW. Los resultados experimentales muestran que la velocidad es muy cercana al valor deseado, no se menciona la plataforma empleada para las

pruebas.

<span id="page-32-0"></span>A continuación en la tabla [1.1](#page-32-0) se muestra un resumen de las características más destacadas de los trabajos y el tipo de controlador empleado en cada uno de ellos.

| Autor principal | Año  | Características                                                                                                    | Controlador      |
|-----------------|------|----------------------------------------------------------------------------------------------------|------------------|
| <b>Burgos</b>   | 2006 | Sistema linealizado, DSP/FPGA,<br>motor $(3.5 \text{ kW})$                                                                     | PI               |
| Lu              | 2009 | DSP, sólo descripción                                                                                                    | SMO              |
| Kim             | 2011 | DSP, motor $(1 \text{ kW})$ , SMO                                                                                              | PID              |
| Kung            | 2011 | FPGA, simulación, SMO                                                                                                    | lógica<br>difusa |
| Nimura          | 2014 | Sensorless de posición, inyección de<br>señales para estimar la ubicación del<br>rotor, PLL, Motor (Potencia=No<br>Disponible) | PI               |
| Chen            | 2015 | Motor $(P=ND)$ , DSP, FV-SMO                                                                                                   | SMC              |
| Urbanski        | 2015 | DSP, motor (1.23 kW), observador PI                                                                                            | lógica<br>difusa |
| Agrawal         | 2015 | Sensorless velocidades bajas,<br>simulación, motor (5.56 Nm)                                                                   | <b>DTC</b>       |
| Quang           | 2015 | FPGA, simulación, EKF adaptativo,<br>motor $(P=ND)$                                                                            | PI               |
| Saadaoui        | 2016 | Sensorless de velocidad, EMF - SMO,<br>$DSP-DSpace motor (1.1 kW)$                                                             | $_{\text{FOC}}$  |

Tabla 1.1: Sistemas de control sensorless para motores PMSM.

En cuanto a los observadores o estimadores de par de carga se revisaron algunas publicaciones que se describen a continuación.

En el trabajo de Yeo et al. [\[30\]](#page-167-6) se realiza una comparación de cuatro diferentes estimadores, mediante la [Ecuación General de Par,](#page-18-7) General Torque Equation (GTE), el [Esquema de Compensación de Flujo,](#page-18-8) Flow Compesation Scheme (FCS) , [SMO](#page-19-4) y [Sistema Adaptativo de Modelo de Referencia,](#page-18-9) Model Reference Adaptive System

[\(MRAS\).](#page-18-9) Los parámetros que se comparan son exactitud, robustez, complejidad y costo. Los resultados mostrados se obtienen de la simulación en MATLAB-Simulink.

En el artículo de Xu et al. [\[31\]](#page-167-7) se compara un observador basado en modelo con otro de estado de orden reducido, para el motor [PMSM.](#page-19-0) Los resultados obtenidos muestran que el observador basado en el modelo presenta señales con menos ruido y más rápidas, comparada con el de orden reducido que presenta variaciones mayores ante los cambios bruscos de velocidad. Sólo se muestran los resultados de la simulación en MATLAB-Simulink.

En el trabajo de Tami et al. [\[32\]](#page-168-0) se muestra la simulación de dos observadores, uno adaptativo y otro de alta ganancia, para el motor [PMSM.](#page-19-0) Un cambio de coordenadas permite transformar las ecuaciones del motor y aplicar las técnicas mencionadas. El par, la velocidad angular y algunos parámetros son estimados a partir de las corrientes y voltajes medidos. La eficiencia de los métodos propuestos es mostrada mediante simulaciones, donde es posible notar que el observador adaptativo presenta menor sobretiro comparado con el de alta ganancia.

En la tabla [1.2](#page-33-0) se sintetizan los datos más signicativos.

<span id="page-33-0"></span>Tabla 1.2: Artículos de comparación entre observadores y estimadores de par de carga.

| Autor<br>principal | Año  | Características                                                      |  |
|--------------------|------|----------------------------------------------------------------------|--|
| Yeo                | 2008 | Se comparan cuatro diferentes observadores:<br>GTE, FCS, SMO y MRAS. |  |
| Xu                 | 2011 | Comparación entre el modelo de referencia y de<br>orden reducido.    |  |
| Tami               | 2014 | Observador adaptativo y de alta ganancia.                            |  |

Los trabajos de Diaguo y Gasc muestran que el empleo de este tipo de observadores o estimadores permiten reducir el efecto de rizo en el par de carga en un motor PMSM [\[33\]](#page-168-1) [\[34\]](#page-168-2).

Un problema más reciente se enfoca en estimar la velocidad cercana a cero, donde el sistema pierde la propiedad de observabilidad, en el anexo [H.1](#page-156-1) se demuestra este inconveniente. El análisis de los trabajos relacionados a este tema permite mostrar lo siguiente. En algunos trabajos se presentan resultados obtenidos con par de carga aplicado pero solo a nivel de simulación, no se presentan resultados experimentales [\[35\]](#page-168-3) [\[36\]](#page-168-4) [\[32\]](#page-168-0) [\[37\]](#page-168-5). En los trabajos de Ezzat et al. y Zhu et al. se muestra dos excelentes trabajos con un controlador backstepping que da seguimiento a la velocidad de referencia desde valores cercanos a cero hasta valores positivos y se aplica par de carga al motor, sin embargo no se muestran resultados experimentales [\[38\]](#page-168-6) [\[39\]](#page-168-7). Campos et al., muestran los resultados de simulación y experimentales pero no se aplica par de carga al motor [\[40\]](#page-169-0). Urbanski muestra el diseño de un control para bajas velocidades, aunque no se muestran en los resultados la respuesta del sistema con par de carga aplicado [\[29\]](#page-167-5). En el artículo de Bifaretti et al., se muestran los resultados experimentales de la respuesta de velocidad del PMSM a un par de carga desconocido, sin embargo es posible notar que la estimación del par de carga presenta ciertas oscilaciones [\[41\]](#page-169-1).

#### <span id="page-34-0"></span>1.4. Planteamiento del problema

Como se ha mencionado, los motores [PMSM](#page-19-0) poseen las mejores características para emplearlos en una diversidad de aplicaciones. Un control adecuado es necesario para mantener la velocidad a un valor de referencia deseado, se requiere sensor de posición pero este pueden fallar en caso de vibraciones, por el desgaste o por ruido electromagnético, además de que incrementa el costo, volumen y peso del sistema [\[27\]](#page-167-3) [\[42\]](#page-169-2) [\[35\]](#page-168-3) [\[43\]](#page-169-3). Por tal razón, se propone un control sin sensor (sensorless) para evitar estos problemas.

A raíz de esta propuesta surge una nueva oportunidad ya que a velocidades muy

bajas la observabilidad se pierde, por tal razón se propone en este trabajo un método para estimar velocidades cercanas a cero.

Por otra parte el controlador empleado requiere el conocimiento del par de carga aplicado al motor, de tal manera que se incluirá en el sistema un estimador u observador para este fin y así se evitará el uso de otro sensor.

Específicamente para el controlador backstepping, en el momento de la investigación del estado del arte, no se encontró una publicación en la cual se agregara un observador para determinar el valor de par de carga al motor y se obtuvieran resultados experimentales.

#### <span id="page-35-0"></span>1.5. Justificación

Este trabajo puede reducir la contaminación ambiental, de manera indirecta, para los casos en los que la energía es generada mediante hidrocarburos y/o carbón, ya que el incremento en la eficiencia del motor en  $3\%$  puede ahorrar un  $2\%$  de energía [\[44\]](#page-169-4).

Como se ha mostrado existe un diversidad de aplicaciones de este motor y el creciente interés en temas de investigación en temas relacionados, por tal motivo el desarrollo de este trabajo es de relevancia actual.

<span id="page-35-1"></span>Después de la revisión del estado del arte es posible crear un sistema con características que aún no se han reportado, es decir, control backstepping desde velocidad cero y adaptable a cambios de par de carga aplicado.
# 1.6. Hipótesis

Mediante una ley de control adaptativa implementada en un procesador digital de señales, se logrará regular la velocidad de un [PMSM](#page-19-0) de manera robusta ante perturbaciones de par de carga, desde velocidades bajas o cero, prescindiendo de medir dicha velocidad.

# 1.7. Objetivos

#### 1.7.1. Objetivo general

Diseñar, simular e implementar un controlador sensorless de velocidad angular adaptativo para un motor [PMSM](#page-19-0) que funcione desde velocidad cero y ante cambios súbitos de par de carga.

#### 1.7.2. Objetivos Específicos

- 1. Diseñar y simular los controladores para el PMSM en MATLAB-Simulink/PSIM.
- 2. Diseñar y simular el desempeño del controlador backstepping con el estimador de velocidad.
- 3. Diseñar y simular el observador tradicional de orden reducido, el de estado extendido de orden reducido y el estimador algebraico en línea, para seleccionar el que presente mejores características con los controladores diseñados.
- 4. Simular el sistema completo que incluye el controlador sensorless de velocidad y el estimador u observador de carga.
- 5. Programar el sistema en la tarjeta dSPACE 1104 basada en el procesador digital de señales TMS320F240.
- 6. Realizar diferentes pruebas experimentales al sistema y obtener los resultados.

# 1.8. Limitaciones

Durante el desarrollo de este trabajo se consideraron algunas limitaciones, otras se desconocían y se determinaron al realizar pruebas experimentales. A continuación se mencionan las limitaciones que se consideraron significativas:

- La implementación del estimador u observador del par de carga y del sensorless, dependerán del tiempo de procesamiento del DSP, de tal manera que en la simulación podría funcionar todo correctamente pero en la práctica pueden aparecer situaciones no contempladas que pondrían afectar el empleo del procesador digital de señales.
- Por otra parte los estimadores dependen de la medición de otras señales como id, iq, ω y Θ, el ruido eléctrico podría ser un factor en el momento de la implementación.

# 1.9. Contribuciones

El sistema desarrollado controlará la velocidad de un motor PMSM sin sensor de posición y será capaz de adaptarse a los cambios de par de carga aplicado al motor. Es importante destacar que la contribución más importante es el control sensorless a velocidad cero, para lo cual se muestra una opción que fue evaluada experimentalmente. Por otra parte se desarrollará un controlador backstepping para el PMSM que será validado mediante pruebas en el laboratorio. El controlador con el estimador de velocidad y los diferentes estimadores de par de carga serán evaluados mediante simulaciones computacionales para determinar su desempeño. Se realizarán pruebas experimentales al controlador para determinar su funcionamiento. En este trabajo se emplearon dos propuestas para resolver el problema actual de estimación de velocidades muy cercanas a cero, y se presentan los resultados experimentales de una de ellas. En el estado del arte se determinó que no se ha publicado el controlador backstepping con par de carga variable, en este sistema se propone una manera de

lograrlo. Con este desarrollo será posible crear sistemas redundantes a fallas, ya que en caso de que el sensor físico falle, el funcionamiento no se verá comprometido si se emplea el estimador de velocidad.

## 1.10. Organización del documento

El documento se dividió en cinco capítulos y un anexo. En el capítulo [1](#page-20-0) se resalta la importancia del [PMSM;](#page-19-0) se muestran diversas aplicaciones y las publicaciones relacionadas al trabajo de tesis; se hace una revisión del estado del arte y se describen los trabajos con mayor relación al tema; se establece el planteamiento del problema, justificación, hipótesis, objetivos limitaciones y contribuciones. En el capitulo [2](#page-40-0) se describe detalladamente el diseño del controlador diseñado (sección [2.2\)](#page-42-0); se muestra el proceso matemático para obtener tres diferentes estimaciones de par de carga  $(\sec$ ión [2.3\)](#page-48-0) y finalmente se pormenoriza el procedimiento para obtener el sensorless (sección [2.4\)](#page-54-0). Ya que se utilizaron dos plataformas, en el capítulo [3](#page-62-0) se describe la creación de cada uno de los bloques empleados en las simulaciones de PSIM y MATLAB/Simulink. En el capítulo [4](#page-84-0) se describe la implementación en cada una de las plataformas experimentales empleadas. Las pruebas y resultados se describen en el capítulo [5.](#page-106-0) En el capítulo [6](#page-120-0) se establecen las conclusiones y el trabajo futuro. Con la finalidad de reducir el marco teórico dentro del cuerpo principal del documento. en el apéndice [A](#page-126-0) se describen los siguientes temas: Estabilidad, derivada de Lie, análisis de estabilidad, observabilidad y observadores de estado, transformaciones de coordenadas, control basado en pasividad, control mediante retroalimentación de estados, observador de bajas velocidades y las publicaciones realizadas.

# <span id="page-40-0"></span>2. Diseño del controlador y observadores

En este capítulo se muestran los modelos matemáticos empleados para realizar el controlador y el estimador de velocidad. En la sección [2.2](#page-42-0) se describe el diseño del control backstepping. En la sección [2.3](#page-48-0) se explica el diseño de cada uno de las tres diferentes opciones para estimar el par de carga. Posteriormente se muestra la técnica empleada para la estimación de velocidad, sección [2.4.](#page-54-0)

## 2.1. Modelo matemático del PMSM

Los motores síncronos de imanes permanentes pueden dividirse en dos categorías, las cuales dependen de la ubicación de los imanes permanentes. El [Motor Síncrono](#page-19-1) de Imanes Permanentes Superficiales, [Permanent Magnet Sinchronous Motor super](#page-19-1) *ficial* [\(PMSMs\),](#page-19-1) tiene montados los imanes en la superficie del rotor y en el [Motor](#page-19-2) [Síncrono de Imanes Permanentes Interiores,](#page-19-2) Permanent Magnet Sinchronous Motor interior [\(PMSMi\),](#page-19-2) los imanes permanecen en el interior del rotor. Esas dos con- figuraciones tienen influencia en la forma de la [BEMF](#page-18-0) y sobre la variación de la inductancia. Aunque los fabricantes de los motores [PMSM](#page-19-0) van reduciendo el costo de estos, su principal inconveniente es el sensor de posición y/o velocidad, ya que introduce aspectos extras como electrónica, alambrado, espacio, mantenimiento, cuidados y probabilidad de fallas; es vulnerable al ruido electromagnético en ambientes hostiles; tiene un rango limitado de temperatura; incrementan la inercia del rotor y el costo del sensor puede incrementarse hasta un 10 % para aplicaciones mayores a 10 kW. Por ejemplo, para su uso en la industria automotriz con un alto número de unidades producidas, es deseable la eliminación de este sensor; por tal razón este es un tema de investigación actual y en la implementación de este sistema se enfoca este trabajo. En este documento al referirse al motor [PMSM](#page-19-0) se estará hablando del tipo [PMSMs.](#page-19-1)

El [PMSM](#page-19-0) se representa mediante ecuaciones trifásicas (ver sección [E.1\)](#page-138-0), sin embargo, para simplicar los cálculos se emplean dos transformaciones en el marco de referencia  $d - q$  y en el marco de referencia  $\alpha - \beta$ . A continuación se muestran los dos diferentes modelos después de realizar las conversiones trifásicas a bifásicas, para más detalles consultar la sección [E.1](#page-138-1) .

#### 2.1.1. Marco de referencia  $d - q$

Las ecuaciones del [PMSM](#page-19-0) se muestran a continuación [\[45\]](#page-169-0). El modelo matemático comúnmente empleado [\(2.1](#page-41-0) - [2.3\)](#page-41-0) para el diseño del controlador está basado en la transformación de Clark [\[46\]](#page-169-1), [\[47\]](#page-169-2).

<span id="page-41-0"></span>
$$
L_d \frac{di_d}{dt} = \omega L_q i_q P - Ri_d + v_d \tag{2.1}
$$

$$
L_q \frac{di_q}{dt} = -\omega (L_d i_d P + K_m) - Ri_q + v_q, \qquad (2.2)
$$

$$
\frac{2}{3}J\frac{d\omega}{dt} = K_m i_q - \frac{2}{3}(T_L + B\omega),\tag{2.3}
$$

donde  $v_d,\,v_q,\,i_d$ e $i_q$ son los voltajes y corrientes en los ejes  $d$ y $q,$ respectivamente;  $R$ es la resistencia del estator;  $L_d$  y  $L_q$  son las inductancias del estator, que son iguales para el caso del motor [PMSMs;](#page-19-1)  $\omega_r$  es la velocidad eléctrica del rotor y  $K_m$  es la constante de [BEMF,](#page-18-0) donde  $K_m = P \Phi_{PM}$  y  $\Phi_{PM}$  es el flujo mutuo o ligado pico debido al imán permanente;  $\tau_e$  es el par electromagnético del motor;  $T_L$  es el par de carga; B el coeficiente de fricción; J el momento de inercia del rotor y  $P$  el número de par de polos. La relación entre la velocidad mecánica ω en rpm (revoluciones por minuto) y la velocidad eléctrica es  $\omega_{rpm} = 30\omega/P\pi$ .

# 2.1.2. Marco de referencia  $\alpha - \beta$

Las ecuaciones del motor PMSM en el marco de referencia  $\alpha-\beta,$  empleadas para el diseño del observador de velocidad (sensorless), son las siguientes [\[45\]](#page-169-0):

<span id="page-42-4"></span>
$$
\frac{di_{\alpha}}{dt} = -\frac{R}{L} \cdot i_{\alpha} + \frac{K_m}{L} \sin(P\theta) \omega + \frac{v_{\alpha}}{L} \tag{2.4}
$$

$$
\frac{di_{\beta}}{dt} = -\frac{R}{L} \cdot i_{\beta}(t) - \frac{K_m}{L} \cos(P\theta) \omega + \frac{v_{\beta}}{L}
$$
\n(2.5)

$$
\frac{d\omega}{dt} = \frac{Km}{J} \left( -i_{\alpha} sin(P\theta) + i_{\beta} cos(P\theta) \right) - \frac{T_L}{J} \tag{2.6}
$$

$$
\frac{d\theta}{dt} = \omega \tag{2.7}
$$

# <span id="page-42-0"></span>2.2. Control backstepping

Las ecuaciones del motor síncrono de imanes permanentes, [\(2.1\)](#page-41-0)-[\(2.3\)](#page-41-0), se pueden representar en el marco de referencia  $d - q$ , de la forma:

<span id="page-42-2"></span>
$$
\frac{di_d}{dt} = \frac{v_d}{L} + \omega P i_q - \frac{R}{L} i_d \tag{2.8}
$$

$$
\frac{di_q}{dt} = \frac{v_q}{L} - \frac{R i_q}{L} - P \omega i_d - \frac{K_m}{L} \omega \tag{2.9}
$$

$$
\frac{d\omega}{dt} = \frac{3K_m}{2J}i_q - \frac{B}{J}\omega - \frac{T_L}{J} \tag{2.10}
$$

Inicialmente se propone una variable de error  $z_1$  que es igual al error de seguimiento, es decir:

<span id="page-42-1"></span>
$$
z_1 = \omega - \omega^* \tag{2.11}
$$

Derivando la ecuación [\(2.11\)](#page-42-1) y sustituyendo con [\(2.10\)](#page-42-2), se tiene:

<span id="page-42-3"></span>
$$
\dot{z}_1 = \frac{d\omega}{dt} - \frac{d\omega^*}{dt} = \frac{3K_m i_q}{2J} - \frac{B\,\omega}{J} - \frac{T_L}{J} - \frac{d\omega^*}{dt} \tag{2.12}
$$

Aplicando el cambio de variable de

$$
\beta_1 = -\frac{B\,\omega}{J} - \frac{T_L}{J} - \frac{d\omega^*}{dt} \tag{2.13}
$$

con  $\zeta_2 = 3 K_m i_q/2J$ , la ecuación [\(2.12\)](#page-42-3) se puede representar como:

<span id="page-43-1"></span>
$$
\dot{z}_1 = \zeta_2 + \beta_1 \tag{2.14}
$$

Seleccionando el término que contiene a  $i_q$  como una variable de control y seleccionando a  $\alpha_1$  como un control virtual, la resta de estas señales será definida como  $z_2$ :

<span id="page-43-0"></span>
$$
z_2 = \zeta_2 - \alpha_1. \tag{2.15}
$$

Despejando el término  $\zeta_2$  de la ecuación [\(2.15\)](#page-43-0) y sustituyendo en [\(2.14\)](#page-43-1) se obtiene:

<span id="page-43-3"></span>
$$
\dot{z}_1 = z_2 + \alpha_1 + \beta_1 \tag{2.16}
$$

Ahora se propone una función candidata de Lyapunov de la forma:

<span id="page-43-2"></span>
$$
V_1(z_1) = \frac{1}{2}z_1^2,\tag{2.17}
$$

derivando [\(2.17\)](#page-43-2) y sustituyendo por la ecuación [\(2.16\)](#page-43-3)

$$
\dot{V}_1(z_1) = z_1 \dot{z}_1 = z_1 (z_2 + \alpha_1 + \beta_1).
$$
\n(2.18)

Para lograr la estabilidad parcial de esta función  ${\cal V}_1$ y que su derivada sea definida negativa se propone como un control virtual,

$$
\alpha_1 = -c_1 z_1 - \hat{\beta}_1 \tag{2.19}
$$

donde  $c_1 > 0$ .

Ya que las señales de velocidad  $(\omega)$  y par de carga  $(T_L)$  serán señales estimadas,  $\hat{\beta}_1$  se define como:

$$
\hat{\beta}_1 = -\frac{B\,\hat{\omega}}{J} - \frac{\hat{T}_L}{J} - \frac{d\omega^*}{dt},\tag{2.20}
$$

con lo cual se obtiene

<span id="page-44-0"></span>
$$
\dot{V}_1(z_1) = -c_1 z_1^2 + z_1 z_2 - \frac{z_1 B}{J} \tilde{\omega} - \frac{z_1 \tilde{T}_L}{J},
$$
\n(2.21)

donde  $\tilde{\omega}=\omega-\hat{\omega}$  y  $\tilde{T}_L=T_L-\hat{T}_L$ , representan las señales de error de estimación de velocidad y par respectivamente. Si  $z_2 = 0$  y los errores de seguimiento están acotados, es posible asegurar que el error de seguimiento converge a cero asintóticamente.

Para calcular la señal de control  $v_q$ , se deriva la ecuación [\(2.15\)](#page-43-0) y sustituyendo se tiene:

$$
\dot{z}_2 = \frac{d\zeta_2}{dt} - \frac{d\alpha_1}{dt} = \frac{3K_m}{2J} \frac{di_q}{dt} - \frac{d\alpha_1}{dt} \tag{2.22}
$$

sustituyendo por la ecuación [\(2.9\)](#page-42-2) y con  $K = \frac{3K_m}{2JL}$  se obtiene:

$$
\dot{z}_2 = \frac{3K_m}{2J} \frac{di_q}{dt} - \frac{d\alpha_1}{dt}
$$
\n
$$
= \frac{3K_m}{2J} \left( \frac{v_q}{L} - \frac{R i_q}{L} - P \omega i_d - \frac{K_m \omega}{L} \right) - \dot{\alpha}_1
$$
\n
$$
= K(v_q - Ri_q - PL \omega i_d - K_m \omega) - \dot{\alpha}_1 \tag{2.23}
$$

Haciendo el siguiente cambio de variable

$$
\beta_2 = -K\left(Ri_q + P L\omega i_d + K_m \omega\right) - \dot{\alpha}_1\tag{2.24}
$$

se tiene para la derivada de $z_{2}$ 

<span id="page-44-1"></span>
$$
\dot{z}_2 = \beta_2 + Kv_q. \tag{2.25}
$$

Para lograr la estabilidad parcial con el término de  $z_2$ , se propone la siguiente función candidata de Lyapunov:

<span id="page-45-0"></span>
$$
V_2(z_1, z_2) = V_1 + \frac{1}{2}z_2^2.
$$
\n(2.26)

derivando [2.26,](#page-45-0)

$$
\dot{V}_2(z_1, z_2) = \dot{V}_1 + z_2 \dot{z}_2 \tag{2.27}
$$

Reemplazando los valores de  $\dot{V}_1$  [\(2.21\)](#page-44-0) y de la derivada de  $z_2$  [\(2.25\)](#page-44-1), se obtiene:

$$
\dot{V}_2(z_1, z_2) = -c_1 z_1^2 + z_1 z_2 - \frac{z_1}{J} (B\tilde{\omega} + \tilde{T}_L) + z_2 (\beta_2 + K v_q) \tag{2.28}
$$

$$
= -c_1 z_1^2 + z_2 (z_1 + \beta_2 + K v_q) - \frac{z_1}{J} (B \tilde{\omega} + \tilde{T}_L)
$$
 (2.29)

Para asegurar la estabilidad se selecciona a $v_q$ como:

<span id="page-45-1"></span>
$$
v_q = -\frac{1}{K} (z_1 + \hat{\beta}_2 + c_2 z_2)
$$
 (2.30)

donde  $\hat{\beta}_2$  representa los valores estimados de velocidad del sistema y  $c_2$  es una constante positiva, es decir:

$$
\hat{\beta}_2 = -K \left( Ri_q + P L \hat{\omega} i_d + K_m \hat{\omega} \right) - \dot{\alpha}_1 \tag{2.31}
$$

al sustituir en la derivada de la función candidata de Lyapunov, se tiene:

<span id="page-45-2"></span>
$$
\dot{V}_2(z_1, z_2) = -c_1 z_1^2 - c_2 z_2^2 - \frac{z_1}{J} (B\tilde{\omega} + \tilde{T}_L) + z_2 (\beta_2 - \hat{\beta}_2)
$$
\n(2.32)

$$
= -c_1 z_1^2 - c_2 z_2^2 - \frac{z_1}{J} (B\tilde{\omega} + \tilde{T}_L) - z_2 K K_m \tilde{\omega} - z_2 L P i_d K \tilde{\omega} \quad (2.33)
$$

$$
= -c_1 z_1^2 - c_2 z_2^2 - \frac{z_1}{J} (B\tilde{\omega} + \tilde{T}_L) - z_2 K \tilde{\omega} (K_m + L P i_d)
$$
 (2.34)

si los errores de estimación se encuentran acotados el sistema converge asintóticamente a cero. Utilizando la señal de control  $v_q$  [\(2.30\)](#page-45-1) y sustituyendo los valores de  $z_1, \beta_2$  y  $z_2$ :

$$
v_q = -\frac{1}{K}(z_1 + \hat{\beta}_2 + c_2 z_2)
$$
\n
$$
= \frac{1}{K}(-c_2(\zeta_2 - \alpha_1) - (\omega - \omega^*) - \hat{\beta}_2)
$$
\n
$$
= \frac{1}{K}\left(c_2\frac{d\omega^*}{dt} + \frac{d\alpha_1}{dt} - \frac{3K_m c_2 i_q}{2J} + KRi_q\right)
$$
\n
$$
+ \frac{1}{K}\left(KPL\hat{\omega}i_d + \omega^* + KK_m\hat{\omega} + \frac{Bc_2\hat{\omega}}{J} - \omega\right)
$$
\n
$$
+ \frac{1}{K}\left(\omega^*c_1c_2 - \omega c_1c_2 + \frac{\hat{T}_L c_2}{J}\right)
$$
\n(2.36)

Agrupando términos y con  $e_{\omega} = \hat{\omega} - \omega^*$ , se tiene:

$$
v_q = \frac{1}{K} \left( c_2 \frac{d\omega^*}{dt} - \frac{3K_m c_2 i_q}{2J} + \frac{B c_2 \hat{\omega}}{J} \right)
$$

$$
- \frac{1}{K} \left( (c_1 c_2 + 1) e_\omega - \frac{\hat{T}_L c_2}{J} - \frac{d\alpha_1}{dt} \right)
$$

$$
+ \frac{1}{K} \left( K Ri_q + KPL \hat{\omega} i_d + K K_m \hat{\omega} \right)
$$
(2.37)

por último al sustituir por la derivada de $\alpha_1$ se tiene:

<span id="page-46-0"></span>
$$
v_q = \frac{1}{K} \left( c_2 \frac{d\omega^*}{dt} - \frac{3K_m c_2 i_q}{2J} + \frac{B c_2 \hat{\omega}}{J} \right)
$$
  

$$
- \frac{1}{K} \left( (c_1 c_2 + 1) e_{\omega} - \frac{\hat{T}_L c_2}{J} + c_1 \left( \frac{d\omega}{dt} + \frac{d\omega^*}{dt} \right) \right)
$$
  

$$
+ \frac{1}{K} \left( K Ri_q + KPL \hat{\omega} i_d + K K_m \hat{\omega} \right)
$$
  

$$
+ \frac{1}{K} \left( \frac{B}{J} \frac{d\hat{\omega}}{dt} + \frac{1}{J} \frac{d\hat{T}_L}{dt} + \frac{d^2 \omega^*}{dt^2} \right)
$$
(2.38)

Para concluir el diseño del controlador se requiere obtener la señal de control  $v_d$ , para lograr esto se observa que la variable de control restante es $\,i_{d}$ y para lograr el máximo par se requiere que  $i_d^* = 0$ , de tal manera que la señal de error será  $z_3 = i_d - i_d^* = i_d$ , derivando  $z_3$  y sustituyendo con [\(2.8\)](#page-42-2) se obtiene:

$$
\dot{z}_3 = \frac{v_d}{L} + \omega P \, i_q - \frac{R \, i_d}{L}.\tag{2.39}
$$

Definiendo la función candidata de Lyapunov

<span id="page-47-0"></span>
$$
V_3(z_1, z_2, z_3) = V_2 + \frac{1}{2}z_3^2.
$$
\n(2.40)

derivando [\(2.40\)](#page-47-0) y sustituyendo por [\(2.34\)](#page-45-2), se obtiene:

$$
\dot{V}_3 = \dot{V}_2 + z_3 \dot{z}_3 = \tag{2.41}
$$

$$
= -\sum_{i=1}^{2} c_i z_i^2 - \frac{z_1}{J} (B\tilde{\omega} + \tilde{T}_L) - z_2 K \tilde{\omega} (K_m + L P i_d)
$$
 (2.42)

$$
+z_3\left(\frac{v_d}{L} + \omega P i_q - \frac{R i_d}{L}\right) \tag{2.43}
$$

Para que la función candidata de Lyapunov sea definida negativa, se selecciona

<span id="page-47-2"></span>
$$
v_d = Ri_d - \hat{\omega} L P i_q - c_3 Li_d. \tag{2.44}
$$

donde  $c_3 > 0$ , con lo cual se obtiene la derivada de la función candidata de Lyapunov final:

<span id="page-47-1"></span>
$$
\dot{V}_3 = \dot{V}_2 + z_3 \dot{z}_3 = -\sum_{i=1}^3 c_i z_i^2 - \frac{z_1}{J} (B\tilde{\omega} + \tilde{T}_L) - z_2 K \tilde{\omega} (K_m + L P i_d) + z_3 i_q \tilde{\omega} P
$$
  

$$
\approx -\sum_{i=1}^3 c_i z_i^2 - \frac{z_1}{J} (B\tilde{\omega} + \tilde{T}_L) - z_2 K K_m \tilde{\omega}
$$
 (2.45)

La última aproximación es posible debido a que  $i_d^* = 0$  y el valor de  $z_3 = i_d$ será cercano a cero, y al multiplicarlo por términos de error será mucho menor a el resto de los otros productos. De acuerdo a la ecuación obtenida [\(2.45\)](#page-47-1) es posible

determinar que el punto de equilibrio será asintóticamente estable sí los errores de estimación están acotados y las constantes  $c_1,\,c_2$  y  $c_3$  son mayores a cero. El análisis y demostración de estabilidad del sistema con este controlador se muestra en la sección [C](#page-134-0) del apéndice.

# <span id="page-48-0"></span>2.3. Diseño de observadores y estimador para el par de carga

Como puede notarse en las ecuaciones del controlador, se requiere el valor del par de carga  $T_L$ , la variable  $v_q(\hat{T}_L)$  requiere el valor de  $\hat{T}_L$  [\(2.38\)](#page-46-0). Por tal razón se consideró incluir un observador o estimador para obtener el par aplicado al motor. A continuación se muestra el diseño de tres opciones diferentes para estimar el par de carga.

#### <span id="page-48-2"></span>2.3.1. Observador tradicional de orden reducido (TRO)

Para obtener el observador tradicional de orden reducido considere a  $x_1$  como la posición del rotor  $\theta$  que puede ser medida, y sea  $x_3$ , es decir  $T_L$ , la señal a observar, considerando T<sup>L</sup> constante, ya que esta señal es mucho más lenta que las señales del sistema como velocidad y posición. De [\(2.3\)](#page-41-0) es posible crear la siguiente ecuación de estado:

<span id="page-48-1"></span>
$$
\begin{bmatrix}\n\dot{\theta} \\
\dot{\omega} \\
\dot{T}_L\n\end{bmatrix} = \begin{bmatrix}\n0 & 1 & 0 \\
0 & -\frac{B}{J} & -\frac{1}{J} \\
0 & 0 & 0\n\end{bmatrix} \begin{bmatrix}\n\theta \\
\omega \\
T_L\n\end{bmatrix} + \begin{bmatrix}\n0 \\
\frac{3}{2}K_m \\
0\n\end{bmatrix} i_q
$$
\n
$$
y = \begin{bmatrix}\n1 & 0 & 0\n\end{bmatrix} \begin{bmatrix}\n\theta \\
\omega \\
T_L\n\end{bmatrix}
$$
\n(2.46)

Para obtener un observador de orden mínimo, se representa la ecuación [\(2.46\)](#page-48-1), con  $x_a = \theta$ , y  $\mathbf{x_b} = [\omega \ T_L]^T$ , en la forma [\(D.5\)](#page-137-0), de donde puede obtenerse [\[48\]](#page-170-0) [\[49\]](#page-170-1):

$$
\dot{\mathbf{x}}_{\mathbf{b}} = \mathbf{A}_{\mathbf{ba}} \ x_a + \mathbf{A}_{\mathbf{bb}} \ \mathbf{x}_{\mathbf{b}} + \mathbf{B}_{\mathbf{b}} i_q \tag{2.47}
$$

$$
\dot{x}_a - A_{aa} x_a - B_a i_q = \mathbf{A_{ab}} \mathbf{x_b} \tag{2.48}
$$

Haciendo el siguiente cambio de variables  $\mathbf{x}^* = \mathbf{x_b}, \, \mathbf{A}^* = \mathbf{A_{bb}}, \, \mathbf{B}^* \mathbf{u}^* = \mathbf{A_{ba}} x_a + \mathbf{A_{ba}} x_b$  $\mathbf{B}_{\mathbf{b}}i_q$ ,  $y^* = \dot{x}_a - A_{aa} x_a - B_{a}i_q$  y  $C^* = \mathbf{A}_{\mathbf{ab}}$ , es posible representar un nuevo sistema:

$$
\dot{\mathbf{x}}^* = \mathbf{A}^* \mathbf{x}^* + \mathbf{B}^* \mathbf{u}^* \tag{2.49}
$$

$$
y^* = C^* \mathbf{x}^* \tag{2.50}
$$

Para un observador de orden completo se tiene que la ecuación es  $\dot{\tilde{\mathbf{x}}} = \mathbf{A}\tilde{\mathbf{x}} + \mathbf{A}\tilde{\mathbf{x}}$  $\mathbf{B}u + \mathbf{K}_e(y - \mathbf{C}\tilde{\mathbf{x}})$ , para más detalles ver [\(D.4\)](#page-136-0). Al sustituir los valores obtenidos anteriormente:

$$
\dot{\tilde{\mathbf{x}}}_{\mathbf{b}} = \mathbf{A}_{\mathbf{b}\mathbf{b}} \tilde{\mathbf{x}}_{\mathbf{b}} + \mathbf{A}_{\mathbf{b}\mathbf{a}} x_a + \mathbf{B}_{\mathbf{b}} i_q + \mathbf{K}_e (\dot{x}_a - A_{aa} x_a - B_a i_q - \mathbf{A}_{\mathbf{a}\mathbf{b}} \tilde{\mathbf{x}}_{\mathbf{b}})
$$
(2.51)

y agrupando términos semejantes:

$$
\dot{\tilde{\mathbf{x}}}_{\mathbf{b}} = (\mathbf{A}_{\mathbf{b}\mathbf{b}} - \mathbf{K}_e \mathbf{A}_{\mathbf{a}\mathbf{b}}) \tilde{\mathbf{x}}_{\mathbf{b}} + \mathbf{A}_{\mathbf{b}\mathbf{a}} x_a + \mathbf{B}_{\mathbf{b}} i_q + \mathbf{K}_e (\dot{x}_a - A_{aa} x_a - B_a i_q). \tag{2.52}
$$

Haciendo un cambio de variable de  $\mathbf{z} = \mathbf{x_b} - \mathbf{K_e} x_a$  para evitar la derivada de  $x_a$ , es posible obtener el observador, donde  $\mathbf{k}_e = [k_{e1} \; k_{e2}]^T$  y  $\mathbf{z} = [z_1 \; z_2]^T$ , así es posible obtener:

$$
\dot{\tilde{\mathbf{z}}} = (\mathbf{A}_{\mathbf{b}\mathbf{b}} - \mathbf{K}_{\mathbf{e}} \mathbf{A}_{\mathbf{a}\mathbf{b}}) \tilde{z} + [(\mathbf{A}_{\mathbf{b}\mathbf{b}} - \mathbf{K}_{\mathbf{e}} \mathbf{A}_{\mathbf{a}\mathbf{b}}) \mathbf{K}_{\mathbf{e}} + \mathbf{A}_{\mathbf{b}\mathbf{a}} - \mathbf{K}_{\mathbf{e}} A_{aa}] \theta
$$
  
+ (\mathbf{B}\_{\mathbf{b}} - \mathbf{K}\_{\mathbf{e}} B\_a) i\_q \t\t(2.53)

Ya que los términos  $A_{aa}$ ,  $\mathbf{A_{ba}}$  y  $B_a$  son cero [\(2.46\)](#page-48-1), se tiene:

<span id="page-50-0"></span>
$$
\dot{\tilde{\mathbf{z}}} = (\mathbf{A_{bb}} - \mathbf{K_e}\mathbf{A_{ab}})\tilde{z} + [(\mathbf{A_{bb}} - \mathbf{K_e}\mathbf{A_{ab}})\mathbf{K_e}]\theta + \mathbf{B_b}i_q.
$$
 (2.54)

Sustituyendo los valores de las matrices [\(2.46\)](#page-48-1) en [\(2.54\)](#page-50-0), se obtienen las siguientes ecuaciones:

<span id="page-50-1"></span>
$$
\dot{z}_1 = -\frac{z_2}{J} - \left(k_{e1} + \frac{B}{J}\right)z_1 + \frac{3i_q K_m}{2J} +
$$

$$
+ \theta \left[k_{e1}\left(-\frac{B}{J} - k_{e1}\right) - \frac{k_{e2}}{J}\right]
$$
(2.55)

y

$$
\dot{z}_2 = -k_{e2}z_1 - \theta k_{e1}k_{e2}.\tag{2.56}
$$

<span id="page-50-3"></span>Ubicando los polos del observador en el semiplano izquierdo de la ecuación característica  $|sI - A_{bb} + K_eA_{ab}|$ , se obtienen los valores de  $K_e$ . Para recuperar las señales de la matriz estimada $\mathbf{x_b},$  es necesario sumar $k_{e1}$  para obtener  $\omega$ y sumar  $k_{e2}$ para obtener  $T_L$ , es decir:

<span id="page-50-2"></span>
$$
T_L = z_2 + k_{e2}\theta \tag{2.57}
$$

$$
\omega = z_1 + k_{e1}\theta \tag{2.58}
$$

# 2.3.2. Observador de estado extendido de orden reducido (RE-SO)

Este observador puede estimar el par de carga y los términos asociados a la fricción. Para el diseño de este observador es necesario medir las señales  $i_q$ y $\omega.$  El estimador tiene la siguiente representación:

<span id="page-51-0"></span>
$$
\frac{d\tau_1}{dt} = \frac{d\hat{\tau_L}}{dt} = \tau_2 + k_1(\tau_L - \tau_1) \tag{2.59}
$$

$$
\frac{d\tau_2}{dt} = \frac{d^2\hat{\tau_L}}{dt^2} = k_0(\tau_L - \tau_1) \tag{2.60}
$$

Usando [\(2.3\)](#page-41-0), en [\(2.59\)](#page-51-0) y [\(2.60\)](#page-51-0), se obtiene la siguiente representación:

$$
\begin{bmatrix} \dot{\tau}_1 \\ \dot{\tau}_2 \end{bmatrix} = \begin{bmatrix} k_1(-J\frac{d}{dt}\omega(t) - B\omega(t) + \frac{3K_m i_q}{2} - \tau_1) + \tau_2 \\ k_0(-J(\frac{d}{dt}\omega(t)) - B\omega(t) + \frac{3K_m i_q}{2} - \tau_1) \end{bmatrix}
$$
(2.61)

Haciendo  $\zeta_1 = \tau_1 + k_1 J \omega$  y  $\zeta_2 = \tau_2 + k_0 J \omega$ , derivando y sustituyendo con  $\dot{\tau}_1$  y  $\dot{\tau}_2$ se obtiene:

$$
\frac{d\zeta_1}{dt} = \dot{\tau}_1 + k_1 J \frac{d\omega}{dt} \n= k_1 \left( -J \frac{d}{dt} \omega(t) - B\omega(t) + \frac{3K_m i_q}{2} - \tau_1 \right) + \tau_2 + k_1 J \frac{d}{dt} \omega(t) \n= \tau_2 + \frac{3K_m k_1 i_q}{2} - k_1 B\omega(t) - k_1 \tau_1
$$
\n(2.62)

$$
\frac{d\zeta_2}{dt} = \dot{\tau}_2 + k_0 J \frac{d\omega}{dt} \n= k_0 \left( \frac{3K_m i_q}{2} - J \frac{d}{dt} \omega(t) - B\omega(t) - \tau_1 \right) + k_0 J \frac{d}{dt} \omega(t) \n= \frac{3K_m k_0 i_q}{2} - k_0 B\omega(t) - k_0 \tau_1
$$
\n(2.63)

Ahora sustituyendo los términos  $\tau_1$  y  $\tau_2$ , se obtienen finalmente las ecuaciones:

<span id="page-52-1"></span>
$$
\frac{d\zeta_1}{dt} = \zeta_2 + (k_1^2 J - k_o J)\omega + 3/2K_m k_1 i_q - k_1 \zeta_1 - k_1 B\omega \tag{2.64}
$$

<span id="page-52-2"></span>
$$
\frac{d\zeta_2}{dt} = -k_0\zeta_1 + k_0k_1J\omega + 3/2K_mk_0i_q - k_0B\omega
$$
\n(2.65)

Ya que antes se definió  $\zeta_1 = \tau_1 + k_1 J \omega$  y como  $\tau_1 = \hat{\tau}_L$ , se obtiene el par estimado:

<span id="page-52-3"></span>
$$
\hat{\tau}_L = \zeta_1 - k_1 J \omega. \tag{2.66}
$$

Para sintonizar las ganancias del observador se reescriben las ecuaciones [\(2.59\)](#page-51-0) y [\(2.60\)](#page-51-0), en términos del error,  $e_{\tau} = \tau_L - \tau_1 = \tau_L - \hat{\tau}_L$ :

$$
\frac{de_{\tau}}{dt} = \frac{d}{dt}(\tau_L - \tau_1) = \dot{\tau}_L - \dot{\tau}_1 = \dot{\tau}_L - \tau_2 - k_1 e_{\tau}
$$
\n(2.67)

Despejando;

$$
\dot{e}_{\tau} + k_1 e_{\tau} = \dot{\tau}_L - \tau_2 \tag{2.68}
$$

derivando y sustituyendo [\(2.60\)](#page-51-0)

$$
\ddot{e}_{\tau} + k_1 \dot{e}_{\tau} = \ddot{\tau}_L - \dot{\tau}_2 = \ddot{\tau}_L - k_0 e_{\tau}
$$
\n(2.69)

Reubicando los términos del error del lado izquierdo:

<span id="page-52-0"></span>
$$
\ddot{e}_{\tau} + k_1 \dot{e}_{\tau} + k_0 e_{\tau} = \ddot{\tau}_L = \epsilon. \tag{2.70}
$$

Esta expresión muestra que el término del error entre la señal estimada y la real se hace cero ya que  $\epsilon$  tiende a un valor muy cercano a cero. Por lo tanto después de un tiempo muy corto, comparado con la respuesta del sistema, el observador llegará al valor del par de carga real. Igualando la ecuación [\(2.70\)](#page-52-0) a un polinomio Hurtwitz

de segundo orden, se obtiene:

$$
k_0 = \omega_n^2 \tag{2.71}
$$

$$
k_1 = 2\zeta\omega_n \tag{2.72}
$$

#### 2.3.3. Estimador algebraico en línea (OAE)

Este método asume que se cuenta con un modelo físico correcto del sistema, el cual es instantáneamente usado o evaluado en términos de las señales medidas. Mediante este método una vez que los parámetros son evaluados o calculados, el valor es sustituido en la expresión del controlador. Los efectos de error provocados por los redondeos ocurridos durante la evolución de la fórmula son eliminados al re-iniciar el valor de estos en un intervalo de tiempo. La principal suposición que se realiza es considerar que el par de carga es constante en ese intervalo de tiempo. La estimación local del valor de la carga aplicada se realiza en un intervalo de tiempo muy pequeño [\[50\]](#page-170-2). Para obtener este estimador se emplea la ecuación mecánica del sistema [\(2.3\)](#page-41-0). Al multiplicar por t, y ya que el término de estimación es el par de carga:

$$
Jt\frac{d\omega}{dt} = \frac{3}{2}K_m t i_q - T_{L_{est}} t - B t \omega
$$
\n(2.73)

despejando:

$$
T_{L_{est}}t = \frac{3}{2}K_m t i_q - J t \frac{d\omega}{dt} - B t \omega
$$
\n(2.74)

integrando se tiene,

$$
T_{L_{est}} \int_{t_k}^{t} t dt = \frac{3}{2} K_m \int_{t_k}^{t} t i_q dt - J \int_{t_k}^{t} t \frac{d\omega}{dt} dt - B \int_{t_k}^{t} t \omega dt \qquad (2.75)
$$

Al término que multiplica el tiempo por la aceleración angular se le aplica la integración por partes. Haciendo  $u = t$ ,  $dv = \frac{d\omega}{dt}$ ,  $du = dt$  y  $v = \omega$ ,

$$
\int u dv = uv - \int v du = \int t \frac{d\omega}{dt} = t\omega - \int \omega dt
$$
\n(2.76)

Se asume que el par estimado  $T_{L_{est}}$  es lineal a trazos:

<span id="page-54-1"></span>
$$
T_{L_{est}} = \frac{\{3K_m \int_{t_k}^t t i_q dt - 2Jt\omega + 2J \int_{t_k}^t \omega dt - 2B \int_{t_k}^t t \omega dt\}}{(t - t_k)^2}
$$
(2.77)

Ya que los parámetros desconocidos están variando en el tiempo, la fórmula [\(2.77\)](#page-54-1) requiere un re-inicio periódico de los parámetros al final de cada intervalo de tiempo de pequeña duración  $T_R$ . Este es periódicamente corregido de los cálculos de un tiempo inicial  $t_k = kT$  para algún k. La naturaleza del proceso de identificación de los parámetros permite actualizar los valores en la ley de control, a medida que van cambiando. El re-inicio del intervalo  $T_R$  podría ser inicialmente ajustado a la escala de tiempo de los cambios esperados en la carga.

La cantidad  $T_E$  representa el tiempo que se requiere esperar hasta que los cálculos lleguen a un valor, tal que se tenga una adecuada razón señal a ruido permitiendo un valor [\(2.77\)](#page-54-1). La magnitud de  $T_E$  es relativamente pequeña en comparación a  $T_R$ . Para mantener las acciones de control durante estos intervalos cortos de tiempo, los últimos valores son temporalmente usados en el controlador hasta que un nuevo valor es producido. En términos del intervalo de muestreo  $t_s$ , este debe cumplir con:

$$
t_s < T_E < T_R. \tag{2.78}
$$

### <span id="page-54-0"></span>2.4. Diseño del observador de velocidad (sensorless)

Las ecuaciones del motor en el marco de referencia  $\alpha - \beta$  [\(2.4](#page-42-4) - [2.6\)](#page-42-4), se pueden representar de la siguiente manera:

<span id="page-54-2"></span>
$$
L_s \cdot \left(\frac{d}{dt} \cdot i_\alpha(t)\right) = e_\alpha(t) - R_s \cdot i_\alpha(t) + v_\alpha(t) \tag{2.79}
$$

y

<span id="page-54-3"></span>
$$
L_s \cdot \left(\frac{d}{dt} \cdot i_\beta(t)\right) = e_\beta(t) - R_s \cdot i_\beta(t) + v_\beta(t) \tag{2.80}
$$

donde:

<span id="page-55-2"></span>
$$
e_{\alpha} = K_m \sin(P\theta) \dot{\theta} \tag{2.81}
$$

$$
e_{\beta} = -K_m \cos(P\theta) \dot{\theta} \tag{2.82}
$$

A continuación se proponen las ecuaciones copias de las ecuaciones [\(2.79\)](#page-54-2) y [\(2.80\)](#page-54-3):

<span id="page-55-0"></span>
$$
L_s \cdot \frac{d}{dt}\hat{i}_{\alpha} = \lambda_5 \left( i_{\alpha}(t) - \hat{i}_{\alpha}(t) \right) + z_{1\alpha}(t) - \hat{i}_{\alpha}(t) \cdot R_s + v_{\alpha}(t) \tag{2.83}
$$

$$
L_s \cdot \frac{d}{dt}\hat{i}_{\beta} = \lambda_5 \left( i_{\beta}(t) - \hat{i}_{\beta}(t) \right) + z_{1\beta}(t) - \hat{i}_{\beta}(t) \cdot R_s + v_{\beta}(t) \tag{2.84}
$$

Se realizan las siguientes asignaciones:

<span id="page-55-1"></span>
$$
z_{1\alpha} = K_m \cdot \sin(P\hat{\theta})\dot{\hat{\theta}} \tag{2.85}
$$

$$
z_{1\beta} = -K_m \cdot \cos(P\hat{\theta})\dot{\hat{\theta}} \tag{2.86}
$$

$$
\dot{z}_{1\alpha} = z_{2\alpha} + \lambda_4 (i_\alpha - \hat{i}_\alpha) = z_{2\alpha} + \lambda_4 e_{i\alpha} \tag{2.87}
$$

$$
\dot{z}_{2\alpha} = z_{3\alpha} + \lambda_3(\dot{i}_{\alpha} - \hat{i}_{\alpha}) = z_{3\alpha} + \lambda_3 e_{i\alpha} \tag{2.88}
$$

$$
\dot{z}_{3\alpha} = z_{4\alpha} + \lambda_2 (\dot{i}_\alpha - \hat{i}_\alpha) = z_{4\alpha} + \lambda_2 e_{i\alpha} \tag{2.89}
$$

$$
\dot{z}_{4\alpha} = z_{5\alpha} + \lambda_1 (i_\alpha - \hat{i}_\alpha) = z_{5\alpha} + \lambda_1 e_{i\alpha} \tag{2.90}
$$

$$
\dot{z}_{5\alpha} = \lambda_0 (i_\alpha - \hat{i}_\alpha) = \lambda_0 e_{i\alpha} \tag{2.91}
$$

$$
\dot{z}_{1\beta} = z_{2\beta} + \lambda_4 (i_\beta - \hat{i}_\beta) = z_{2\beta} + \lambda_4 e_{i\beta} \tag{2.92}
$$

$$
\dot{z}_{2\beta} = z_{3\beta} + \lambda_3 (i_\beta - \hat{i}_\beta) = z_{3\beta} + \lambda_3 e_{i\beta} \tag{2.93}
$$

$$
\dot{z}_{3\beta} = z_{4\beta} + \lambda_2 (i_\beta - \hat{i}_\beta) = z_{4\beta} + \lambda_2 e_{i\beta} \tag{2.94}
$$

$$
z_{4\beta} = z_{5\beta} + \lambda_1 (i_\beta - \hat{i}_\beta) = z_{5\beta} + \lambda_1 e_{i\beta} \tag{2.95}
$$

$$
\dot{z}_{5\beta} = \lambda_0 (i_\beta - \hat{i}_\beta) = \lambda_0 e_{i\beta} \tag{2.96}
$$

Se realizará a continuación la estimación de  $i_{\alpha}$ . Restando las ecuaciones [\(2.79\)](#page-54-2) de

[\(2.83\)](#page-55-0), con  $e_{i\alpha} = i_{\alpha} - \hat{i}_{\alpha}$ , se obtiene:

$$
L_s \cdot \left(\frac{d}{dt} \cdot e_{i\alpha}(t)\right) = -e_{i\alpha} \cdot R_s - \lambda_5 e_{i\alpha} + e_{\alpha} - z_{1\alpha} \tag{2.97}
$$

Derivando la ecuación y sustituyendo por [\(2.87\)](#page-55-1) se tiene:

<span id="page-56-1"></span>
$$
L_s \frac{d^2}{dt^2} e_{i\alpha} = -R_s \frac{d}{dt} e_{i\alpha} - \lambda_5 \frac{d}{dt} e_{i\alpha} + \frac{d}{dt} e_{\alpha} - \lambda_4 e_{i\alpha} - z_{2\alpha} \tag{2.98}
$$

Aplicando nuevamente la derivada y sustituyendo por las ecuaciones [\(2.88\)](#page-55-1) y [\(2.89\)](#page-55-1):

<span id="page-56-2"></span>
$$
L_s \frac{d^3}{dt^3} e_{i\alpha} = -R_s \frac{d^2}{dt^2} e_{i\alpha} - \lambda_5 \frac{d^2}{dt^2} e_{i\alpha} + \frac{d^2}{dt^2} e_{\alpha} - \lambda_4 \frac{d}{dt} e_{i\alpha} - \lambda_3 e_{i\alpha} - z_{3\alpha} \tag{2.99}
$$

Derivando tres veces más y utilizando [\(2.90-2.91\)](#page-55-1), finalmente se obtiene:

<span id="page-56-0"></span>
$$
L_s \frac{d^6 e_{i\alpha}}{dt^6} = \frac{d^5 e_{\alpha}}{dt^5} - (R_s + \lambda_5) \frac{d^5 e_{i\alpha}}{dt^5} - \lambda_4 \frac{d^4 e_{i\alpha}}{dt^4} - \lambda_3 \frac{d^3 e_{i\alpha}}{dt^3}
$$

$$
-\lambda_2 \frac{d^2 e_{i\alpha}}{dt^2} - \lambda_1 \frac{de_{i\alpha}}{dt} - \lambda_0 e_{i\alpha}
$$

El mismo proceso se repite ahora para los términos de  $i_{\beta}$ , para  $z_{1\beta}$ , se deriva el error tres veces y se hacen las sustituciones a partir de [\(2.92\)](#page-55-1) hasta [\(2.96\)](#page-55-1), los resultados son los siguientes:

$$
L_s \frac{d^2}{dt^2} e_{i\beta} = -R_s \frac{d}{dt} e_{i\beta} - \lambda_5 \frac{d}{dt} e_{i\beta} + \frac{d}{dt} e_{\beta} - \lambda_4 e_{i\beta} - z_{2\beta} \tag{2.100}
$$

$$
L_s \frac{d^3}{dt^3} e_{i\beta} = -R_s \frac{d^2}{dt^2} e_{i\beta} - \lambda_5 \frac{d^2}{dt^2} e_{i\beta} + \frac{d^2}{dt^2} e_{\beta} - \lambda_4 \frac{d}{dt} e_{i\beta} - \lambda_3 e_{i\beta} - z_{3\beta} \tag{2.101}
$$

$$
L_s \frac{d^4}{dt^4} e_{i\beta} = -R_s \frac{d^3}{dt^3} e_{i\beta} - \lambda_5 \frac{d^3}{dt^3} e_{i\beta} + \frac{d^3}{dt^3} e_{\beta} - \lambda_4 \frac{d^2}{dt^2} e_{i\beta} - \lambda_3 \frac{d}{dt} e_{i\beta} - \lambda_2 e_{i\beta} \tag{2.102}
$$

Derivando dos veces más se obtiene:

$$
L_s \frac{d^6 e_{i\beta}}{dt^6} = \frac{d^5 e_{\beta}}{dt^5} - (R_s + \lambda_5) \frac{d^5 e_{i\beta}}{dt^5} - \lambda_4 \frac{d^4 e_{i\beta}}{dt^4} - \lambda_3 \frac{d^3 e_{i\beta}}{dt^3}
$$

$$
-\lambda_2 \frac{d^2 e_{i\beta}}{dt^2} - \lambda_1 \frac{de_{i\beta}}{dt} - \lambda_0 e_{i\beta}
$$

Finalmente, para determinar la ubicación de los polos del observador se aplica la transformada de Laplace a la ecuación [\(2.100\)](#page-56-0) y arreglando términos semejantes:

$$
E_{i\alpha} \left[ s^6 + s^5 \left( \frac{R_s + \lambda_5}{L_s} \right) + \frac{\lambda_4}{L_s} s^4 + \frac{\lambda_3}{L_s} s^3 + \frac{\lambda_2}{L_s} s^2 + \frac{\lambda_1}{L_s} s + \frac{\lambda_0}{L_s} \right] = \frac{s^5}{L_s} E_{\alpha}.
$$
 (2.103)

Al obtener la función de transferencia  $\frac{E_{i\alpha}(s)}{E_{\alpha}(s)}$  la ecuación característica del observador será:

$$
s^{6} + s^{5} \left( \frac{R_{s} + \lambda_{5}}{L_{s}} \right) + \frac{\lambda_{4}}{L_{s}} s^{4} + \frac{\lambda_{3}}{L_{s}} s^{3} + \frac{\lambda_{2}}{L_{s}} s^{2} + \frac{\lambda_{1}}{L_{s}} s + \frac{\lambda_{0}}{L_{s}} = 0.
$$
 (2.104)

Para encontrar los valores de  $\lambda$  se iguala a la ecuación característica de un sistema prototipo de segundo orden, elevada a la potencia tres:

$$
(s^{2} + 2 \cdot \zeta \cdot \omega_{n} \cdot s + \omega_{n}^{2})^{3} = s^{6} + 6\zeta \omega_{n} s^{5} + 12\zeta^{2} \omega_{n}^{2} s^{4} + 3\omega_{n}^{2} s^{4} + 8\zeta^{3} \omega_{n}^{3} s^{3} + 12\zeta \omega_{n}^{3} s^{3} + 12\zeta^{2} \omega_{n}^{4} s^{2} + 3\omega_{n}^{4} s^{2} + 6\zeta \omega_{n}^{5} s + \omega_{n}^{6}.
$$
\n(2.105)

Igualando término a término es posible obtener:

$$
\lambda_0 = \omega_n^6 L_s \tag{2.106}
$$

$$
\lambda_1 = 6\zeta \omega_n^5 L_s \tag{2.107}
$$

$$
\lambda_2 = (12\zeta^2 \omega_n^4 + 3\omega_n^4)L_s \tag{2.108}
$$

$$
\lambda_3 = (8\zeta^3 \omega_n^3 + 12\zeta \omega_n^3) L_s \tag{2.109}
$$

$$
\lambda_4 = (12\zeta^2 \omega_n^2 + 3\omega_n^2)L_s \tag{2.110}
$$

$$
\lambda_5 = 6\zeta\omega_n L_s - R_s \tag{2.111}
$$

Como puede notarse en las ecuaciones [\(2.98\)](#page-56-1), [\(2.99\)](#page-56-2) y [\(2.100\)](#page-56-0) se requieren las señales de voltaje  $(v_\alpha, v_\beta)$  y corriente  $(i_\alpha, i_\beta)$  para obtener los valores de  $z_{1\alpha}$  y  $z_{1\beta}$ , ecuaciones [\(2.81\)](#page-55-2) y [\(2.82\)](#page-55-2), elevando al cuadrado y sumando:

$$
z_{1\alpha}^2 + z_{1\beta}^2 = (K_m \cdot \sin(P\hat{\theta})\dot{\hat{\theta}})^2 + (-K_m \cdot \cos(P\hat{\theta})\dot{\hat{\theta}})^2 = K_m^2 \hat{\omega}^2 \tag{2.112}
$$

obteniendo la raíz cuadrada y dividiendo entre  $K_m$  es posible obtener la velocidad estimada  $\hat{\omega}$ . Para encontrar el ángulo se divide  $z_{1\alpha}$  entre  $z_{1\beta}$ , y se tiene que:

$$
\frac{z_{1\alpha}}{z_{1\beta}} = \frac{K_m \cdot \sin(P\hat{\theta})\dot{\hat{\theta}}}{-K_m \cdot \cos(P\hat{\theta})\dot{\hat{\theta}}} = -\tan(P\hat{\theta}).\tag{2.113}
$$

de esta expresión es posible obtener el ángulo del rotor.

#### 2.4.1. Lazo de amarre de fases (PLL)

Al sistema anterior (sensorless) se le agrega una etapa que permita generar una señal sincronizada de la posición y la velocidad. El sistema sin un lazo de amarre de fase [PLL](#page-19-3) produce estimaciones de velocidad y posición de baja calidad. A continuación se describe el proceso realizado para obtener esta estructura empleada.

Para realizar este subsistema se emplea la siguiente igualdad trigonométrica:

<span id="page-59-2"></span>
$$
sin(P(\theta - \hat{\theta})) = sin(P\theta)cos(P\hat{\theta}) - cos(P\theta)sin(P\hat{\theta}) = \epsilon.
$$
\n(2.114)

El PLL empleado se basa en el trabajo de Harnefors et al. [\[51\]](#page-170-3). La señal de error propuesta tiene la forma:

$$
\epsilon = K \sin(P(\theta - \hat{\theta})),\tag{2.115}
$$

donde  $\theta$ es la posición actual del rotor, $\hat{\theta}$ es la estimada y $K$  es un parámetro de ganancia, que en nuestro caso será unitaria. El algoritmo empleado es el siguiente:

<span id="page-59-0"></span>
$$
\frac{d\hat{\theta}}{dt} = \hat{\omega} + \Gamma_1 \epsilon \tag{2.116}
$$

$$
\frac{d\hat{\omega}}{dt} = \Gamma_0 \epsilon, \qquad (2.117)
$$

donde Γ<sup>0</sup> y Γ<sup>1</sup> son los parámetros de ganancia. Este observador es no lineal. La posición estimada [2.117](#page-59-0) es obtenida como la integral de la estimación corregida por el termino  $\Gamma_1 \epsilon$ . La estructura propuesta se muestra en la figura [2.1,](#page-59-1) que corresponde a las ecuaciones [\(2.114\)](#page-59-2), [\(2.116\)](#page-59-0) y [\(2.117\)](#page-59-0).

<span id="page-59-1"></span>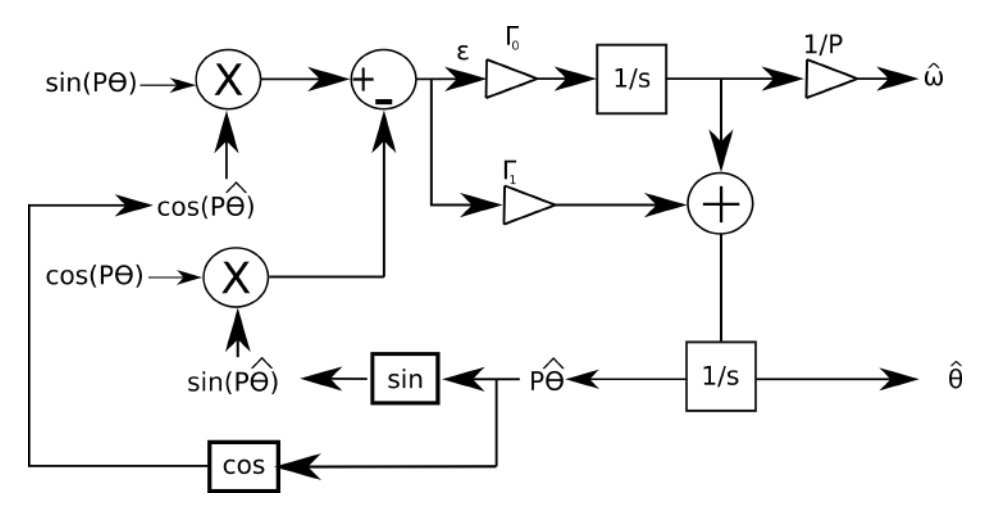

Figura 2.1: Estructura completa del PLL.

En la gura [2.1](#page-59-1) las señales de entrada al PLL, corresponden a los términos

 $sin(P\theta)$  y  $cos(P\theta)$ . Las señales mejoradas de salida, corresponden con  $\hat{\omega}$  y  $\hat{\theta}$ .

# <span id="page-62-0"></span>3. Simulación

En este capítulo se muestran los resultados obtenidos de las simulaciones realizadas en MATLAB-Simulink y PSIM. Se describe la implementación de cada uno de los bloques y se obtienen las simulaciones del sistema final. Para estos dos programas fue necesario sintonizar los parámetros de manera independiente, es decir la sintonización en MATLAB tiene valores diferentes de PSIM. En MATLAB-Simulink se incorporó el motor de PSIM realizando una co-simulación, con la finalidad de obtener resultados más cercanos a los experimentales.

# 3.1. MATLAB-Simulink

El laboratorio de la Universidad cuneta con el equipo dSPACE para implementar el sistema propuesto y debido a que se requieren los diagramas en Simulink, se mues-tran los resultados de la simulación del controlador backstepping. En la figura [3.1](#page-63-0) se muestra el diagrama completo empleado para simular el sistema. Es posible observar los diferentes bloques empleados: transformaciones directas e inversas (bloques en color amarillo), el controlador (Backstepping\_ok), el motor (MOTOR PMSM), el sensorless, y los diferentes observadores (TRO Y RESO) y estimador (OAE), de carga. A continuación se describe la implementación de cada uno de estos bloques.

<span id="page-63-0"></span>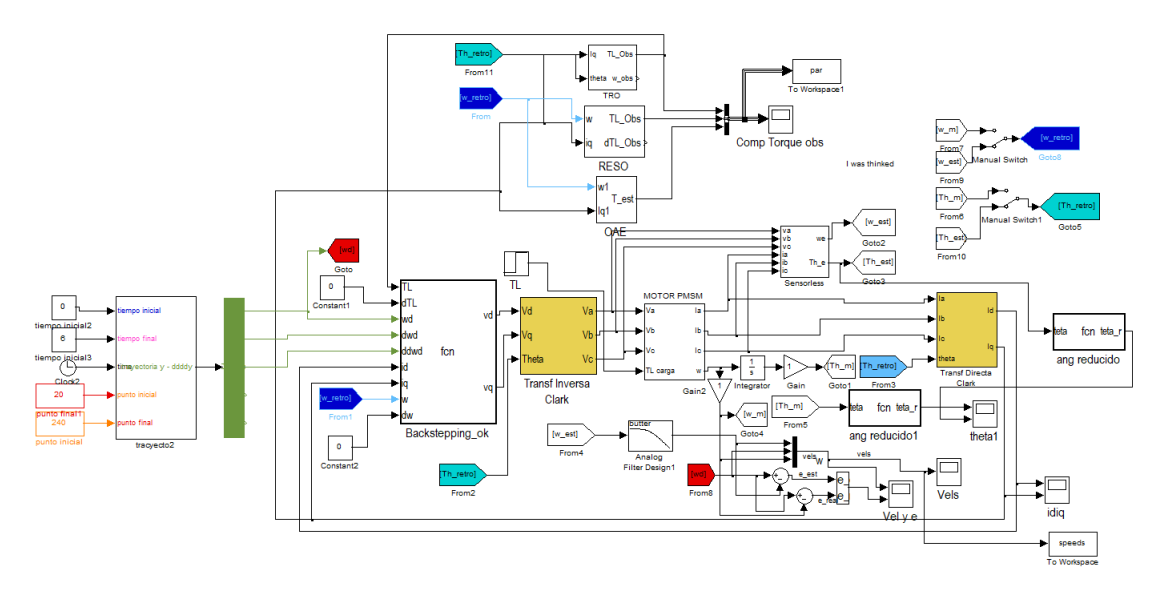

Figura 3.1: Diagrama a bloques completo del control mediante backstepping.

#### 3.1.1. Transformaciones directa e inversa

En la gura [3.2](#page-63-1) se muestra la transformación directa de corrientes de tres a dos fases, ecuación [\(E.11\)](#page-141-0), en Simulink.

<span id="page-63-1"></span>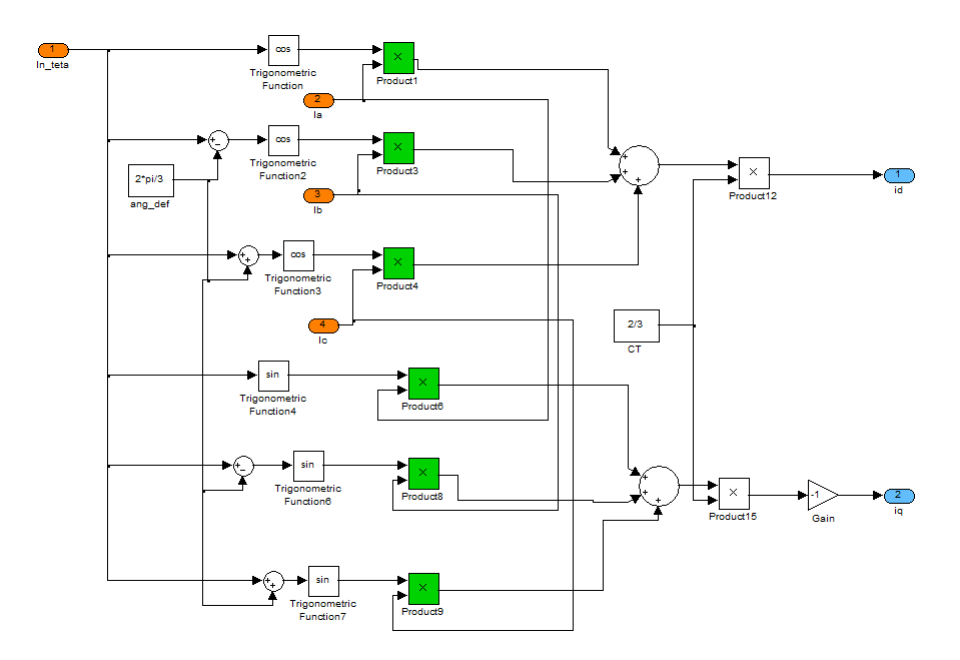

Figura 3.2: Transformación directa de corrientes.

El diagrama en Simulink para crear el bloque que realiza la transformada inversa

<span id="page-64-0"></span>de voltajes se muestra en la figura [3.3,](#page-64-0) ecuación [\(E.10\)](#page-140-0).

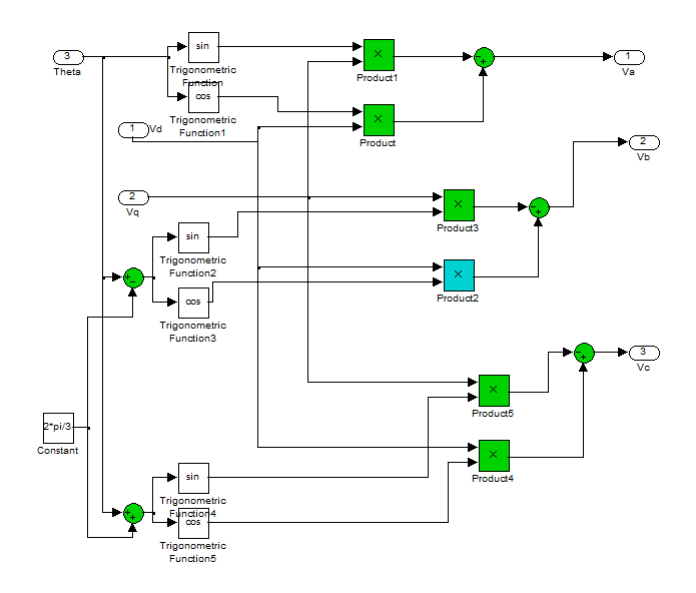

Figura 3.3: Transformación inversa de voltaje.

#### 3.1.2. Control mediante backstepping

A continuación se muestra el código del bloque del controlador backstepping que corresponde con las ecuaciones [\(2.38\)](#page-46-0) y [\(2.44\)](#page-47-2).

Listado 3.1: Código del controlador backstepping.

```
1 \vert function \vert vd, vq \vert = fcn (TL, dTL, wd, dwd, ddwd, id, iq, w, dw)
 2 |R=1.6;3|L=6.635e-3;4 | P=2;5 \mid J=0.182e-3;6 |{\rm Tau}\!=\!2.09;7 \vert B=J/Tau;8 | PhiPM = 0.215;
 9 |Km=P*PhiPM;
10 \mid c1 = 500;11 \vert c2 = 300;
```

```
12 \,|\, c3 = 100;13 K=3*Km/(2*J*L);14 \mid z1 = w-wd;15 | psi 2 = 1.5*Km* iq /J;
16 be ta1=-B*w/J-TL/J-dwd;17 \mid \text{dbeta1} = -B/J*dw-\text{dTL}/J-\text{ddwd};
18 | alfa1=−c1*z1−beta1;
19 dalfa 1=−c1 * (psi 2+beta1) – dbeta1;
20 p2=-1.5*R*Km* i q / (J*L)-1.5*P*Km*wt i d / J-1.5*Km^2*w/( J*L );21 | be ta2=p2−d alfa1;
22 \vert \text{vd}=-L*c3*id+R*id-P*L*w*iq;23 \sqrt{vq=1/K*(-(c1*c2*z1)-z1-(psi2*c2)-beta1*c2-beta1)};
```
En seguida se muestran los bloques empleados para la simulación del sistema completo.

#### 3.1.3. Observadores y estimador de carga

A continuación se muestran los observadores y estimador desarrollados para Simulink, en estos casos se agrega a la salida del estimador un ltro pasa bajas para eliminar el ruido. Ya que la señal observada es más lenta que la respuesta del sistema, la señal de velocidad no se modifica de manera significativa.

#### 3.1.3.1. TRO.

El observador de orden reducido implementado en Simulink es mostrado en la figura [3.4.](#page-66-0) Para más detalles revisar sección [2.3.1,](#page-48-2) ecuaciones [\(2.55](#page-50-1) - [2.58\)](#page-50-2).

#### 3.1.3.2. RESO.

Los detalles del observador se tratan en la sección [2.3.2,](#page-50-3) que corresponden a las ecuaciones [\(2.64\)](#page-52-1), [\(2.65\)](#page-52-2) y [\(2.66\)](#page-52-3). La figura [3.5](#page-67-0) muestra la implementación en Simu-

<span id="page-66-0"></span>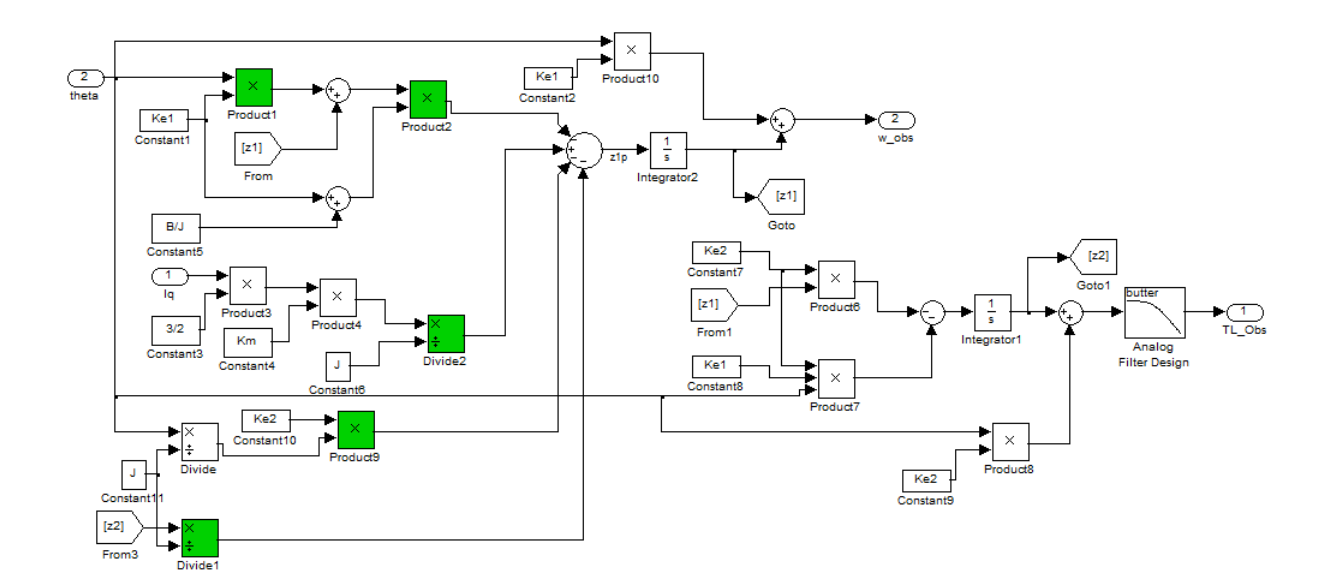

Figura 3.4: Diagrama a bloques del observador TRO en simulink.

link.

#### 3.1.3.3. OAE.

La implementación en simulink del estimador algebraico en línea es mostrada en la figura [3.6.](#page-68-0) Para tal fin se empleó la ecuación  $(2.77)$ .

#### 3.1.4. Sensorless

Las ecuaciones [\(2.85](#page-55-1) - [2.96\)](#page-55-1), se utilizaron en la implementación en Simulink del bloque sensorless. La señal de error es la diferencia entre la corriente medida y estimada, es decir $e_{i\alpha} = i_\alpha - \hat{i}_\alpha$ . El diagrama empleado se muestra en la figura [3.7.](#page-68-1) El bloque del PLL para la corrección del error se muestra en la figura [3.8,](#page-69-0) el cual corresponde a las ecuaciones [\(2.114](#page-59-2) - [2.117\)](#page-59-0), donde las señales de entrada In1 corresponde a la señal  $sin(\theta)$  e  $In4$  es la señal  $cos(\theta)$ .

<span id="page-67-0"></span>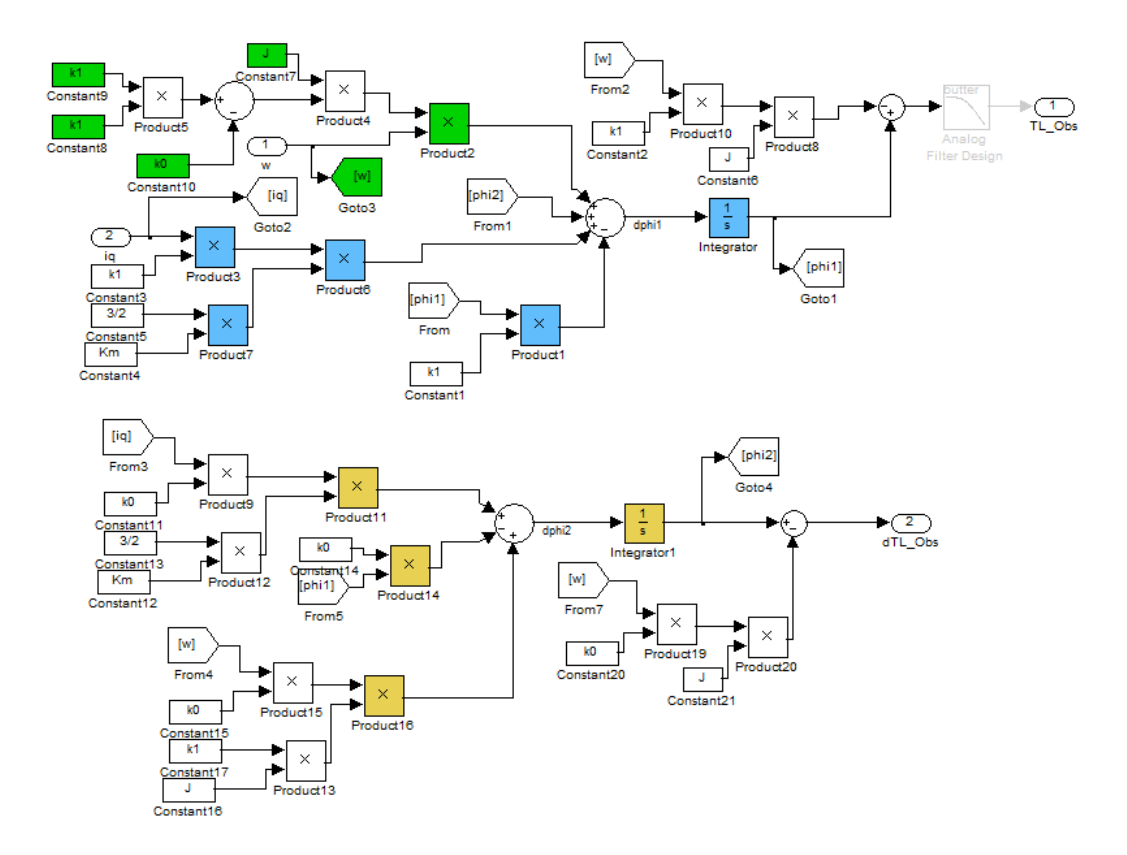

Figura 3.5: Implementación en simulink del observador RESO.

<span id="page-68-0"></span>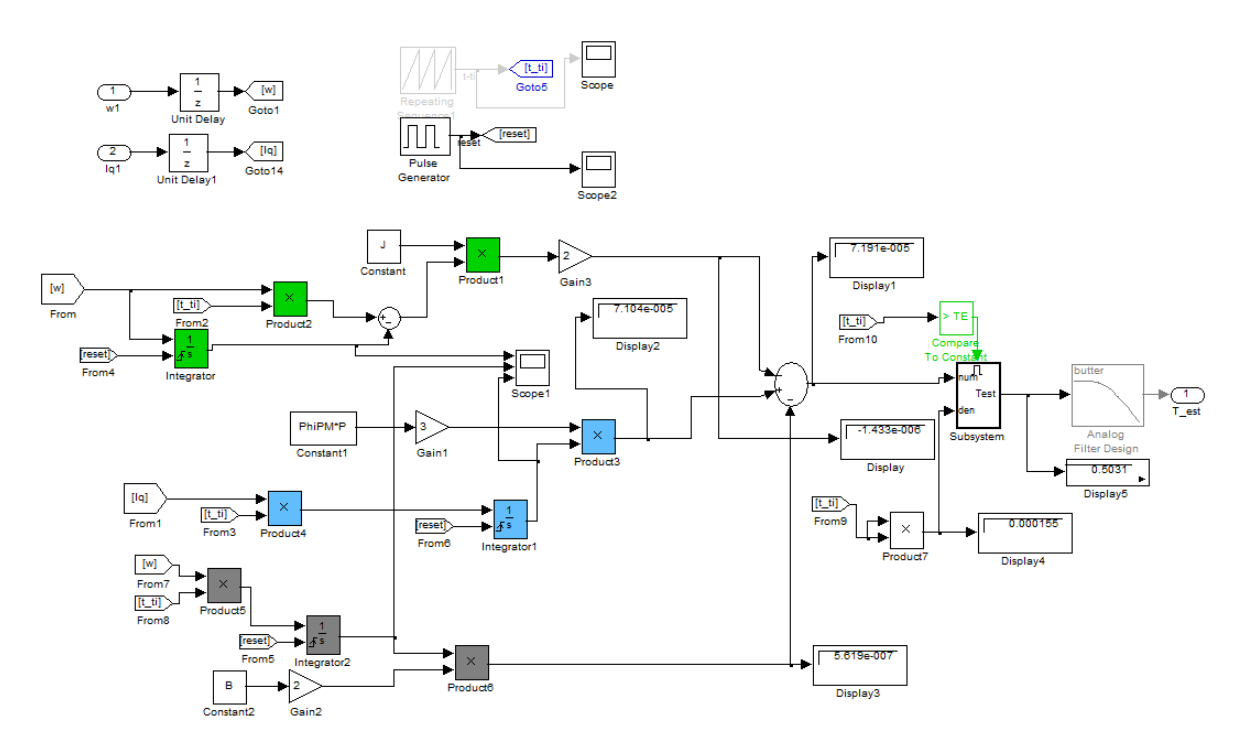

Figura 3.6: Diagrama a bloques del estimador OAE en simulink.

<span id="page-68-1"></span>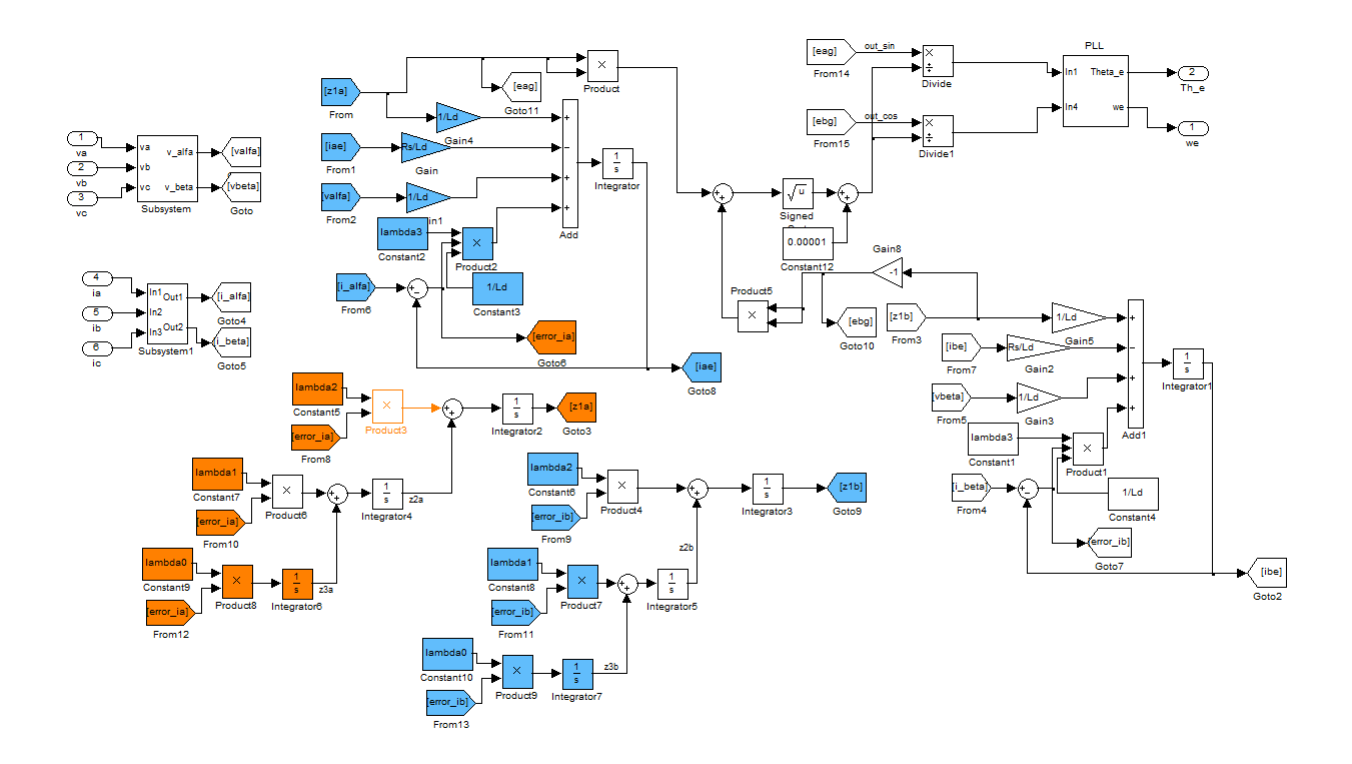

Figura 3.7: Diagrama empleado para la simulación del sensorless.

<span id="page-69-0"></span>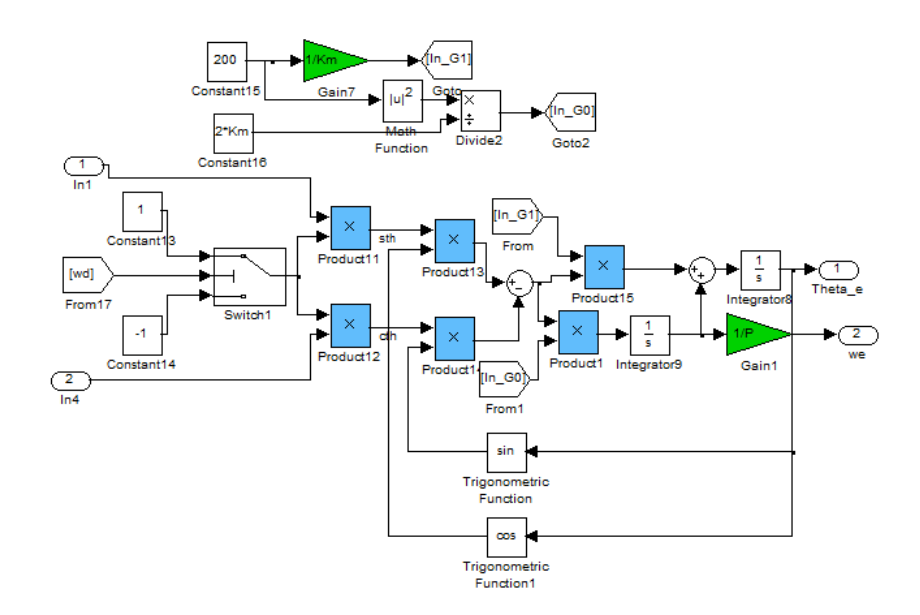

Figura 3.8: Diagrama empleado para el PLL.

En la gura [3.9](#page-69-1) se muestra la respuesta de velocidad del sistema obtenida de la simulación. Es posible notar que este controlador presenta una aproximación muy cercana a la velocidad deseada.

<span id="page-69-1"></span>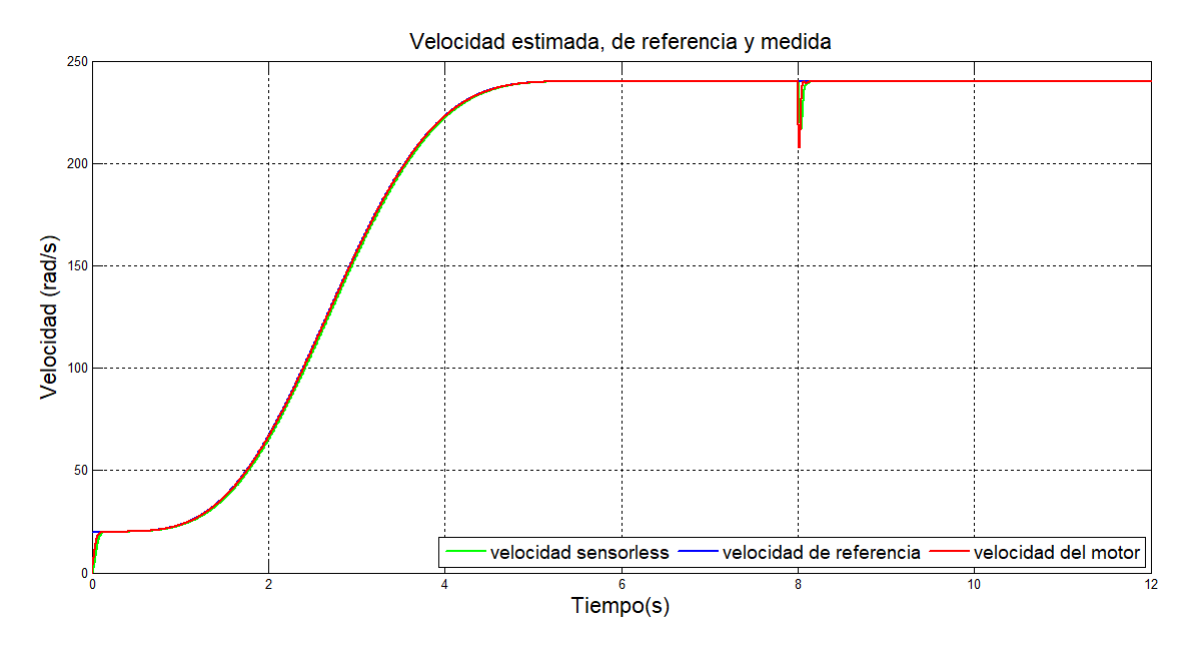

Figura 3.9: Respuesta de la velocidad del sistema con el control backstepping.

Con el fin de comparar las propuestas para obtener el par de carga se compara

la señal de referencia de par contra la estimada y en la figura [3.10](#page-70-0) se muestran.

<span id="page-70-0"></span>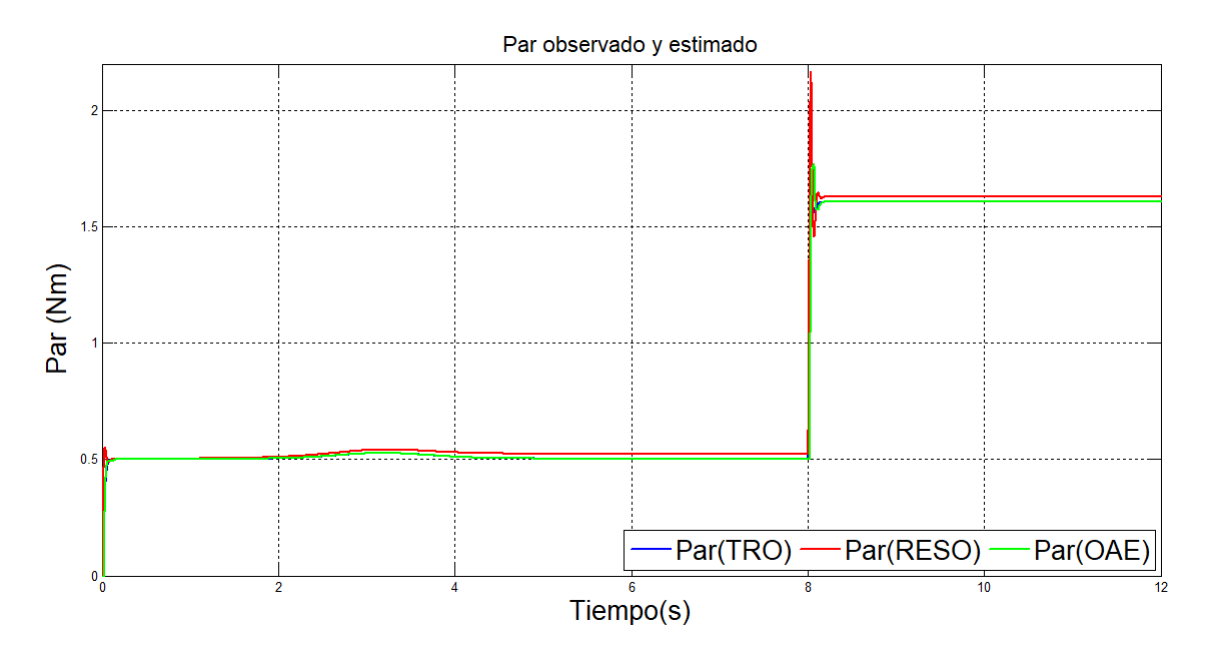

Figura 3.10: Respuesta de las diferentes opciones para la estimación del par de carga.

Para comparar las tres opciones de estimación de par, se hace una amplicación en el tiempo y los resultados son mostrados en la figura [3.11.](#page-71-0) Es posible notar que la respuesta de estimación del par con menor sobretiro la presenta el estimador de orden reducido (TRO).

<span id="page-71-0"></span>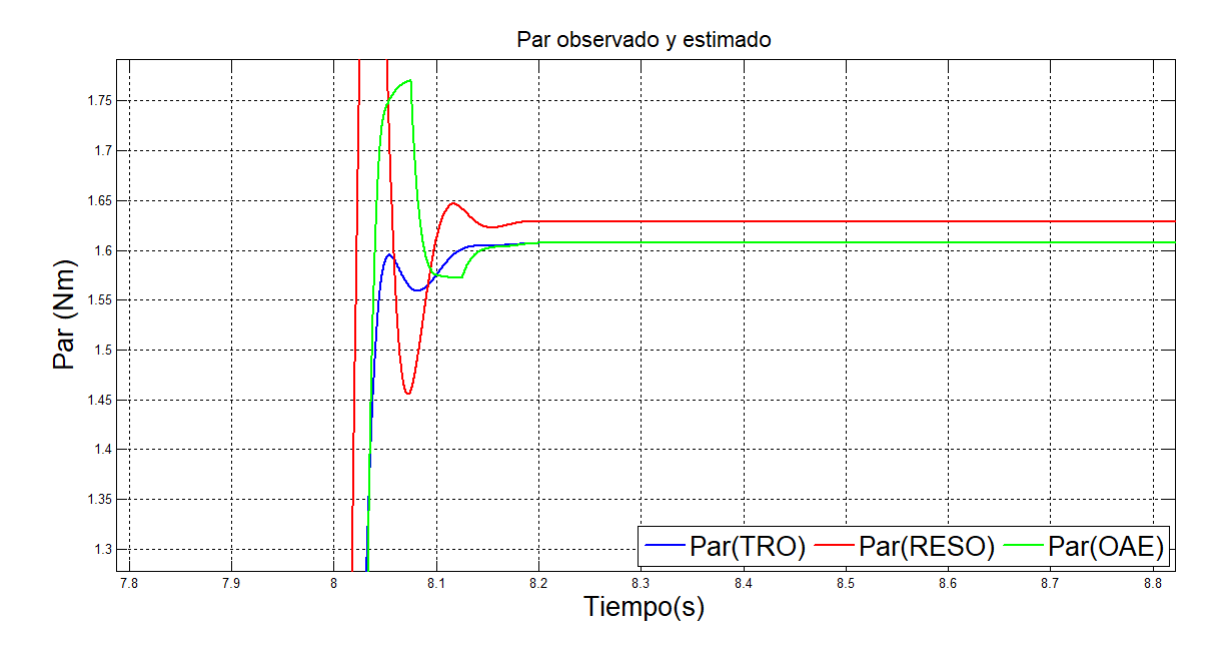

Figura 3.11: Comparación de las tres diferentes opciones para estimar el par de carga.

## 3.2. PSIM

En PSIM existen dos niveles de simulación, en el primero se emplean bloques generales; y en el segundo nivel se incluyen los recursos del dispositivo a programar, en este caso la tarjeta Delfino, y se deben añadir los convertidores analógico-digital, el codificador, el retenedor de orden cero y retardos unitarios. A continuación se muestran diversos diagramas a los cuales progresivamente se le agregan bloques que permiten crear el diseño nal para simular el sistema completo, es decir se describe el proceso funcional para este primer nivel. La simulación para implementar el sistema, nivel dos, se explica en [4.2.3.](#page-93-0)

En la gura [3.12](#page-72-0) se muestra el diagrama empleado, para simular todo el sistema, se pueden observar las transformaciones directa de voltaje [\(E.9\)](#page-140-1) e inversa de corriente [\(E.10\)](#page-140-0), el motor [\(2.1,](#page-41-0) [2.2,](#page-41-0) [2.3\)](#page-41-0) y el controlador. En esta simulación se considera un par de carga constante, no se incluye el inversor y la velocidad es obtenida del sensor (codificador).
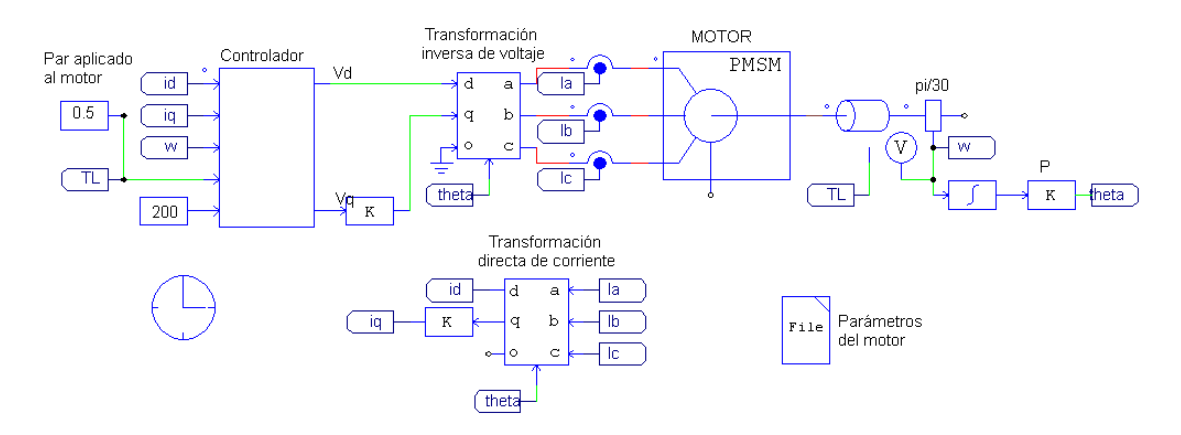

Figura 3.12: Diagrama a bloques en PSIM para la simulación del motor PMSM.

En la gura [3.13](#page-72-0) se muestran los resultados de la simulación. Es posible notar que el sistema funciona de forma adecuada ya que logra alcanzar la velocidad deseada de 200 rad/s (controlador) para un par de carga constante de 0.5Nm.

<span id="page-72-0"></span>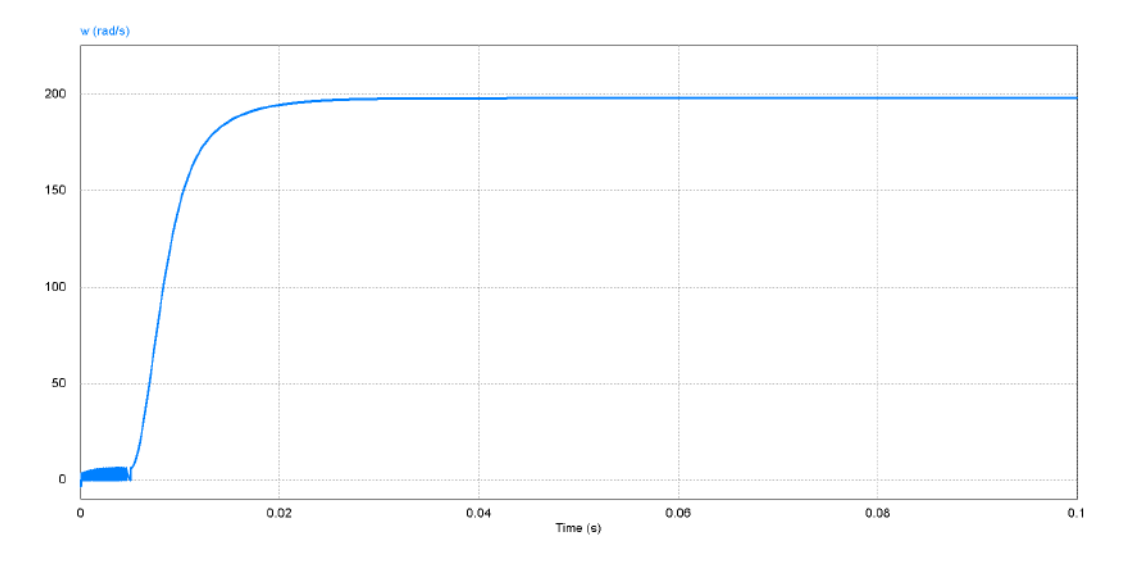

Figura 3.13: Respuesta de la velocidad del motor en PSIM.

En la figura [3.14](#page-73-0) se incluye el circuito inversor en la simulación del sistema, figura [3.15](#page-73-1) dentro del bloque motor. Esto permitirá obtener resultados más cercanos a los experimentales, al agregar este circuito que se emplea en el sistema real.

<span id="page-73-0"></span>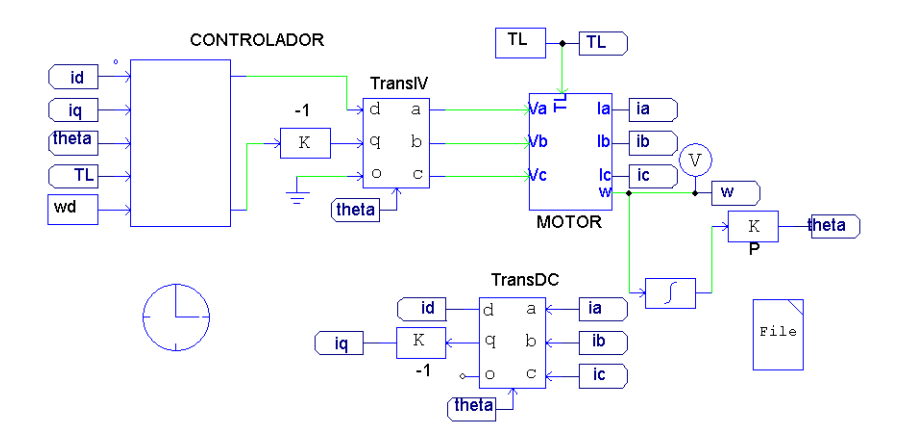

Figura 3.14: Diagrama a bloques para la simulación del sistema con el inversor.

La función del circuito inversor es convertir el voltaje de corriente directa en voltaje alterno trifásico. En la figura [3.15](#page-73-1) se muestra el circuito empleado.

<span id="page-73-1"></span>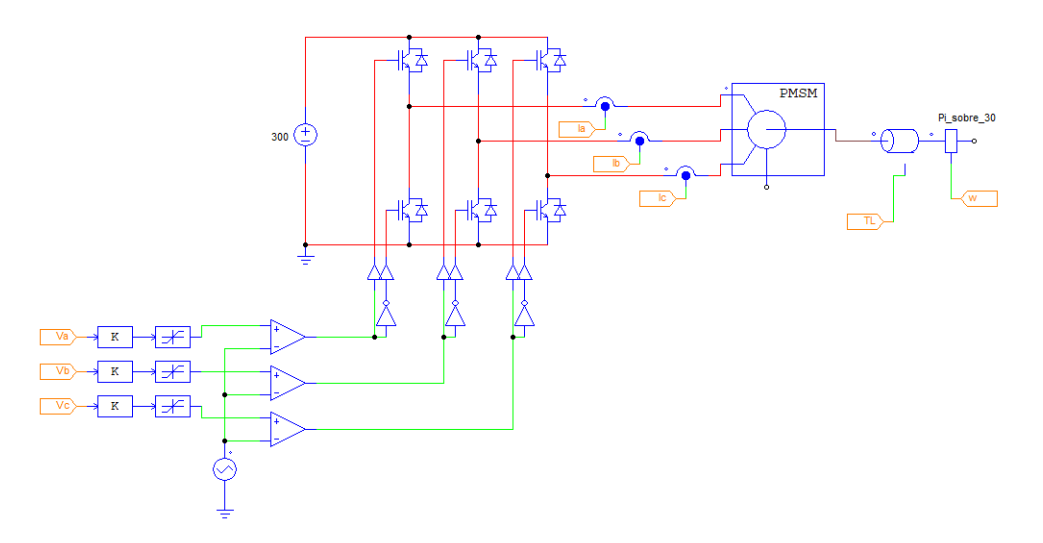

Figura 3.15: Motor e inversor empleado en la simulación.

En los resultados de la simulación, figura [3.16,](#page-74-0) es posible notar que aunque se alcanza la velocidad deseada existen ligeras oscilaciones debido a la inclusión del inversor, el cual es activado a una frecuencia de conmutación de 5 kHz.

<span id="page-74-0"></span>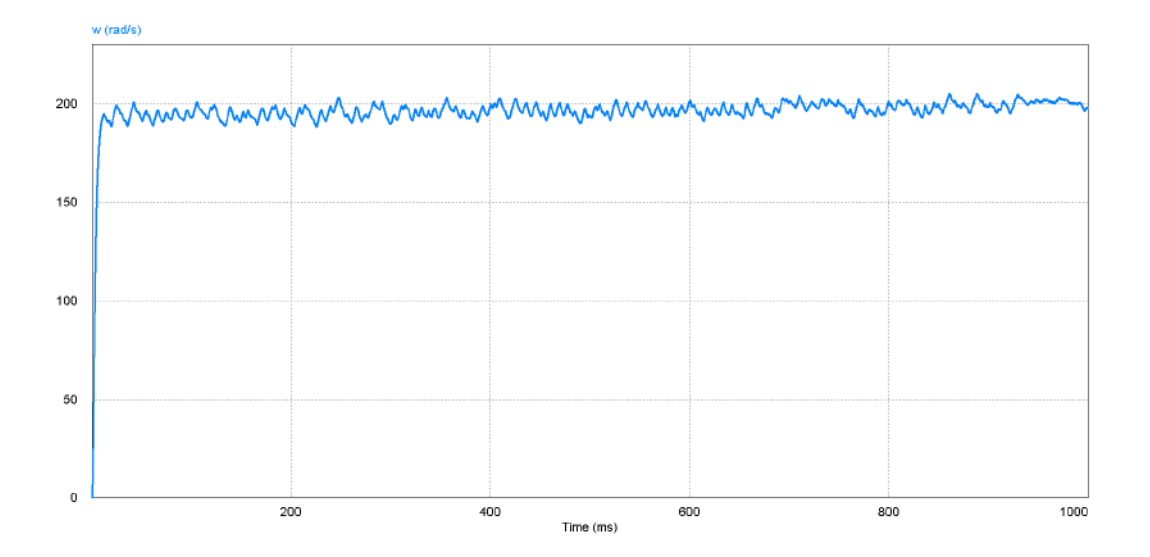

Figura 3.16: Resultados de la simulación con el circuito inversor.

## 3.2.1. Observadores de par de carga

Como se mencionó antes, el sistema requiere conocer el valor del par aplicado al motor para que se realice el seguimiento de la velocidad deseada. En la figura [3.17](#page-75-0) se muestra el diagrama a bloques del observador TRO, ver sección [2.3.1,](#page-48-0) las ecuaciones empleadas son las siguientes [\(2.55\)](#page-50-0), [\(2.56\)](#page-50-1) y [\(2.58\)](#page-50-2).

El diagrama a bloques con el inversor, motor y observador se muestran en la figura [3.18.](#page-75-1) Es importante mencionar que el bloque motor incluye el motor e inversor, mostrado en la figura [3.15.](#page-73-1)

<span id="page-75-0"></span>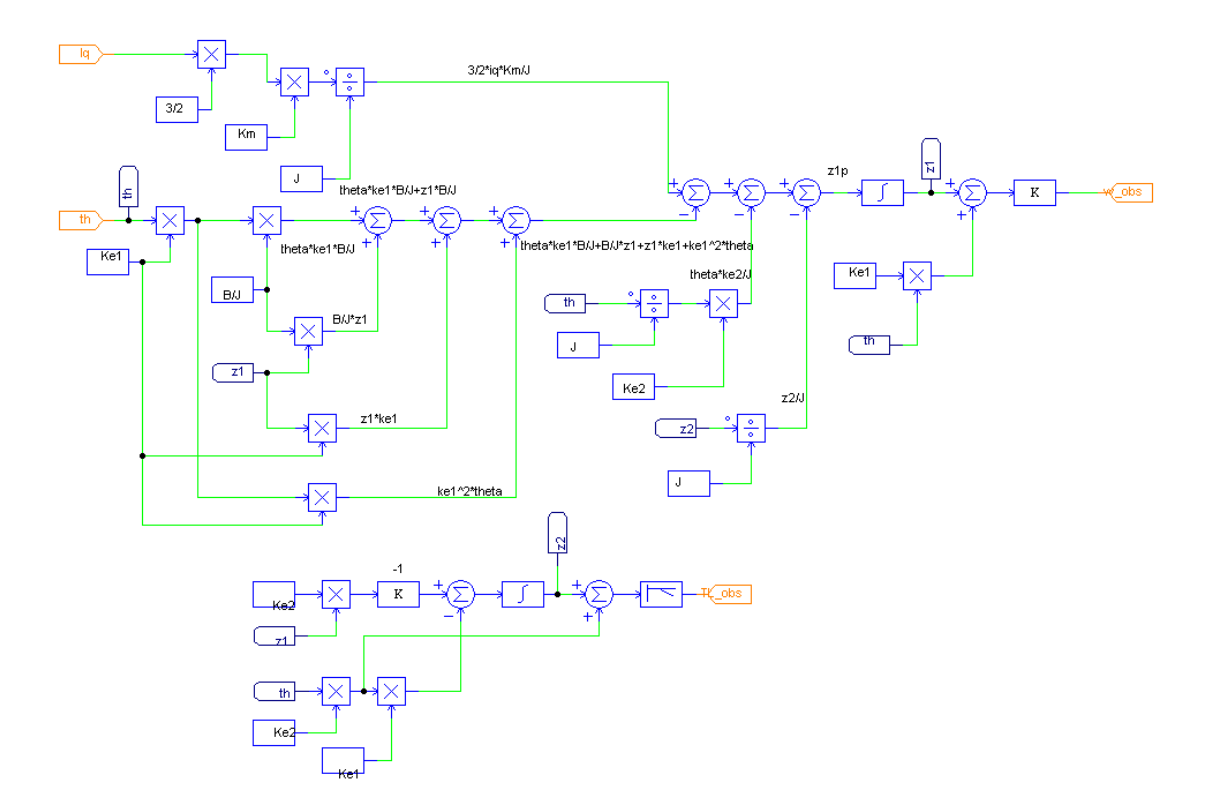

Figura 3.17: Diagrama a bloques del observador de carga (TRO).

<span id="page-75-1"></span>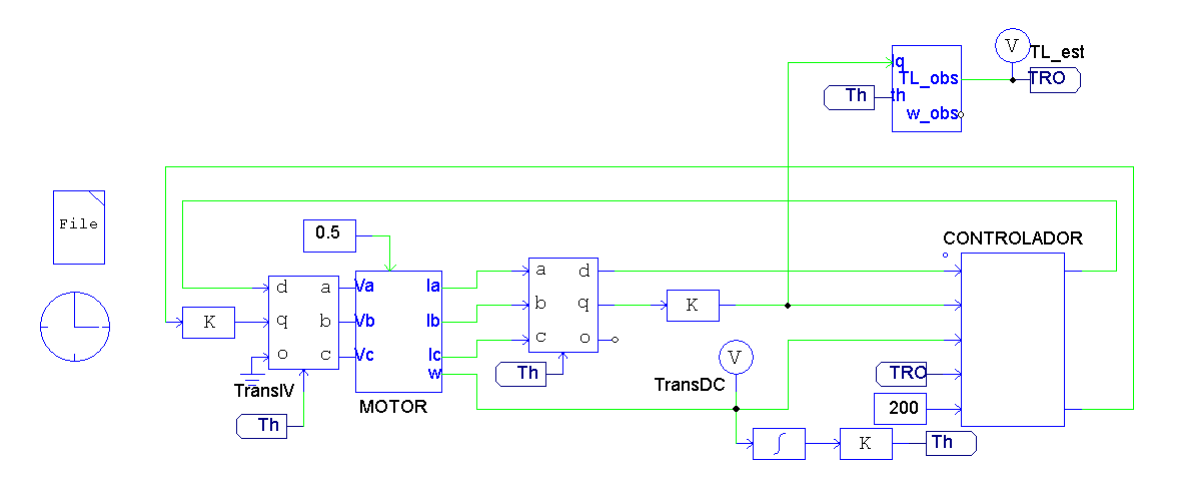

Figura 3.18: Diagrama a bloques para simular el sistema con motor, inversor y observador  $(TRO)$ .

Los resultados de la simulación se muestran en la figura [3.19.](#page-76-0) En la gráfica superior se muestra la velocidad del motor y en la parte inferior el par estimado, los valores respectivos son 196 rad/s y 0.46 Nm, respectivamente.

<span id="page-76-0"></span>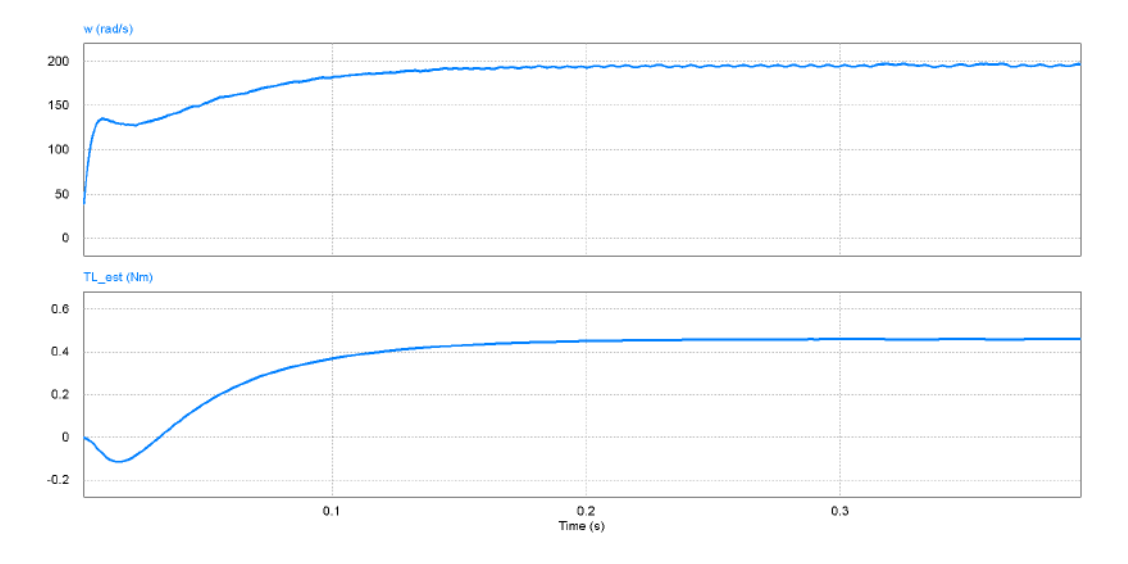

Figura 3.19: Respuestas de simulación: velocidad y par de carga.

Con el fin de comparar los resultados con diferentes observadores, ahora se emplea el observador RESO. La implementación del mismo se muestra en la figura [3.20,](#page-77-0) sección [2.3.2,](#page-50-3) ecuaciones [\(2.64\)](#page-52-0)-[\(2.66\)](#page-52-1).

El sistema simulado con los bloques del motor, inversor y estimador se muestra en la figura [3.21.](#page-77-1)

<span id="page-77-0"></span>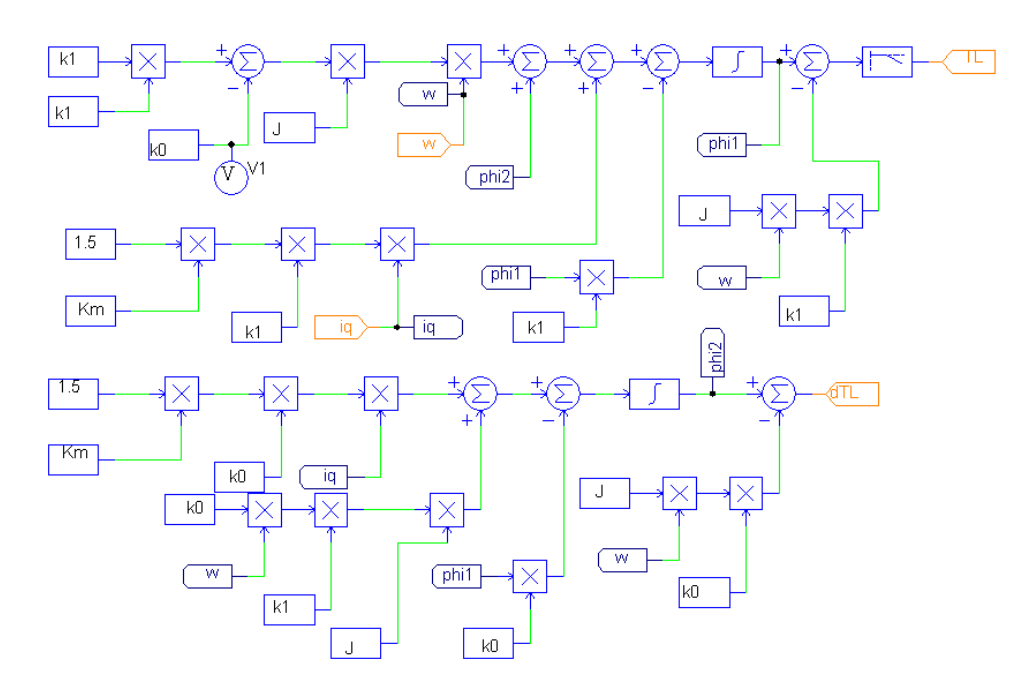

Figura 3.20: Diagrama a bloques del estimador RESO ecuaciones [\(2.64\)](#page-52-0) y [\(2.65\)](#page-52-2).

<span id="page-77-1"></span>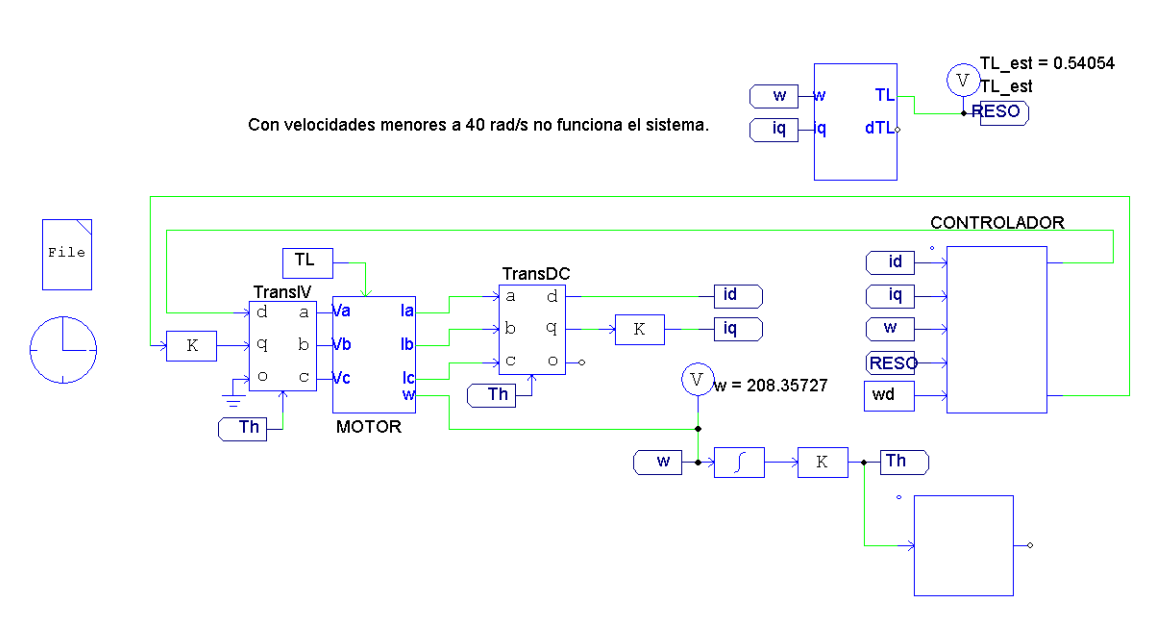

Figura 3.21: Diagrama a bloques para la simulación del sistema con inversor y estimador de carga (RESO).

Los resultados obtenidos son mostrados en la figura [3.22,](#page-78-0) en la cual se muestra en la parte superior la velocidad y en la parte inferior el par estimado. El valor de la señal de velocidad obtenida es de 208.3 rad/s y la estimación del par es de 0.54 Nm como puede observarse.

<span id="page-78-0"></span>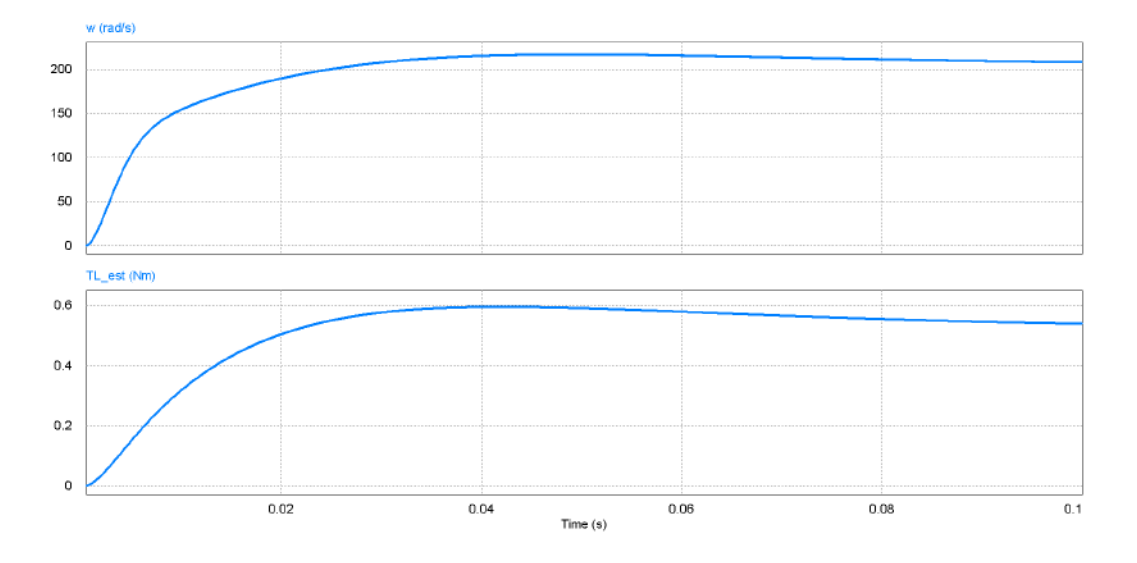

Figura 3.22: Respuesta de velocidad y par de carga estimado.

## 3.2.2. Sensorless

La implementación del sensorless en PSIM se desarrolla a continuación. En la figura [3.23](#page-79-0) se muestra el diagrama empleado para representar las ecuaciones [\(2.79](#page-54-0) -[2.96\)](#page-55-0), que son parte del sistema sensorless. Donde la señal de error es la diferencia entre la corriente medida y estimada, es decir,  $e_{i\alpha} = i_{\alpha} - \hat{i}_{\alpha}$ .

<span id="page-79-0"></span>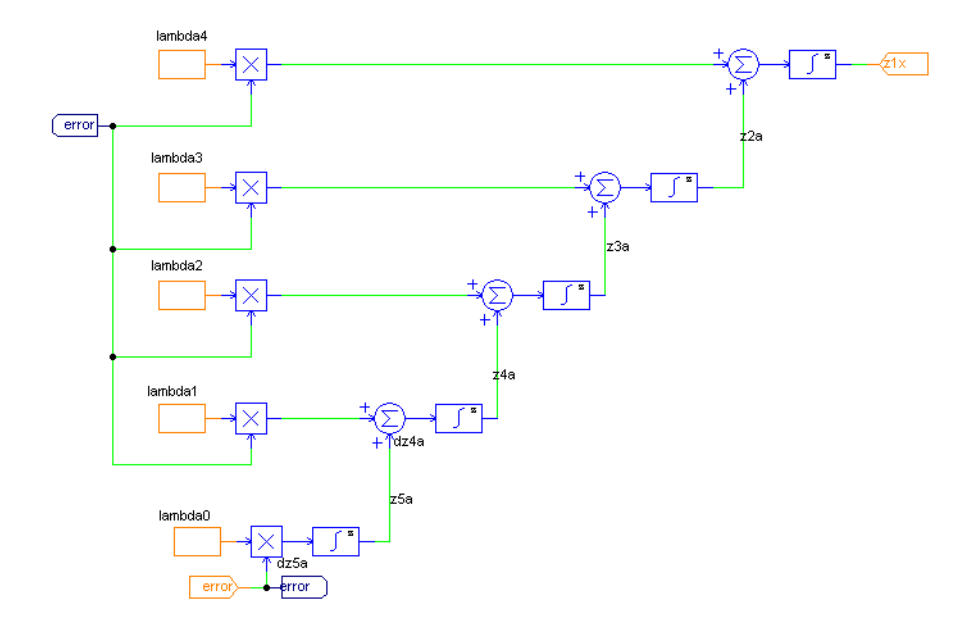

Figura 3.23: Parte de la implementación del sistema sensorless.

El diagrama completo del sensorless se muestra en la figura [3.24.](#page-80-0) Los dos bloques ubicados en la parte inferior corresponden a las ecuaciones antes descritas en la figura [3.23.](#page-79-0) Los dos bloques ubicados en la parte superior izquierda corresponden a las transformaciones directas de corriente y voltaje  $\alpha-\beta,$  correspondientes a las ecuaciones [\(E.6\)](#page-139-0) y [\(E.5\)](#page-139-1). Además se implementan las ecuaciones [\(2.112\)](#page-58-0) y [\(2.113\)](#page-58-1).

<span id="page-80-0"></span>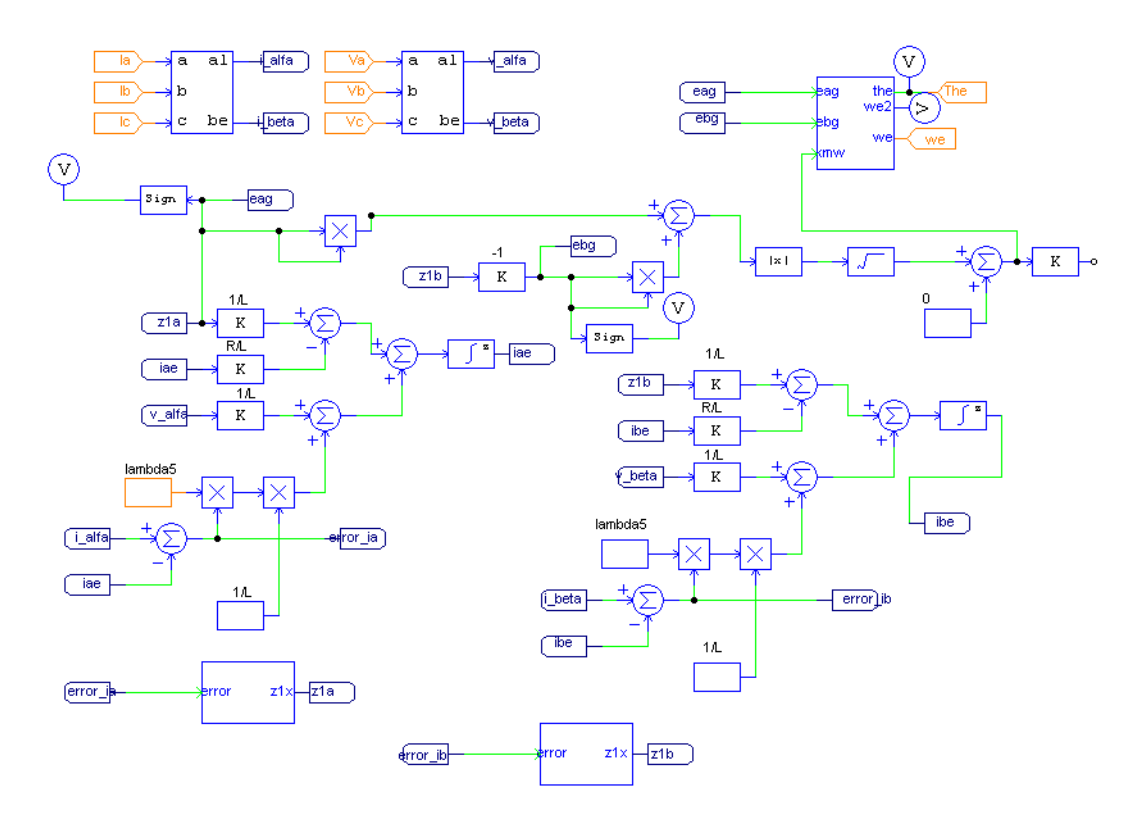

Figura 3.24: Diagrama completo de la implementación del sensorless.

El bloque ubicado en el extremo superior derecho, corresponde al [PLL,](#page-19-0) mostrado en la figura [2.1,](#page-59-0) ecuaciones [\(2.114\)](#page-59-1), [\(2.116\)](#page-59-2) y [\(2.117\)](#page-59-2). En la figura [3.25](#page-81-0) se muestra la implementación en PSIM.

<span id="page-81-0"></span>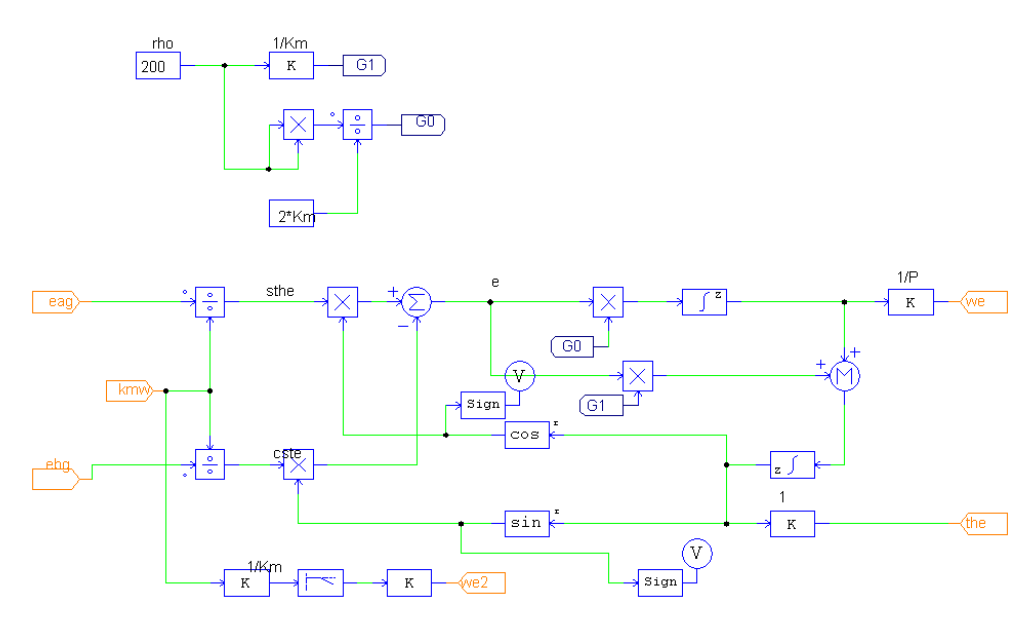

Figura 3.25: Implementación en PSIM del PLL.

La siguiente simulación incluye todos los elementos diseñados anteriormente, el observador de carga (TRO), el inversor y motor, el controlador y el sensorless. En la figura [3.26](#page-81-1) se muestra el diagrama empleado para simular todo el sistema con posición y velocidad estimadas, denotadas en el diagrama como the y we, respectivamente.

<span id="page-81-1"></span>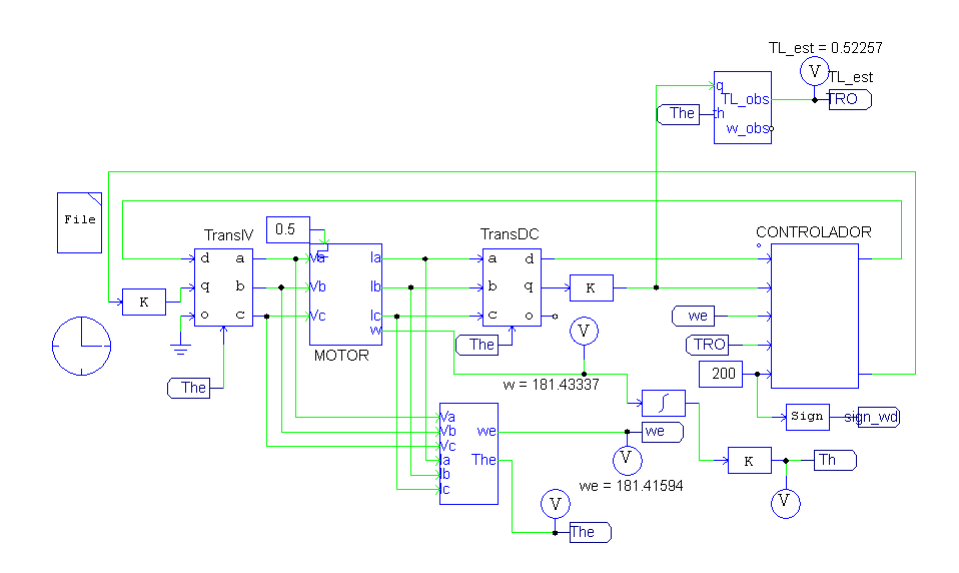

Figura 3.26: Simulación con el inversor, observador (TRO) y sensorless.

Como es posible notar en la figura [3.27,](#page-82-0) la velocidad deseada es de 200  $rad/s$ , sin embargo, la simulación muestra que el valor obtenido es de 181.4 rad/s, es posible notar las similitudes entre la velocidad medida directamente a la salida del motor y la estimada. En la parte inferior de la figura se muestran los resultados del par de carga estimado que alcanza un valor de  $0.522 Nm$ , como puede confirmarse.

<span id="page-82-0"></span>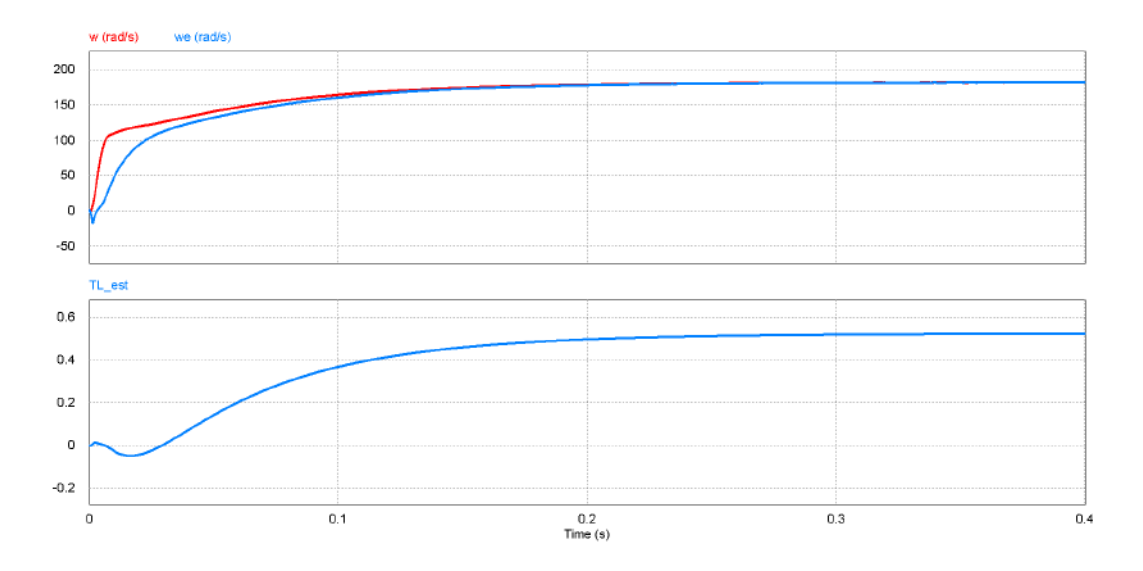

Figura 3.27: Resultados de la velocidad y par de carga obtenidos en la simulación con el observador (TRO) y el estimador de velocidad (sensorless).

Ahora se cambia el observador TRO por el RESO, se obtienen los resultados y se comparan las respuestas de ambos casos. En la figura [3.28](#page-83-0) se muestra el diagrama a bloques empleado.

<span id="page-83-0"></span>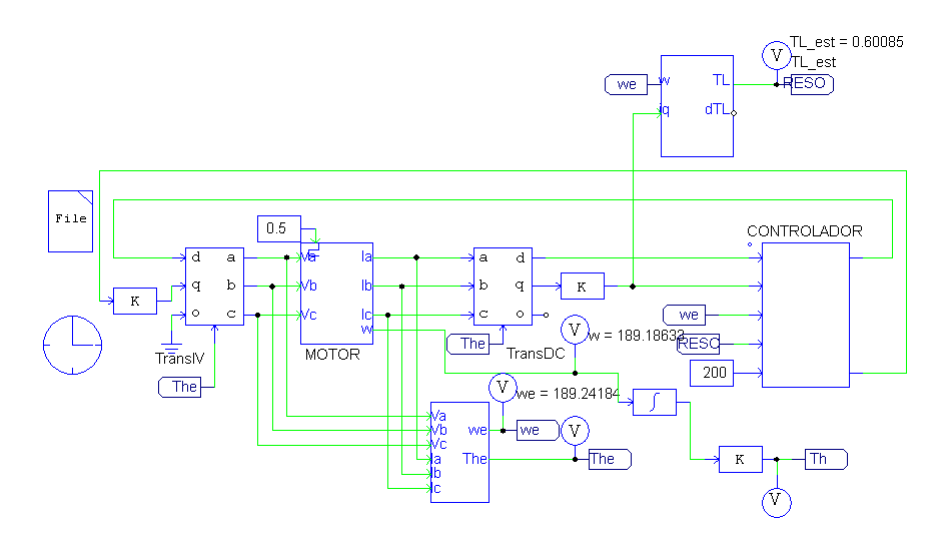

Figura 3.28: Diagrama a bloques con el estimador de carga (RESO) y el de velocidad (sensorless).

Los resultados de la simulación se muestran en la figura [3.29.](#page-83-1) Como es posible notar la velocidad al final de la simulación es de 189  $rad/s$  y la estimación de par de carga llega a 0.6 Nm. Considerando el error de velocidad es posible notar que se obtiene menor error empleando el observador RESO, comparado con el TRO. Lo contrario a la simulación de MATLAB-Simulink.

<span id="page-83-1"></span>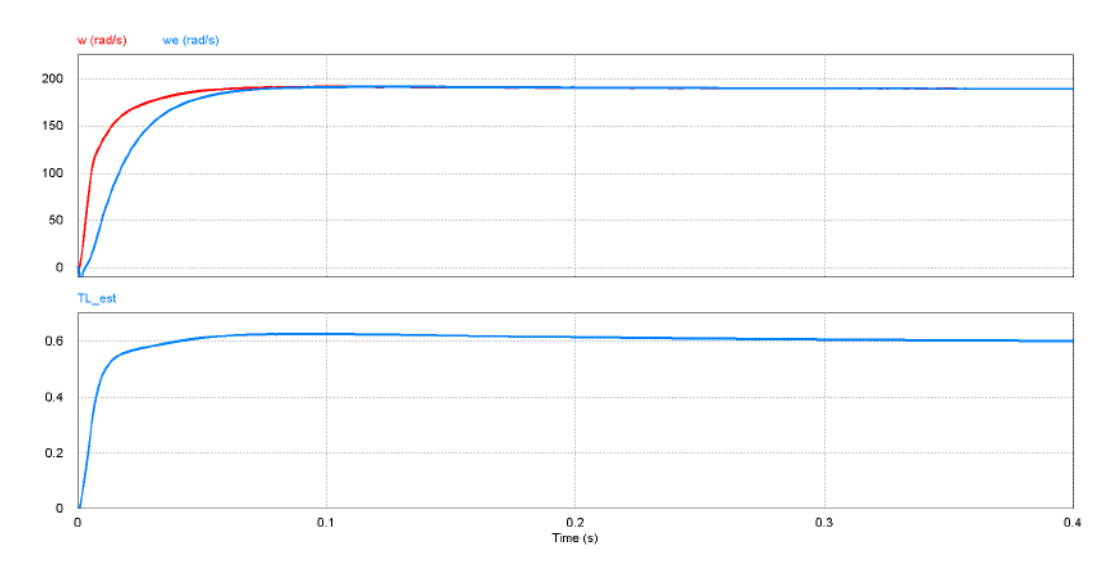

Figura 3.29: Diagrama para simulación con el observador RESO y el estimador de velocidad (sensorless).

# 4. Plataforma experimental

Se realizaron las pruebas en dos plataformas experimentales, la primera de Texas Instruments para motores de alto voltaje (High Voltage Motor Control and PFC Developer's Kit, TMDSHVMTRPFCKIT) modelo 2.1. La segunda plataforma empleada para las pruebas experimentales fue la dSPACE DS1104. A continuación se describe cada una de ellas y las consideraciones necesarias para implementar el sistema propuesto en este trabajo.

# 4.1. Introducción

Durante las pruebas realizadas en la plataforma Texas, se empleó el codificador incremental. A continuación se muestra en la figura [4.1](#page-84-0) un diagrama a bloques de todos los elementos involucrados durante estas pruebas.

<span id="page-84-0"></span>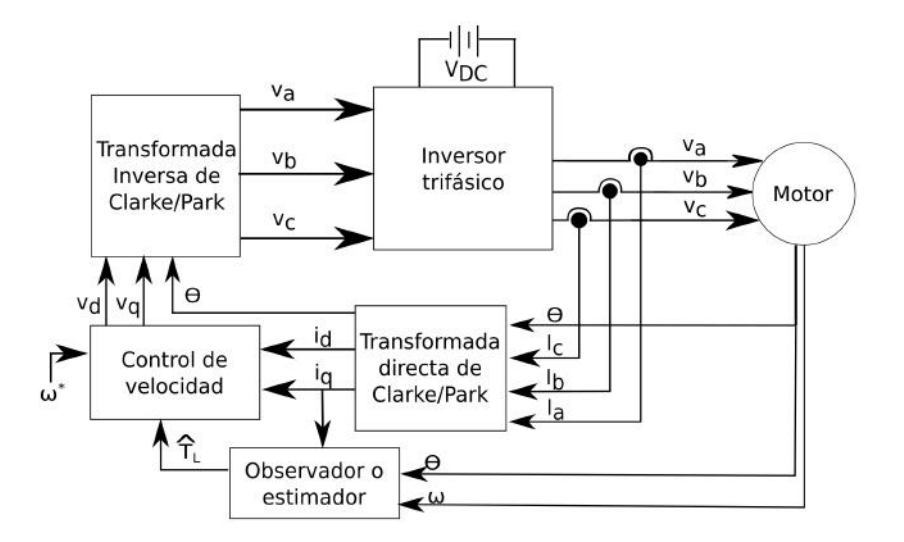

Figura 4.1: Diagrama a bloques del control de velocidad para un motor PMSM.

La transformación directa tiene la función de convertir el sistema trifásico a uno bifásico con la intención de reducir el orden del sistema, ver sección [E.1.](#page-138-0) Para estimar el par de carga se requiere la posición o velocidad del motor, así como la corriente  $i_q$ ; el voltaje generado por el controlador se encuentra en el marco  $d − q$  así que se emplea otra transformación inversa, sección [2.3.](#page-48-1) Finalmente el inversor convierte el voltaje de corriente directa a trifásico; ya que este sistema se diseña para aplicaciones portátiles, es decir la alimentación es mediante voltaje de [corriente directa](#page-18-0) (CD).

# 4.2. Plataforma de Texas Instruments

La plataforma de alto voltaje para el control de motores TMDSHVMTRPFCKIT, es empleada para experimentar con controladores de velocidad y posición del motor PMSM. Entre sus principales características destacan las siguientes:

- Voltaje máximo de operación de 350V de [CD.](#page-18-0)
- $\blacksquare$  Potencia máxima de 1.5 kW.
- Entradas para codificador incremental en cuadratura o sensores de efecto Hall.
- Conexión para comunicaciones CAN (Controller Area Network, por sus siglas en inglés).
- Interfaz JTAG para conectar la computadora y el kit.
- Bahía de conexión para una tarjeta de procesamiento de señales (TMS320F28335 o TMS320F28035).

En la figura [4.2](#page-86-0) se muestra una fotografía del TMDSHVMTRPFCKIT.

<span id="page-86-0"></span>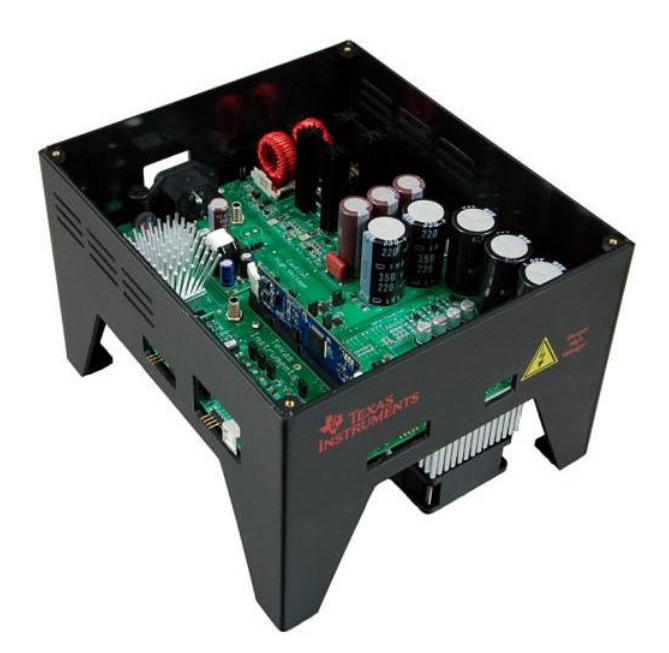

Figura 4.2: Kit de Texas Instruments para el control de motores PMSM.

Un diagrama a bloques del kit se muestra en la figura [4.3.](#page-87-0) Se emplea un rectificador en la entrada de alimentación del voltaje de corriente alterna para convertirlo a directa (CD Bus), este voltaje alimenta a los seis transistores (IGBT) del inversor PS21765 circuito integrado de la compaña Mitsubishi. Se miden los voltajes de cada una de las fases y como entradas al controlador puede conectarse un codificador o sensores de efecto Hall.

En cada una de las ramas del inversor se emplea una resistencia en serie con lo cual es posible medir un voltaje  $V(I_a)$ ,  $V(I_b)$  y  $V(I_{abc})$  que es proporcional a la corriente correspondiente y los amplicadores operacionales conectados a estos voltajes acondicionan las señales para la tarjeta digital. Se miden los voltajes en cada una de las fases  $V_a,\,V_b,\,V_c$ y  $V_{bus}$ el voltaje de corriente directa obtenido del rectificador. La tarjeta genera las señales digitales que activan los transistores del inversor mediante las terminales de PWM (1A, 1B, 2A, 2B, 1C, 2C), para más detalles se recomienda consultar [\[52\]](#page-170-0).

<span id="page-87-0"></span>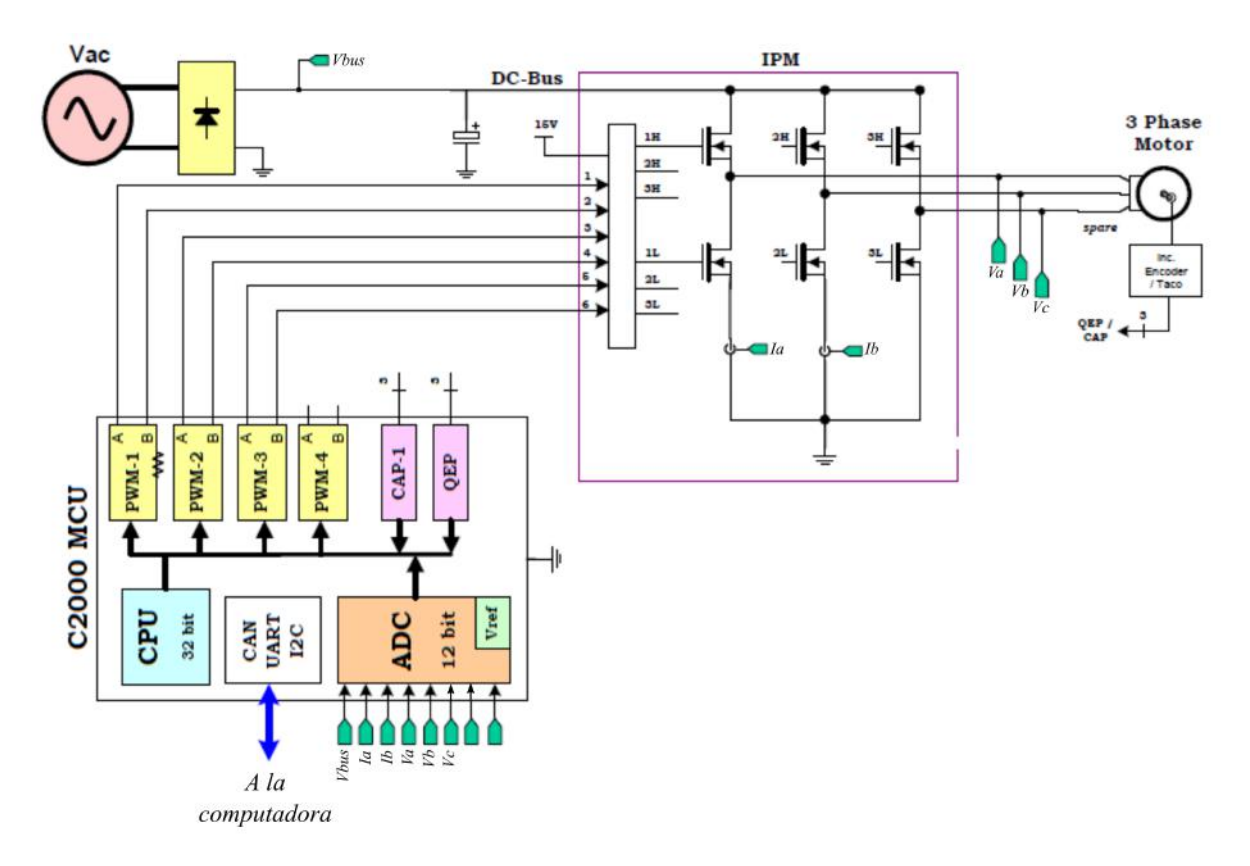

Figura 4.3: Diagrama a bloques del kit de Texas Instruments.

La tarjeta de control (C2000 MCU) para este kit, puede ser la tarjeta Delfino  $(28335)$  que posee un procesador de punto flotante o la tarjeta  $Piccolo (28035)$  con un procesador de punto fijo. A continuación se revisarán las principales características de la tarjeta Delfino que fue empleada para estas pruebas.

## 4.2.1. Controlador digital de señales TMS320F28335

Este microcontrolador (MCU) pertenece a la familia Delfino. Posee una unidad de punto flotante, velocidad máxima de 150 MHz, 512 kB de memoria flash, 68 kB de RAM, 18 canales PWM, 1 entrada para codificador o sensor de efecto Hall, 16 temporizadores, 16 convertidores analógico/digital con tiempo de conversión de 80ns.

La programación del microcontrolador se realiza mediante PSIM, el cual genera

el código en C que es compilado en el ambiente de desarrollo Code Composer Studio de Texas Instruments. En la tabla [4.1](#page-89-0) se muestran las terminales y señales empleadas para el control de motores.

Para controlar la velocidad del motor, de acuerdo a la figura [4.1,](#page-84-0) se requiere medir la posición y velocidad angular del motor y las corrientes en cada una de las fases. Ya que el motor forma una conexión equilibrada, es decir:

<span id="page-88-0"></span>
$$
I_a + I_b + I_c = 0 \tag{4.1}
$$

es posible obtener la corriente  $I_c$  despejando de la ecuación  $(4.1)$ . De tal manera que sólo es necesario medir dos corrientes del motor, así como la posición y velocidad del motor mediante el codificador incremental. A continuación se describe el circuito empleado en la plataforma para medir la corriente en cada una de las ramas A y B del motor, mediante una resistencia de 0.002 Ω.

### <span id="page-88-1"></span>4.2.2. Sensores de corriente

En el diagrama parcial del inversor proporcionado por el fabricante, figura [4.4,](#page-90-0) se muestra el método empleado por TI para medir las corrientes en las fases A y B del kit.

<span id="page-89-0"></span>

| Nombre                              | Descripción                                                | Nům<br>de<br>ter-<br>m i-<br>nal | Señal     |
|-------------------------------------|------------------------------------------------------------|----------------------------------|-----------|
| Vfb-Bus                             | Voltaje del bus                                            | 59                               | $ADC-A1$  |
| $Vfb-U$                             | Voltaje de fase A                                          | 13                               | $ADC-B3$  |
| $Vfb-V$                             | Voltaje de fase B                                          | 11                               | $ADC-B2$  |
| Vfb-W                               | Voltaje de fase C                                          | 9                                | $ADC-B1$  |
| Ifb-U                               | Voltaje proporcional a la corriente de la fase A           | 15                               | $ADC-B4$  |
| Ifb-V                               | Voltaje proporcional a la corriente de la fase B           | 19                               | $ADC-B6$  |
| Ifb-Ret                             | Voltaje proporcional a la corriente total                  | $\overline{65}$                  | $ADC-44$  |
| PWM-1H                              | Señal de PWM (dispara transistor superior de<br>fase $A)$  | 23                               | $GPIO-00$ |
| PWM-1L                              | Señal de PWM (dispara transistor inferior de<br>fase $A)$  | 73                               | $GPIO-01$ |
| $PWM-2H$                            | Señal de PWM (dispara transistor superior de<br>fase $B)$  | 24                               | GPIO-02   |
| PWM-2L                              | Señal de PWM (dispara transistor inferior de<br>fase $B)$  | 74                               | GPIO-03   |
| PWM-3H                              | Señal de PWM (dispara transistor superior de<br>fase $C$ ) | 25                               | GPIO-04   |
| PWM-3L                              | Señal de PWM (dispara transistor inferior de<br>fase $C$ ) | 75                               | GPIO-05   |
| $QEP1-A$                            | señal A del codificador                                    |                                  | $GPIO-20$ |
| $QEP1-B$                            | Señal B del codificador                                    |                                  | $GPIO-21$ |
| $QEP1-I$                            | Señal de índice del codificador                            | 91                               | $GPIO-23$ |
| $\overline{\text{DAC-1}}$<br>PWM-6A | Señal de salida analógica 1                                | 28                               | GPIO-08   |
| $DAC-2$<br>PWM-6B                   | Señal de salida analógica 2                                | 29                               | $GPIO-10$ |
| $DAC-3$<br>PWM-7A                   | Señal de salida analógica 3 (sólo 28F035)                  | 30                               | $GPIO-40$ |
| $\overline{\text{DAC-4}}$<br>PWM-7B | Señal de salida analógica 4 (sólo 28F035)                  | 80                               | $GPIO-41$ |

Tabla 4.1: Terminales del conector DIMM del kit de motores de TI.

<span id="page-90-0"></span>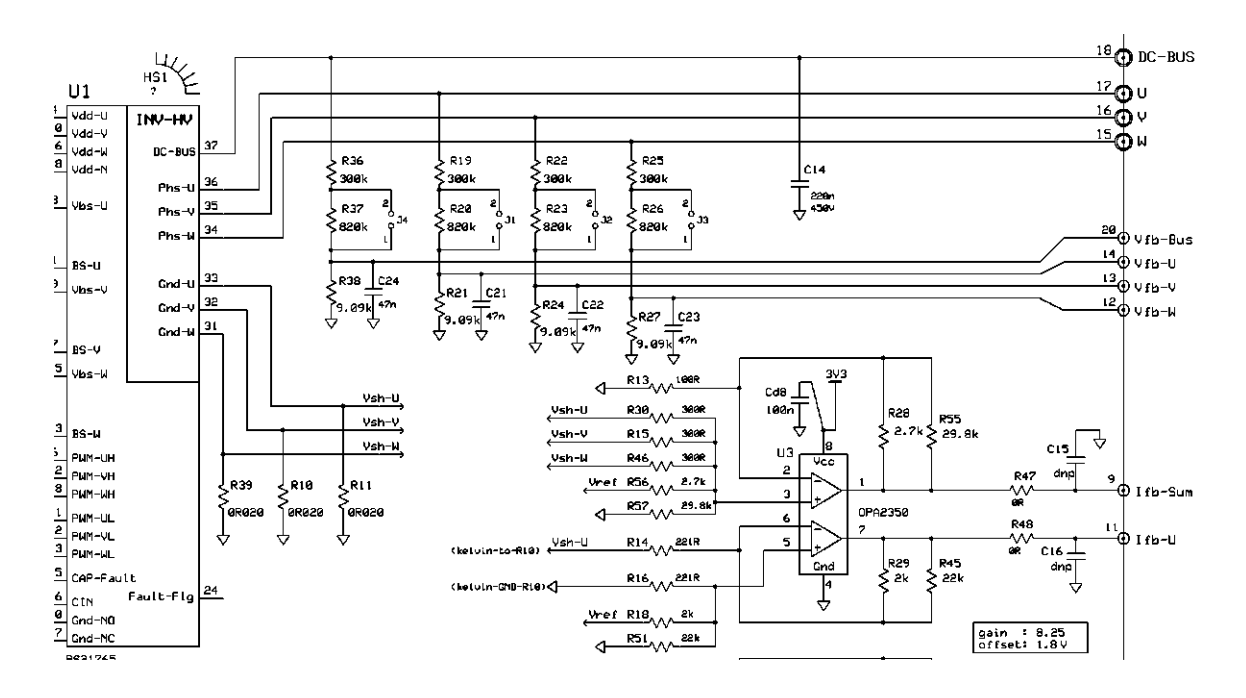

Figura 4.4: Diagrama parcial del inversor del kit de TI.

Es posible observar en la figura [4.4](#page-90-0) que las terminales de tierra  $(31, 32 \text{ y } 33)$  se conectan a resistencias de 0.02 Ω para medir la corriente en cada una de las ramas del inversor. Por otra parte es posible observar que la terminal  $Vsh - U$ , fase A, va conectada a un amplicador operacional del cual es posible obtener un voltaje proporcional a la corriente,  $If b - U$ . El circuito empleado es el mismo para medir las corrientes de las fases B y C, a continuación se muestra el caso para la fase A. En la figura [4.5](#page-91-0) se muestra el circuito empleado para obtener un voltaje proporcional a la corriente en la fase A.

<span id="page-91-0"></span>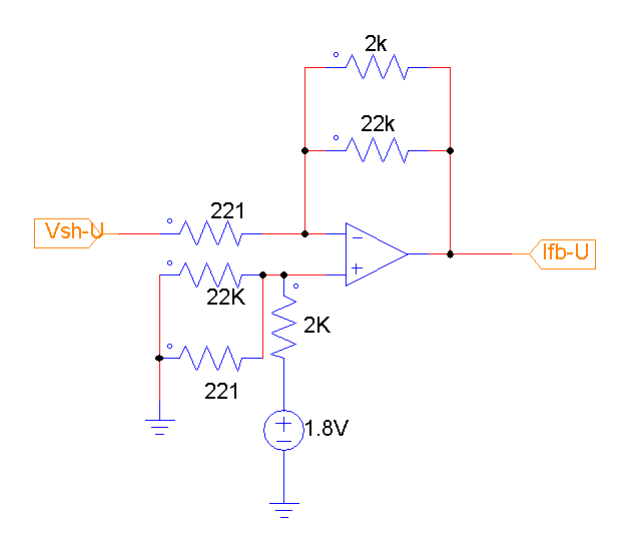

Figura 4.5: Circuito empleado para obtener un voltaje proporcional a la corriente.

A continuación se muestra el análisis del circuito de la figura [4.5](#page-91-0) para determinar la relación entre la corriente medida y el voltaje obtenido a la salida del amplicador operacional. Los resistores entre las terminales inversora y de salida están conectados en paralelo, de tal manera que se obtiene una resistencia equivalente,

$$
R_{eq1} = 22K\Omega||2k\Omega = \frac{22k \cdot 2k}{22k + 2k}\Omega = \frac{44M}{24k}\Omega = 1833.33k\Omega
$$
 (4.2)

Los resistores conectados entre tierra y la entrada no inversora de 221 $\Omega$  y 22 $k\Omega$ se encuentran en paralelo, así que se obtiene una nueva resistencia equivalente.

$$
R_{eq2} = 221\Omega||22K\Omega = \frac{22k \times 221}{22k + 221}\Omega = \frac{4862000}{22221}\Omega = 218.8\Omega
$$
 (4.3)

El circuito equivalente se muestra en la figura [4.6.](#page-92-0)

<span id="page-92-0"></span>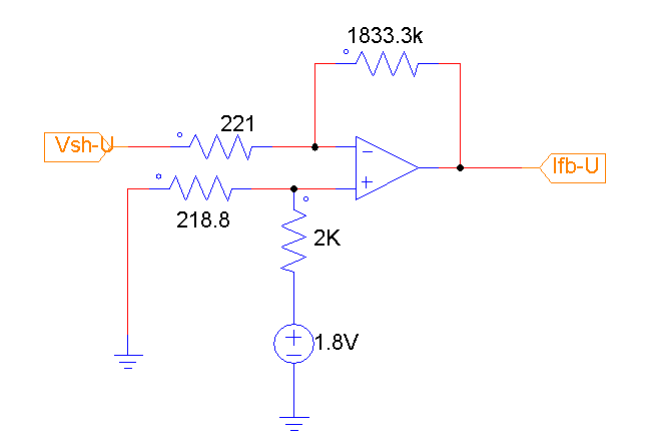

Figura 4.6: Circuito simplicado para obtener el voltaje proporcional a la corriente.

Se analiza el circuito por superposición y se obtienen las salidas para cada uno de los casos, el resultado final será la suma de los voltajes obtenidos en cada uno de estos. El primer caso se obtiene haciendo cero el voltaje de la fuente conectada a la terminal positiva, así el circuito resultante es un amplicador inversor. Ya que el voltaje de [CD](#page-18-0) conectado a la resistencia de 221  $\Omega$ , (Vsh-U), es  $V = -i_a \cdot 0.02 \Omega$ , equivalente a  $-i_a/50$ . Así el voltaje de salida será:

$$
V_1 = -i_a/50 * \left(-\frac{1833.33}{221}\right) = 0.165 * i_a \tag{4.4}
$$

Para el otro caso, se hace cero el voltaje de entrada conectado a la resistencia de la terminal negativa y el circuito resultante es un amplicador no inversor, con un voltaje de CD en la terminal positiva:

$$
V_{+} = 1.8V(218.8/2218.8) = 0.1775V
$$
\n
$$
(4.5)
$$

Y a la salida del amplificador no inversor, se tiene:

$$
V_2 = 0.1775 * \left(\frac{1833.3}{221} + 1\right) = 1.65V\tag{4.6}
$$

Por lo tanto el voltaje total de salida del circuito es la suma de los voltajes

individuales,  $V_1$  y  $V_2$ :

$$
V_O = V_1 + V_2 = 1.65V + 0.165 * i_a \tag{4.7}
$$

Este circuito permite medir señales positivas y negativas de corriente con la ayuda del voltaje de CD de 1.8V, las corrientes máximas y mínimas serán de  $\pm 10A$ , es decir, si se mide una corriente de −10A el voltaje de salida del circuito será de 0V y si la corriente es de 10A el voltaje de salida será de 3.3V , que son los valores máximo y mínimo, respectivamente, del convertidor  $A/D$  de la tarjeta Delfino TMS28335. Este circuito es un acondicionador de señales para que los voltajes proporcionales a las corrientes puedan ser conectados al convertidor analógico-digital del [DSP.](#page-18-1)

Para verificar los resultados obtenidos del análisis se simuló el circuito mostrado en la gura [4.7,](#page-93-0) del cual fue posible determinar que la corriente medida en la resistencia de 0.02 Ω es igual en magnitud pero de diferente signo a la corriente medida en la fase A del motor, es decir,  $i_{0.02} = -i_a$ , con lo cual se verifica el análisis anteriormente descrito.

<span id="page-93-0"></span>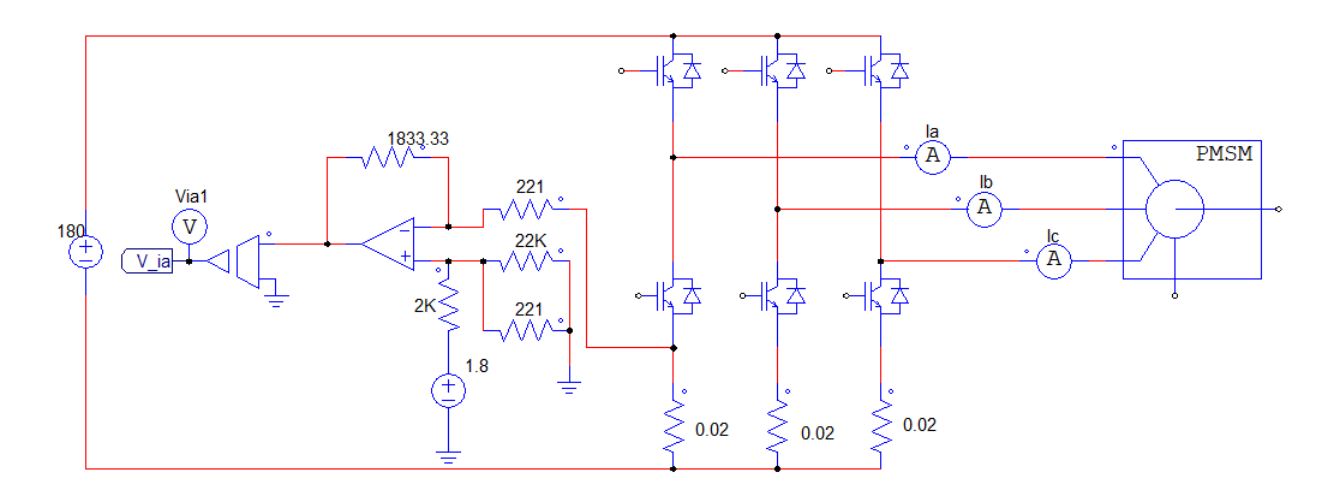

Figura 4.7: Circuito para simular y comparar la corriente medida en la resistencia y en la fase del motor.

### 4.2.3. SimCoder

En el capitulo 4 se mostró la simulación del sistema completo mediante PSIM, sin embargo, otra de las características de este programa es que proporciona el módulo SimCoder. Este modulo permite la generación de código automáticamente, que puede ser exportado a un DSP para su implementación. Sin embargo, los diagramas a bloques requieren ciertos ajustes. A continuación se describe el proceso requerido [\[53\]](#page-170-1).

#### 4.2.3.1. Codificador incremental

En simulación para medir la velocidad del motor se emplea un sensor como se muestra en la figura [4.8,](#page-94-0) pero para implementarlo en SimCoder se utiliza el diagrama a bloques mostrado. Las terminales de entrada del codificador incremental son especificadas por el usuario y los pulsos de salida son empleados para determinar la velocidad y posición. En este caso se empleó el codificador 1, que corresponde a las terminales GPIO 20 y 21, ver tabla [4.1,](#page-89-0) señales A y B, respectivamente.

<span id="page-94-0"></span>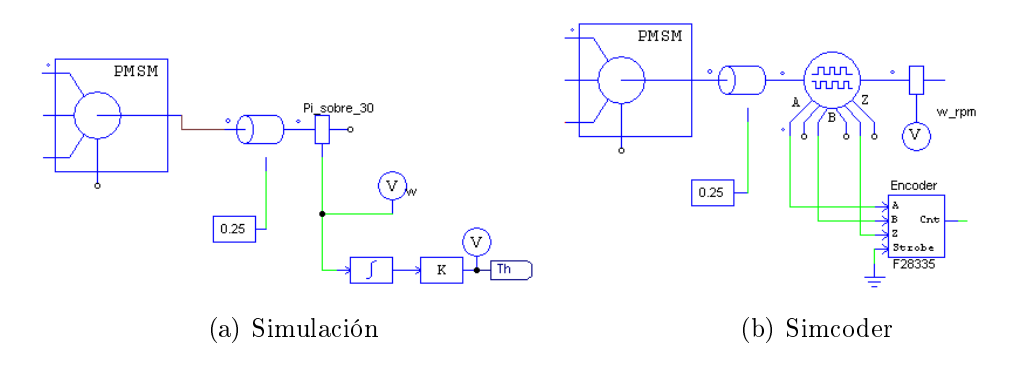

Figura 4.8: Medición de la velocidad en simulación e implementación en simcoder.

#### 4.2.3.2. Medición de la posición angular

El codificador empleado es de 2500 pulsos/rev, para indicar el número de líneas por revolución se emplea el término Nl. En la figura [4.9](#page-95-0) se muestra el diagrama a bloques.

<span id="page-95-0"></span>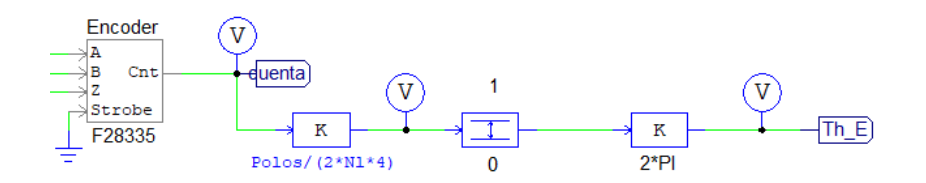

Figura 4.9: Cálculo de la posición angular.

La relación entre la posición mecánica y eléctrica está determinada por la siguiente ecuación:

$$
\theta_e = \frac{P}{2}\theta_m \tag{4.8}
$$

donde  $\theta_e$  =ángulo eléctrico [*rad*],  $P$  = número de polos y  $\theta_m$  = ángulo mecánico[*rad*]. Así que para convertir la posición mecánica en eléctrica es necesario multiplicar la señal del codificador por  $P/2$ .

Ya que el codificador envía señales en cuadratura, se tienen 10,000 pulsos por una vuelta completa. Así que al multiplicar por el término  $\frac{P}{2 \times N l \times 4}$  se obtiene el ángulo eléctrico del motor. El siguiente bloque convierte estos valores a un rango entre 0 y 1, que posteriormente se multiplica por  $2\pi$  y a la salida se obtiene un rango de 0 a  $2\pi$  radianes.

#### 4.2.3.3. Cálculo de la velocidad angular

Como se sabe la velocidad se puede obtener de la posición muestreada mediante su derivada:

<span id="page-95-1"></span>
$$
v(k) = \frac{x(k) - x(k-1)}{T} = \frac{\Delta X}{T}
$$
\n(4.9)

donde:

$$
v(k) = \text{Velocidad en el instante } k \text{ [rad/s]} \tag{4.10}
$$

$$
x(k) = \text{Posición en el instante } k \text{ [rad]} \tag{4.11}
$$

$$
x(k-1) = \text{Posición en el instante } k-1 \text{ [rad]}
$$
 (4.12)

$$
T = Periodo de musetreo [s]
$$
\n(4.13)

La fórmula de la ecuación [\(4.9\)](#page-95-1) se implementa en el siguiente diagrama a bloques, gura [4.10.](#page-96-0) Para obtener el valor anterior de la posición se emplea un retardo unitario, el cual representa la muestra anterior de la señal. El retardo unitario conectado entre el valor del codificador se emplea para evitar los lazos algebraicos y establece una frecuencia de muestreo. El codificador cambia de la cuenta máxima a cero, de tal manera que en ese caso la derivada se incrementará de forma abrupta, produciendo un pico de valor -10000, para eliminar esto se incluye un comparador con -5000 para que cuando suceda esto se sume a la derivada el valor de 10000, la resolución del codificador incremental. Finalmente un bloque de ganancia convierte la señal a unidades de [rad/s]. Para reducir el ruido producido por este método se agrega un ltro pasa bajas. El valor obtenido a la salida es la velocidad eléctrica del motor.

<span id="page-96-0"></span>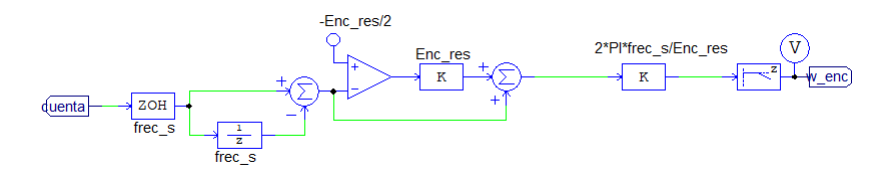

Figura 4.10: Cálculo de la velocidad en SimCoder.

El filtro pasa bajas agregado modifica la fase del sistema, de tal manera que se selecciona la frecuencia de corte que presente menor tiempo de retardo y estabilidad. Para este caso se probaron diferentes frecuencias y la seleccionada fue la de 300Hz, para más detalle se recomienda [\[53\]](#page-170-1).

#### 4.2.3.4. Convertidor analógico/digital

En la figura [4.11](#page-97-0) se muestra la forma en la que se obtienen las mediciones de corrientes de cada fase  $i_a$  e  $i_b$ . Como se mostró en la sección [4.2.2,](#page-88-1) el voltaje de salida de los amplificadores operacionales, para las corrientes  $i_a$  e  $i_b$ , respectivamente es:

$$
V_{ia} = 1.65V + 0.165 * i_a
$$
  

$$
V_{ib} = 1.65V + 0.165 * i_b
$$

Estos voltajes se conectan a las terminales del ADC A1 y B1, respectivamente. A la salida del convertidor se emplea el siguiente diagrama para eliminar el voltaje de CD de 1.65V de ambas señales y se normaliza al multiplicarlo por 0.99\*2/3. A la salida del diagrama se obtienen las corrientes normalizadas de  $i_a$  e  $i_b$ . Es decir, los voltajes de salida serán:

$$
Vf_{ia} = 1.65V - 1.65V + (0.165i_a)0.99 \times 2/3 = 1.01i_a \tag{4.14}
$$

$$
Vf_{ib} = 1.65V - 1.65V + (0.165i_b)0.99 * 2/3 = 1.01i_b
$$
\n(4.15)

<span id="page-97-0"></span>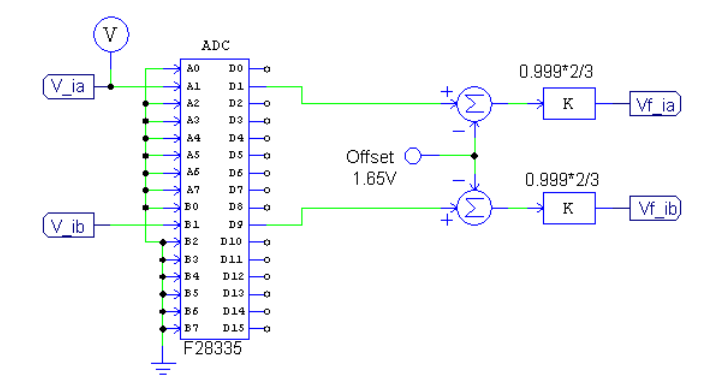

Figura 4.11: Medición y acondicionamiento de las señales de corriente.

#### 4.2.3.5. Modulación por ancho de pulso

La figura [4.12](#page-98-0) muestra el bloque empleado para convertir los voltajes trifásicos analógicos en señales digitales para activar los transistores de potencia, conocido como inversor. Este circuito fue empleado durante la simulación.

<span id="page-98-0"></span>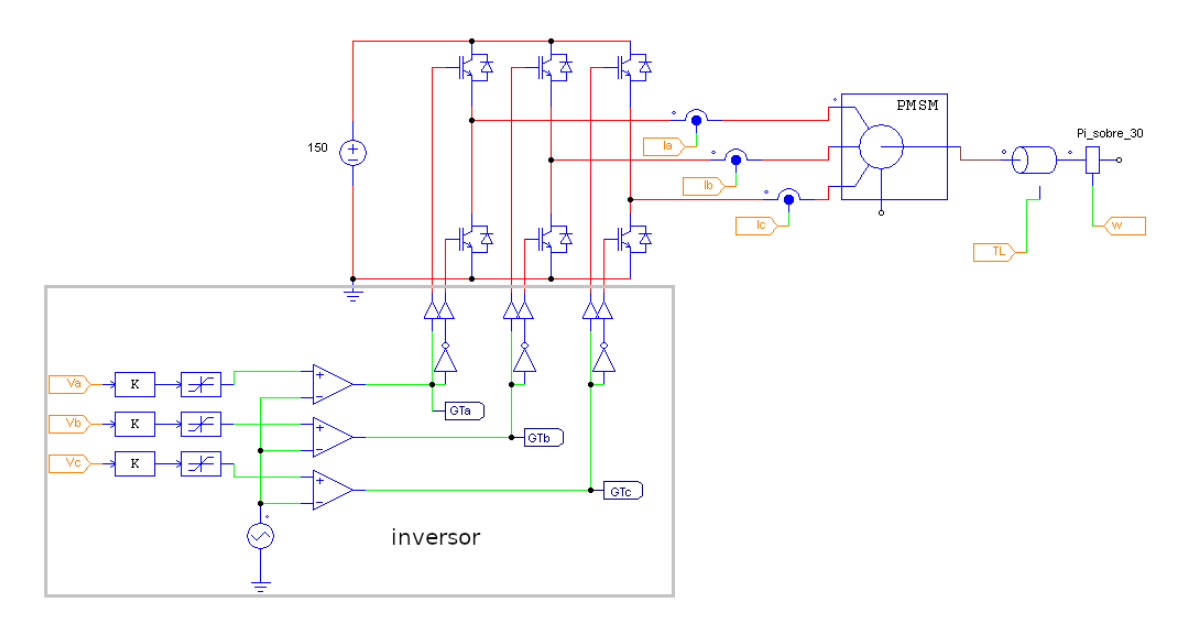

Figura 4.12: Inversor trifásico simulado en PSIM.

El bloque empleado en SimCoder para el inversor se muestra en la figura [4.13.](#page-98-1) El módulo PWM-3 tiene los parámetros usados en la simulación. Existen dos opciones para implementar este inversor, la primera sustituye este bloque directamente, para la segunda es necesario normalizar las señales de voltaje (compatible con la versión 10). A continuación se muestran los bloques empleados.

<span id="page-98-1"></span>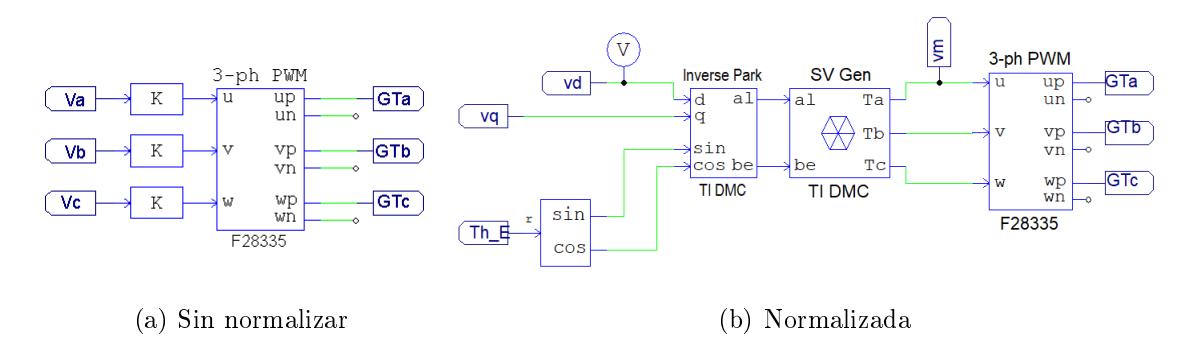

Figura 4.13: Dos diferentes implementaciones en SimCoder.

#### 4.2.3.6. Controlador

Este bloque se desarrolló empleando código en lenguaje C, el cual corresponde a la ecuaciones [\(2.38\)](#page-46-0) y [\(2.44\)](#page-47-0). El bloque tiene 5 entradas que corresponden a las señales  $i_d$ ,  $i_q$ ,  $\omega$ ,  $T_L$  y  $w_d$ ; las dos salidas son  $v_d$  y  $v_q$ .

Listado 4.1: Código del controlador backstepping en PSIM.

24  $\text{float } z1, iK, psi2, beta1, dalfa1, p2, beta2, L=0.00665,$ 25  $|B=7.8e-5, J=31.2e-6, P=4, Km=0.1744, R=2.35, c1=1000,$  $26 \vert c2 = 500, c3 = 250;$ 27  $28 \vert z1=x3-x5;$ 29 | iK  $=(2*J*L)/(3*Km)$ ;  $30 \mid \text{psi} \cdot 2 = 1.5*Km*x2/J;$  $31$  be ta1=−B\*x3/J−x4/J; 32 dalfa 1=−c1 \* (psi 2+beta1)−dbeta1;  $33 | p2=-1.5*R*Km*x2 / (J*L) -1.5*P*Km*x3*x1 / J -1.5*Km*Km*x3 / (J*L);$  $34$  | be ta2=p2-dalfa1; 35 36 | y1=−L\* c3 \* x1 + R\* x1 - P\*L\* x3 \* x2 ; //vd 37 y2=−iK\*(c1\*c2\*z1 + z1 + psi2\*c2 + beta1\*c2 + beta2);//vq

El diagrama empleado para generar el código con SimCoder se muestra en la figura  $4.14$ .

<span id="page-100-0"></span>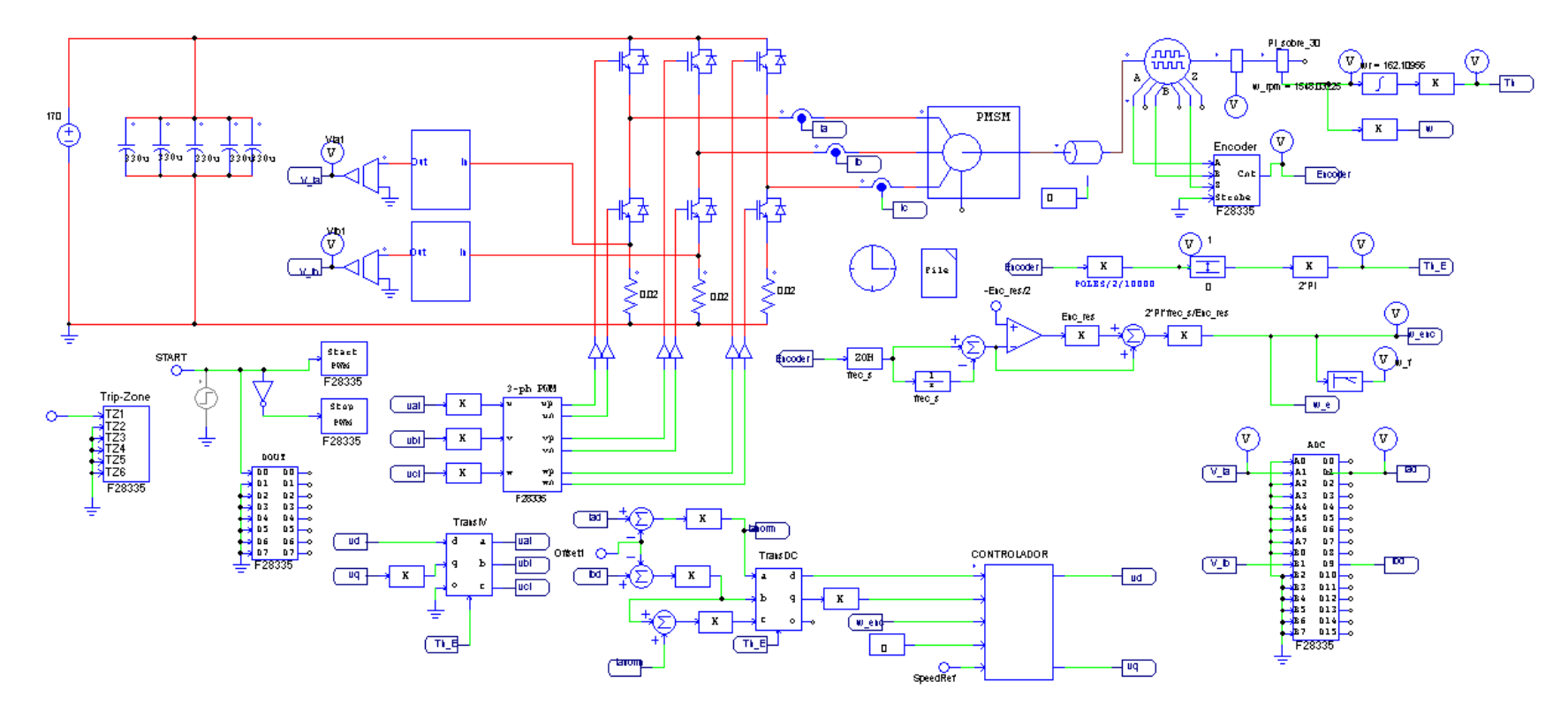

Figura 4.14: Diagrama a bloques empleado para generar el código para programar la tarjeta Delfino.

## 4.2.4. Simulación del sistema

El sistema es simulado para comprobar que todos los bloques funcionen de manera adecuada, es decir, los convertidores, los acondicionadores de señales, el inversor y las transformaciones. El resultado de la simulación se muestra en la figura [4.15.](#page-101-0) Se observan dos respuestas, la velocidad medida directamente del motor y la obtenida mediante la derivada, que debido al filtro para reducir el ruido presenta un retardo en la señal.

<span id="page-101-0"></span>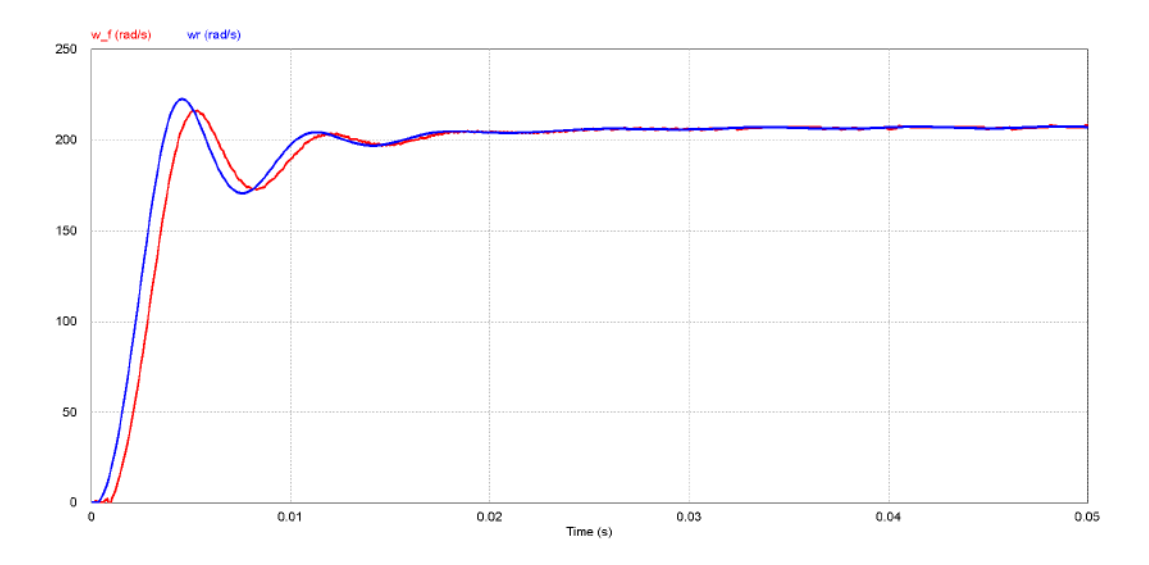

Figura 4.15: Simulación con todos los elementos para generar el código con SimCoder.

# <span id="page-101-1"></span>4.3. dSPACE

La tarjeta controladora DS1104 R&D, mostrada en la figura  $(4.16)$ , es un sistema con interfaces de entrada y salida y procesamiento en tiempo real que puede ser conectada directamente a una computadora, con lo cual esta se convierte en una herramienta de desarrollo para prototipado rápido y es ideal para desarrollar aplicaciones de control o para propósitos educativos. La interfaz en tiempo real (RTI) proporciona bloques de Simulink para configuración gráfica de entrada y salida de señales.

<span id="page-102-0"></span>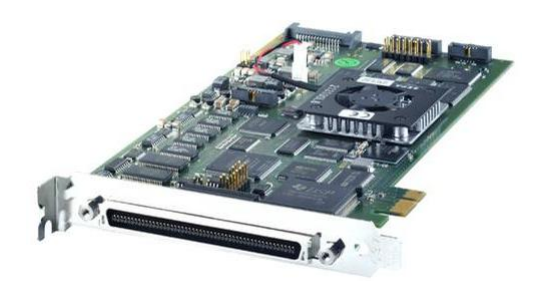

Figura 4.16: Tarjeta DS1104 de dSPACE.

Con la interfaz en tiempo real (RTI), fácilmente se pueden poner en funcionamiento modelos en la tarjeta DS1104. Es posible configurar todas las entradas y salidas de forma gráfica, insertar bloques dentro de un diagrama de Simulink y generar el código vía Simulink Coder. El modelo en tiempo real es compilado, descargado e iniciado automáticamente. Esto reduce el tiempo de implementación al mínimo.

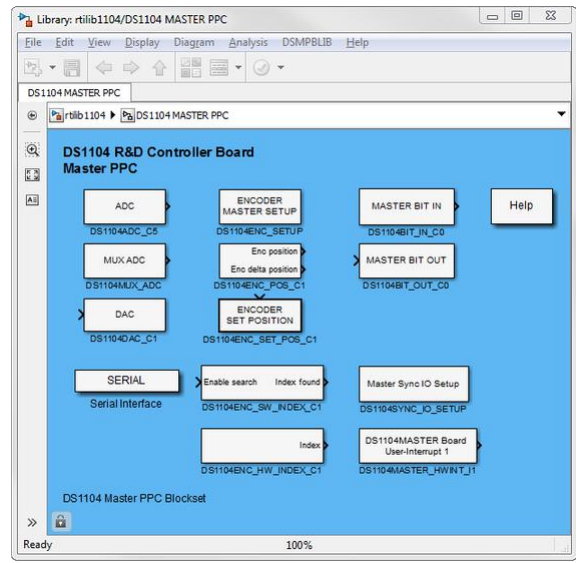

Figura 4.17: Diagrama a bloques de dSPACE en Simulink.

Las características principales del sistema dSPACE son:

- Procesador MPC8240, núcleo PowerPC 603e, procesador de punto flotante de 64 bits, 250 MHz y 32kB de memoria cache.
- Memoria global de 32MB SDRAM y flash de 8 MB.
- 4 temporizadores de propósito general y dos más para muestreo y conteo.
- 5 interrupciones por reloj, 2 por codificador incremental, 1 para comunicaciones UART, 2 esclavos para el DSP, 5 para el convertidor analógico digital  $(A/D)$ , 1 interrupción del antrión y 4 interrupciones externas.
- 4 canales multiplexados con un muestreador y retenedor de 16 bits, 4 canales paralelos con un muestreador y retenedor de 12 bits, 5 convertidores A/D que pueden ser muestreados simultáneamente, tiempo de conversión de  $2 \mu s$  y rango de voltaje de entrada de  $\pm$  10V.
- 8 convertidores digital a analógico (DAC) de 16 bits.
- 20 entradas y salidas digitales paralelas.
- $\blacksquare$  2 entradas para codificadores incrementales con resolución de 24 bits.
- Interfaz serial UART compatible con RS232/RS422/RS485.
- DSP TMS320F240 esclavo de 16 bits de punto fijo.

Un módulo facilita la conexión entre la tarjeta dSPACE y el sistema a controlar. En este bloque pueden conectarse hasta 8 entradas analógicas; 8 salidas analógicas; 20 terminales digitales, de entrada y salida; señales de entrada y salida de PWM; dos entradas del codificador incremental y dos entradas de comunicación serial; como puede verse en la figura [4.18.](#page-103-0)

<span id="page-103-0"></span>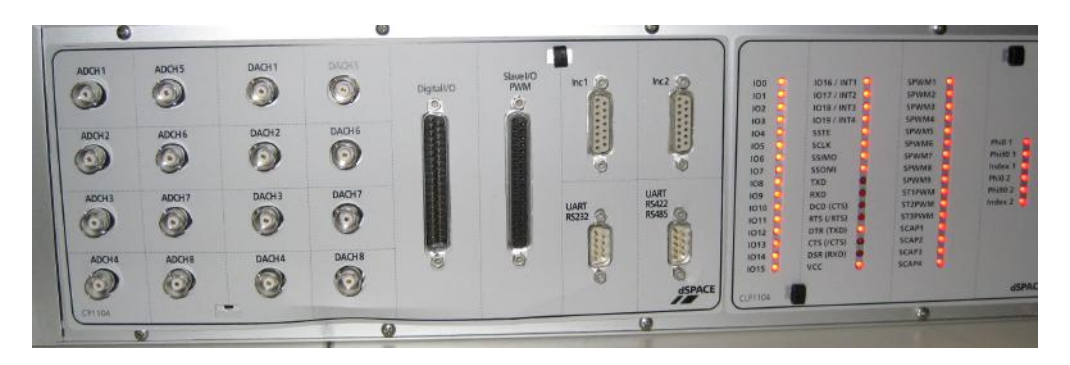

Figura 4.18: Conector para señales de entrada y salida del dSPACE.

<span id="page-104-0"></span>Las señales de entrada/salida de PWM, se encuentran en el conector CP18 (Slave I/O PWM, figura [4.18\)](#page-103-0) y las funciones de cada una de ellas se muestra en la figura [4.19.](#page-104-0)

| <b>Connector (CP18)</b> |                                                                                           | Pin            | <b>Signal</b> | Pin | <b>Signal</b> |
|-------------------------|-------------------------------------------------------------------------------------------|----------------|---------------|-----|---------------|
| 1 -<br>ó<br>$-20$       |                                                                                           | 1              | <b>GND</b>    |     |               |
| Ò<br>o<br>٥             | ۰<br>ō<br>ō<br>ò<br>ö<br>ø<br>o<br>o<br>o<br>ö<br>o<br>o<br>ō<br>¢<br>۰<br>o<br>-37<br>o, | $\overline{2}$ | SCAP1         | 20  | <b>GND</b>    |
| o<br>o                  |                                                                                           | 3              | SCAP3         | 21  | SCAP2         |
| a<br>a                  |                                                                                           | 4              | <b>GND</b>    | 22  | SCAP4         |
| Ó<br>ō                  |                                                                                           | 5              | ST2PWM        | 23  | ST1PWM        |
| ۵<br>a                  |                                                                                           | 6              | <b>GND</b>    | 24  | ST3PWM        |
| Ó<br>o                  |                                                                                           | 7              | SPWM1         | 25  | <b>GND</b>    |
| o<br>٥                  |                                                                                           | 8              | SPWM3         | 26  | SPWM2         |
| o<br>a<br>a<br>19       |                                                                                           | 9              | SPWM5         | 27  | SPWM4         |
|                         |                                                                                           | 10             | SPWM7         | 28  | SPWM6         |
|                         |                                                                                           | 11             | SPWM9         | 29  | SPWM8         |
|                         |                                                                                           | 12             | <b>GND</b>    | 30  | <b>GND</b>    |
|                         |                                                                                           | 13             | <b>GND</b>    | 31  | <b>GND</b>    |
|                         |                                                                                           | 14             | <b>GND</b>    | 32  | <b>GND</b>    |
|                         |                                                                                           | 15             | <b>GND</b>    | 33  | <b>GND</b>    |
|                         |                                                                                           | 16             | <b>SSIMO</b>  | 34  | <b>SSOMI</b>  |
|                         |                                                                                           | 17             | <b>SCLK</b>   | 35  | <b>SSTE</b>   |
|                         |                                                                                           | 18             | $VCC (+5 V)$  | 36  | <b>GND</b>    |
|                         |                                                                                           | 19             | $VCC (+5 V)$  | 37  | <b>GND</b>    |

Figura 4.19: Terminales de entrada/salida de PWM del sistema dSPACE.

En el capítulo [5](#page-106-0) se describe la configuración empleada para realizar las pruebas experimentales.

# <span id="page-106-0"></span>5. Pruebas y resultados

A continuación se muestran los resultados obtenidos en la implementación del sistema desarrollado para el control de motores PMSM en la plataforma dSPACE. Los programas se realizaron, en esta etapa final, en MATLAB/Simulink y el periodo de muestreo empleado fue de 200µ segundos.

<span id="page-106-1"></span>En la figura [\(5.1\)](#page-106-1) se muestra los bloques empleados durante las pruebas.

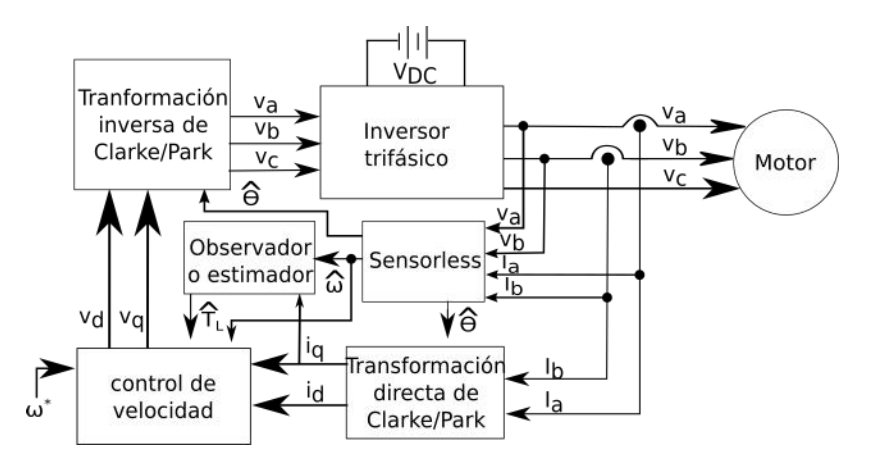

Figura 5.1: Diagrama a bloques del sistema implementado.

<span id="page-106-2"></span>El motor empleado para las pruebas fue el modelo BSM80N-275AF de Baldor Electric Company, mostrado en la figura [5.2.](#page-106-2) En la tabla [\(5.1\)](#page-107-0) se muestran sus parámetros principales.

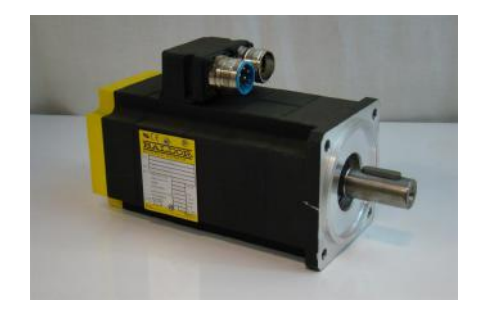

Figura 5.2: Motor empleado para las pruebas.

<span id="page-107-0"></span>

| Parámetros                                      | Valor                                  |  |  |
|-------------------------------------------------|----------------------------------------|--|--|
| Voltaje (VDC)                                   | 300V                                   |  |  |
| $R_{\rm s}$                                     | $1.6\ \Omega$                          |  |  |
| $L_d = L_q = L_s$                               | $6.365$ mH                             |  |  |
| $V_{pk}/k_{rpm}$                                | 77.3 V                                 |  |  |
| No. of polos $(P)$                              |                                        |  |  |
| Momento de inercia (J)                          | $1.82\times 10^{-4} kg\cdot m^2$       |  |  |
| Tiempo de la constante mecánica $(\tau_{mech})$ | 2.09195 s                              |  |  |
| Coeficiente de fricción ( $B = J/\tau_{mech}$ ) | $8.75 \times 10^{-5}$ kg $\cdot m^2/s$ |  |  |

Tabla 5.1: Parámetros del motor.

Las pruebas experimentales se realizaron empleando el sistema dSPACE descrito en la sección [4.3.](#page-101-1) Las señales medidas para controlar el motor fueron dos corrientes  $i_a$  e  $i_b$ , así como el par aplicado y la velocidad medida para compararlos con las estimaciones realizadas. El diagrama [5.3,](#page-107-1) muestran los bloques implementados en Simulink y descargados en la tarjeta dSPACE. Con la idea de simplicar el diagrama no se incluyen las señales de velocidad y par medidos, los cuales fueron empleados para compararlos con las señales estimadas.

<span id="page-107-1"></span>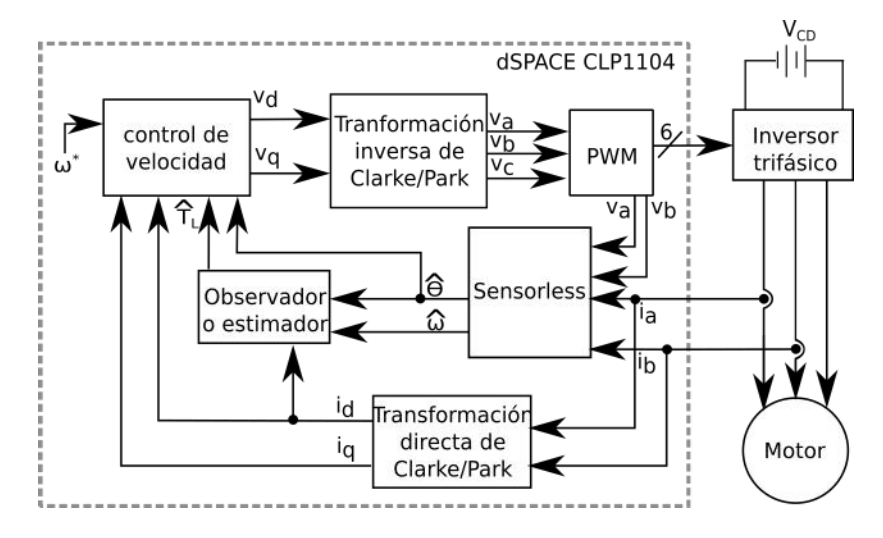

Figura 5.3: Diagrama a bloques de la plataforma experimental.

Como se demuestra en la sección [H.5](#page-157-0) del apéndice, el motor no puede observarse a
velocidades bajas, así que el trabajo se enfocó en la etapa final en lograr la operación del motor desde velocidad cero. El método empleado para lograr la observabilidad a velocidades bajas, consistió en obtener el valor de  $K_m$  en función de la velocidad deseada. Posteriormente con estos datos se realizó una aproximación de sexto orden y se obtuvo un polinomio en función de la velocidad, figura [5.4,](#page-108-0) la cual muestra los valores de  $K_m$  a diferentes velocidades.

<span id="page-108-0"></span>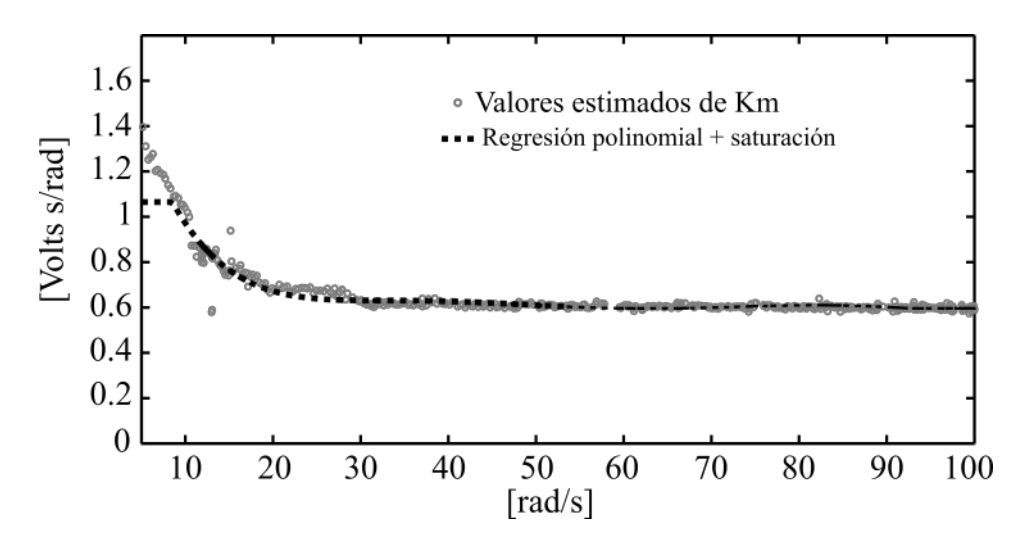

Figura 5.4: Relación experimental entre la velocidad del motor y el valor de  $K_{m}$ .

El valor de la constante crece a medida que se acerca la velocidad a cero y se emplea un valor de  $K_m = 1.065$  de saturación a velocidades muy bajas, lo que evita que circulen corrientes elevadas dentro del motor. Como puede notarse a velocidades bajas Km adquiere valores diferentes y después de 30 rad/s aproximadamente, el valor es constante.

Con esta propuesta es posible solucionar un problema de actualidad referente a la estimación de velocidades cercanas a cero.

### 5.1. Resultados sin par de carga

En la figura [5.5](#page-109-0) se muestran los resultados obtenidos de la señal de posición angular, en este primer caso no se aplica carga al motor PMSM. Se ha reducido el tiempo con la finalidad de mostrar que existe una ligera diferencia entre ambas señales, sin embargo esto no afecta el desempeño del sistema.

<span id="page-109-0"></span>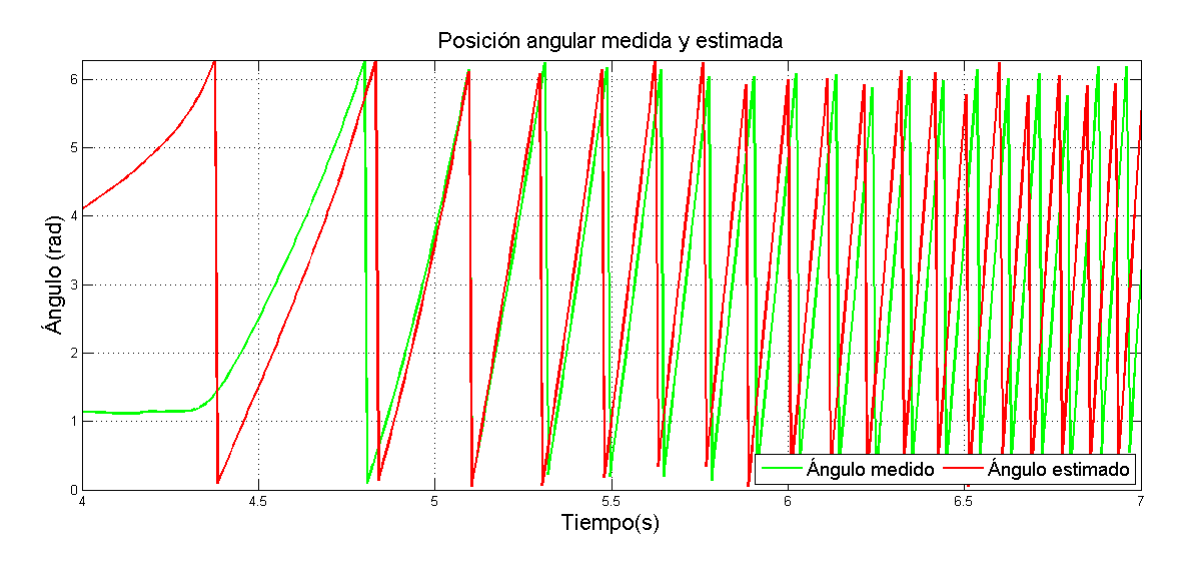

Figura 5.5: Posición angular del motor sin par de carga.

La prueba consistió en variar la velocidad de referencia, como es posible observar la señal medida y la estimada son muy similares, figura [5.6.](#page-110-0) La velocidad medida presenta ruido debido al sensor empleado, sin embargo sólo sirve como referencia. Uno de los objetivos de este trabajo consistió en controlar la velocidad desde cero y como puede observarse se cumplió el objetivo.

<span id="page-110-0"></span>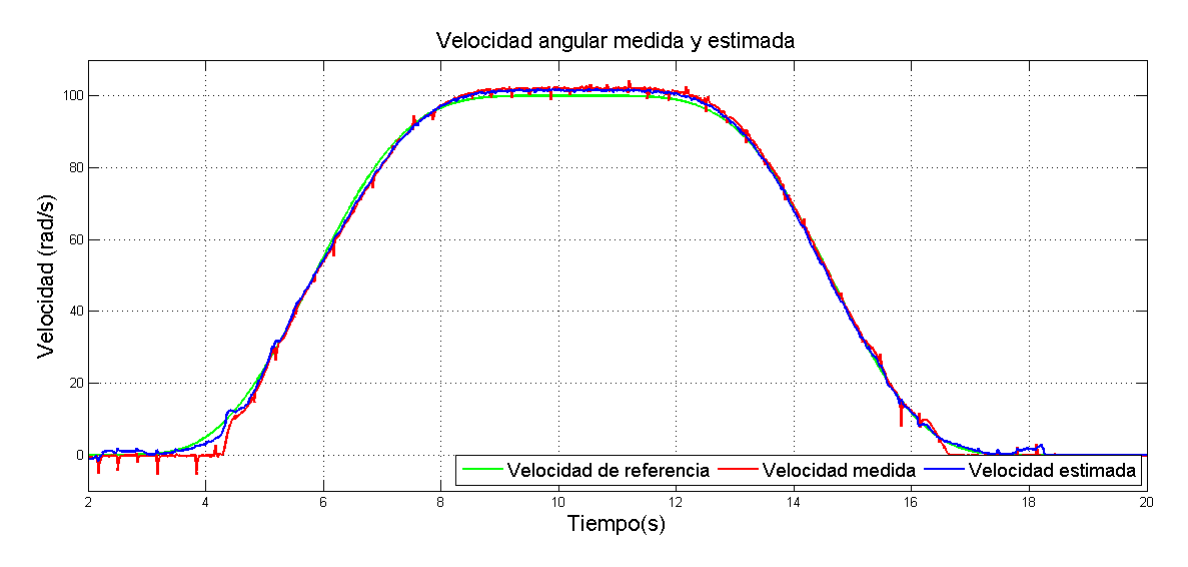

Figura 5.6: Velocidades del motor sin par de carga.

En la figura [5.7](#page-110-1) se muestra la respuesta de las corrientes en cada fase del motor. Es posible notar que a medida que se incrementa la velocidad del motor, la demanda de corriente crece.

<span id="page-110-1"></span>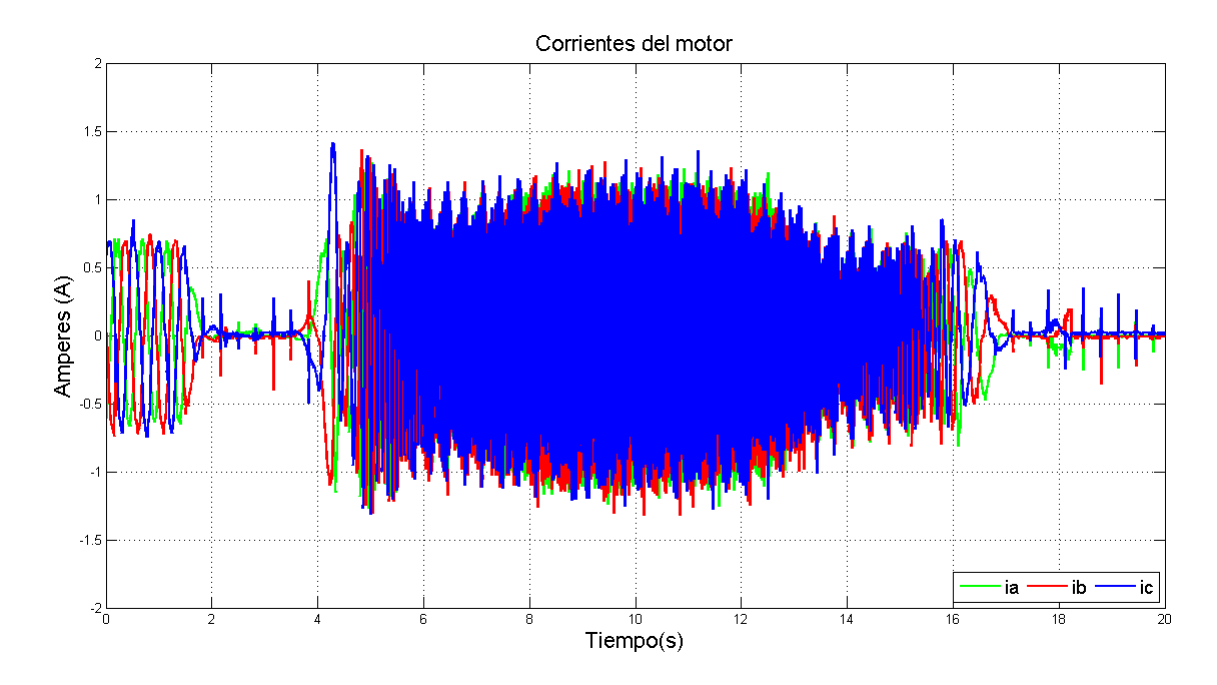

Figura 5.7: Corrientes de fase del motor sin par de carga.

## 5.2. Resultados con par de carga

A continuación se muestran las respuestas de las diferentes señales presentes en el sistema implementado. Las pruebas consistieron en variar la velocidad de referencia y aplicar un par de carga tipo escalón al motor.

En la gráfica [5.8,](#page-111-0) se muestra la posición angular medida y estimada.

<span id="page-111-0"></span>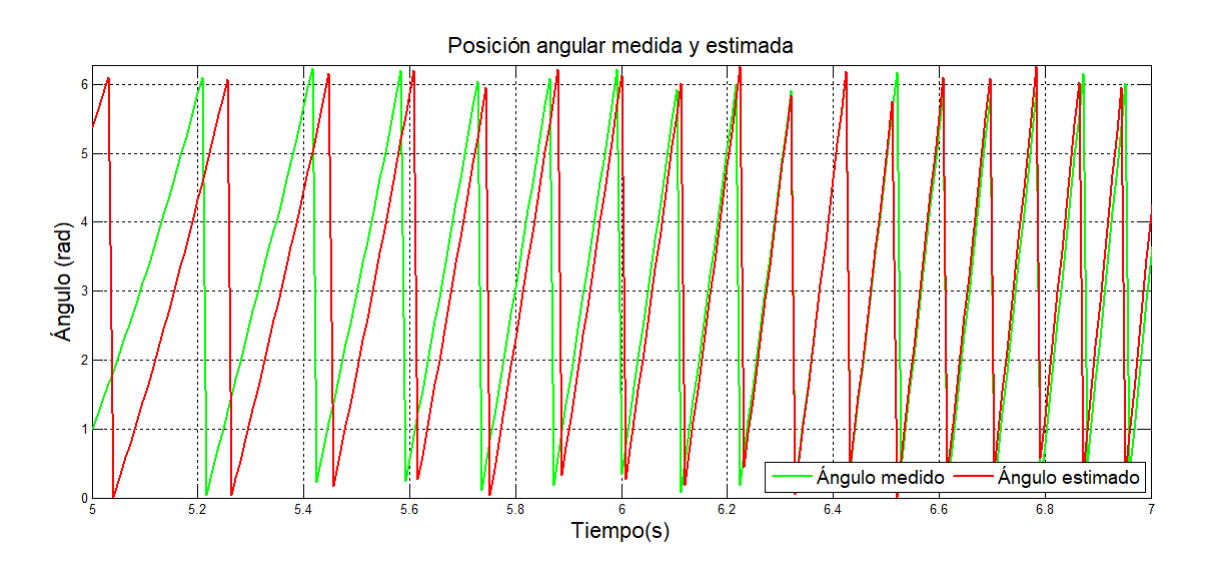

Figura 5.8: Posición angular medida y estimada con par de carga aplicado.

El error entre la posición medida y estimada, figura [\(5.8\)](#page-111-0), se muestra en la figura [5.9.](#page-112-0)

<span id="page-112-0"></span>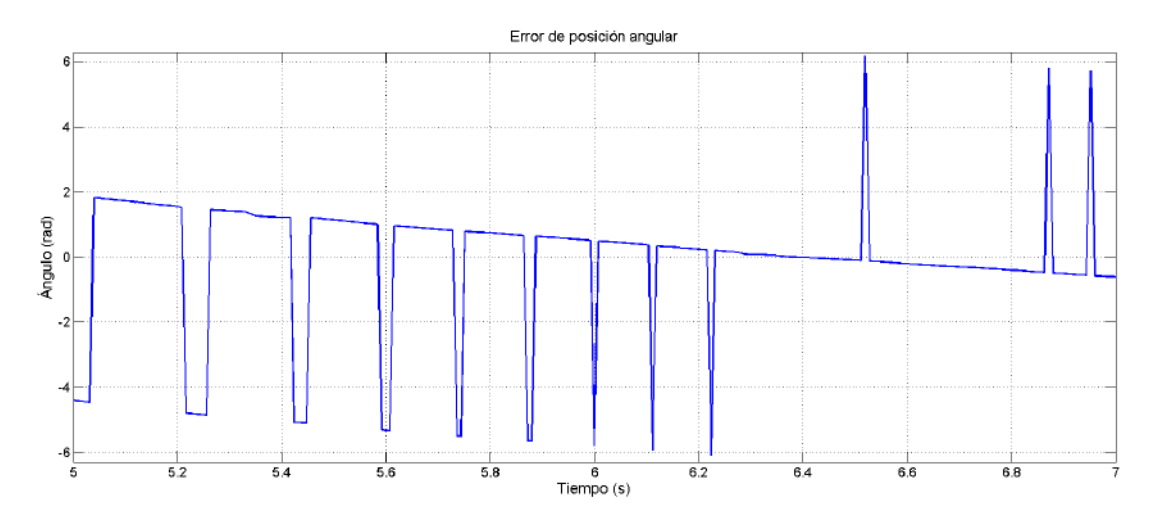

Figura 5.9: Error entre la posición medida y estimada.

La figura [5.10](#page-112-1) muestra las diferentes señales de velocidad obtenidas. A los nueve y después de los 13 segundos se aplica par de carga al motor, por esa razón la velocidad se reduce, sin embargo después de unas décimas de segundo el sistema se recupera de esta perturbación y alcanza la velocidad deseada. Después de los 10 y 13 segundos se quita el par aplicado y por esa razón el motor aumenta su velocidad, y después de unas décimas de segundo el sistema se recupera de esta nueva perturbación. Las diferentes pruebas muestran que el sistema es robusto a perturbaciones externas.

<span id="page-112-1"></span>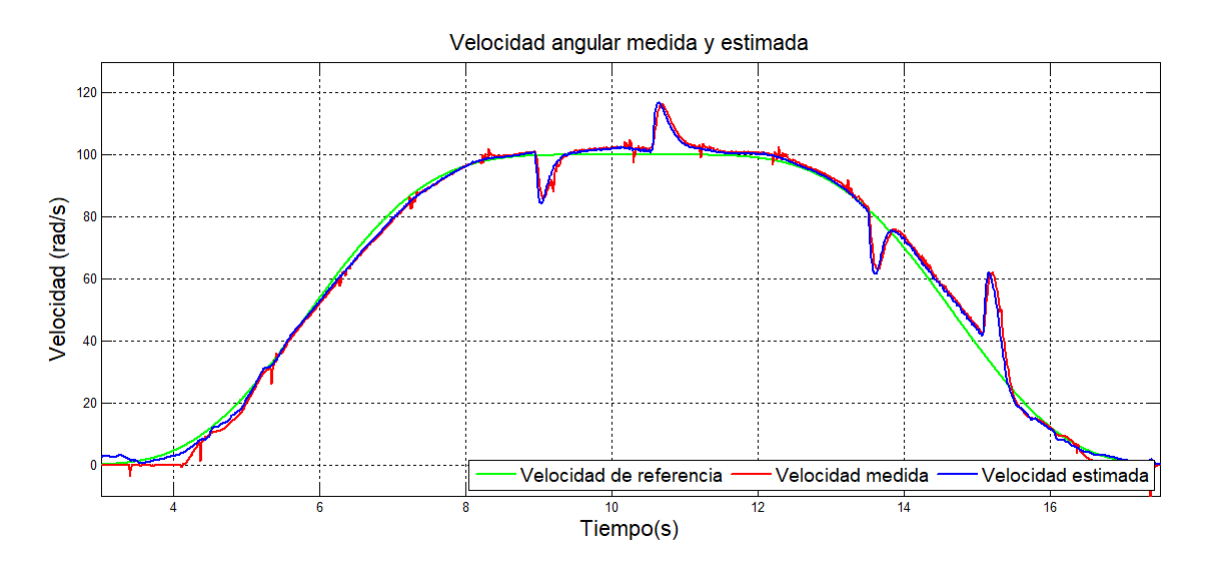

Figura 5.10: Respuesta de velocidad del motor PMSM con par de carga aplicada.

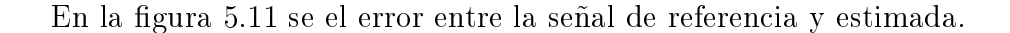

<span id="page-113-0"></span>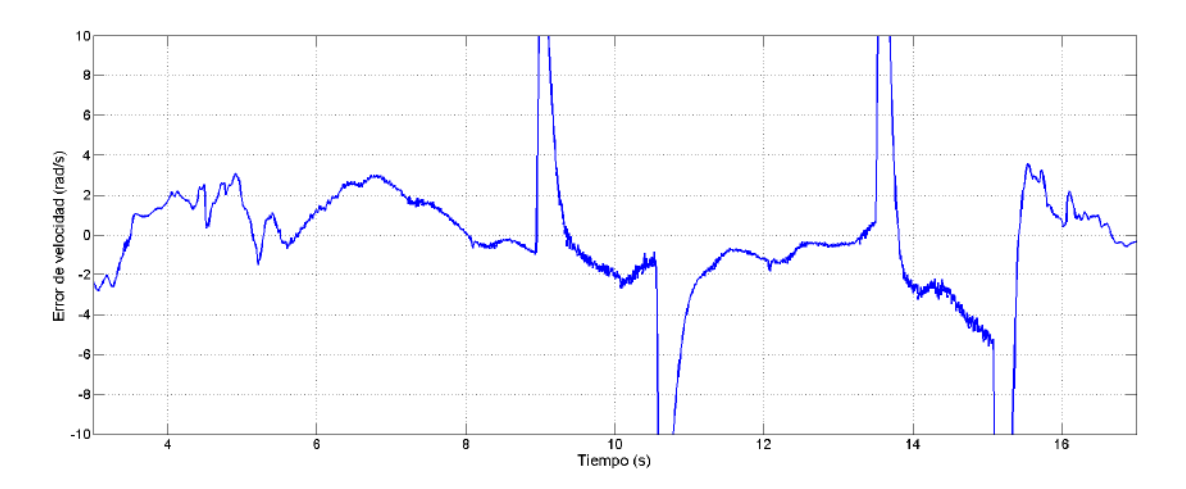

Figura 5.11: Gráficas de velocidad y error.

El error absoluto entre la señal de referencia y estimada se muestra en la figura [\(5.12\)](#page-113-1). Es posible observar un error promedio menor o igual a un tres por ciento cuando no se aplican perturbaciones.

<span id="page-113-1"></span>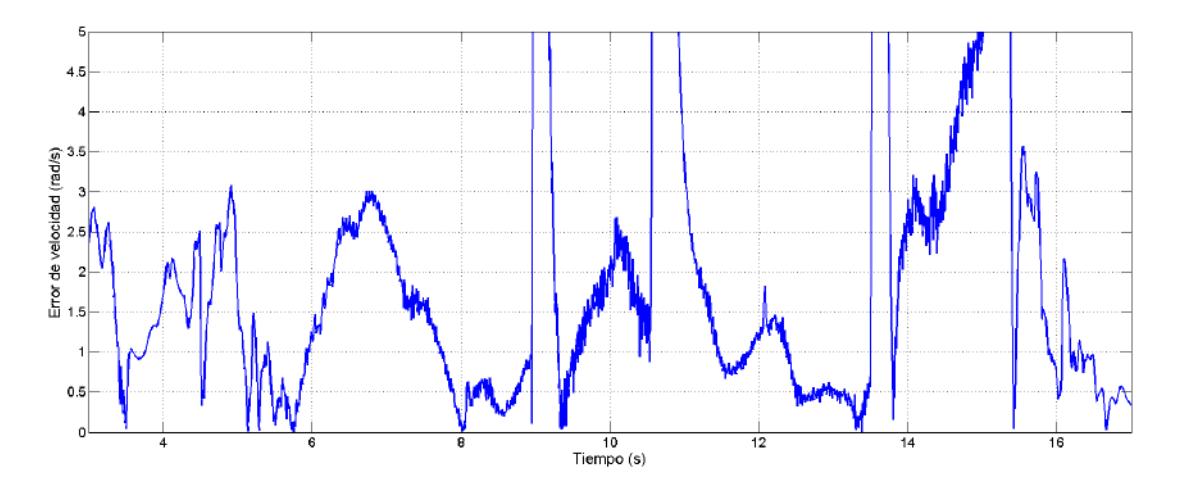

Figura 5.12: Error absoluto de velocidad.

El índice de desempeño (ISE) se calcula y se muestra en la figura [5.13.](#page-114-0)

<span id="page-114-0"></span>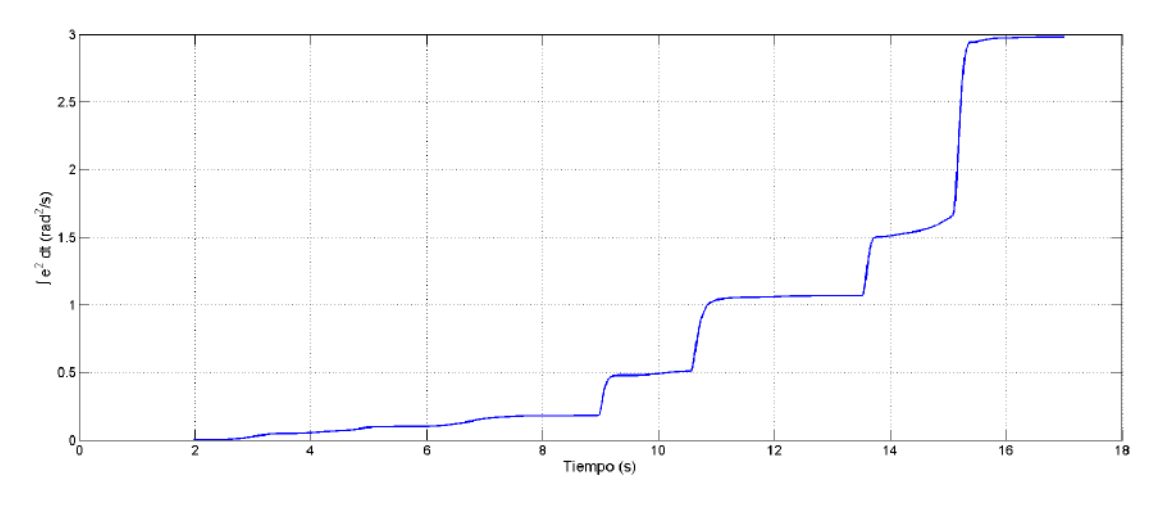

Figura 5.13: Índice de desempeño de la integral del error cuadrático (ISE).

En la gura [5.14](#page-114-1) se muestra las velocidades obtenidas, así como el par aplicado al sistema. En esta gráfica es posible observar el valor del par que es aplicado, así como el momento en el que éste se elimina. Se puede notar en los momentos que se aplica par de carga la velocidad se modifica y después de cierto tiempo ésta regresa al valor deseado.

<span id="page-114-1"></span>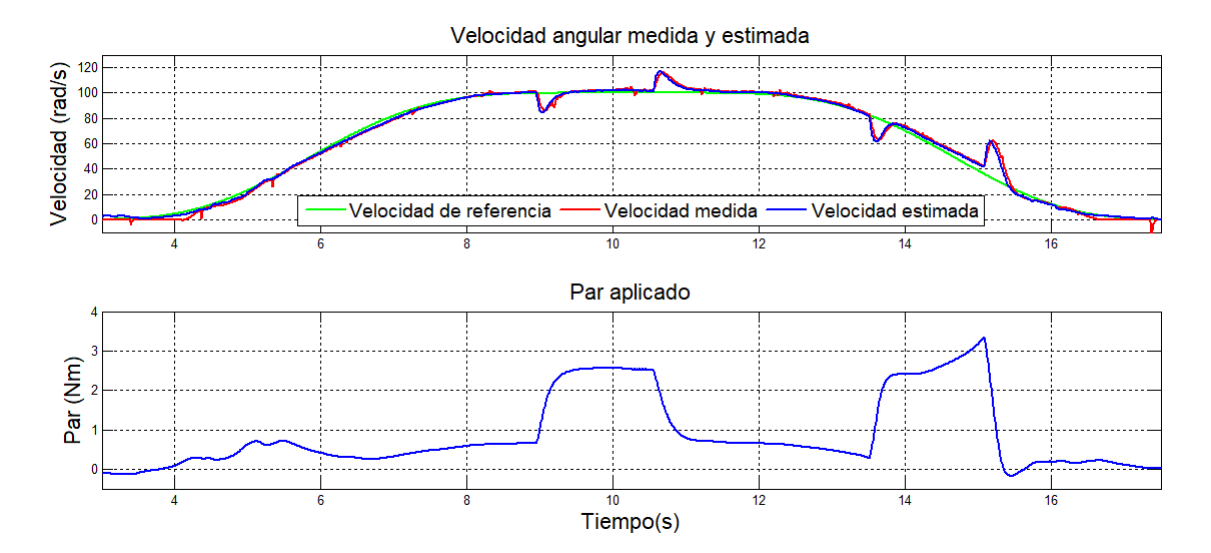

Figura 5.14: Velocidades y par de carga aplicado al sistema.

Las señales de control obtenidas del controlador se muestran en la figura [5.15.](#page-115-0) En la gráfica inferior se muestra el par aplicado y es posible observar el efecto que tiene en las señales de control.

<span id="page-115-0"></span>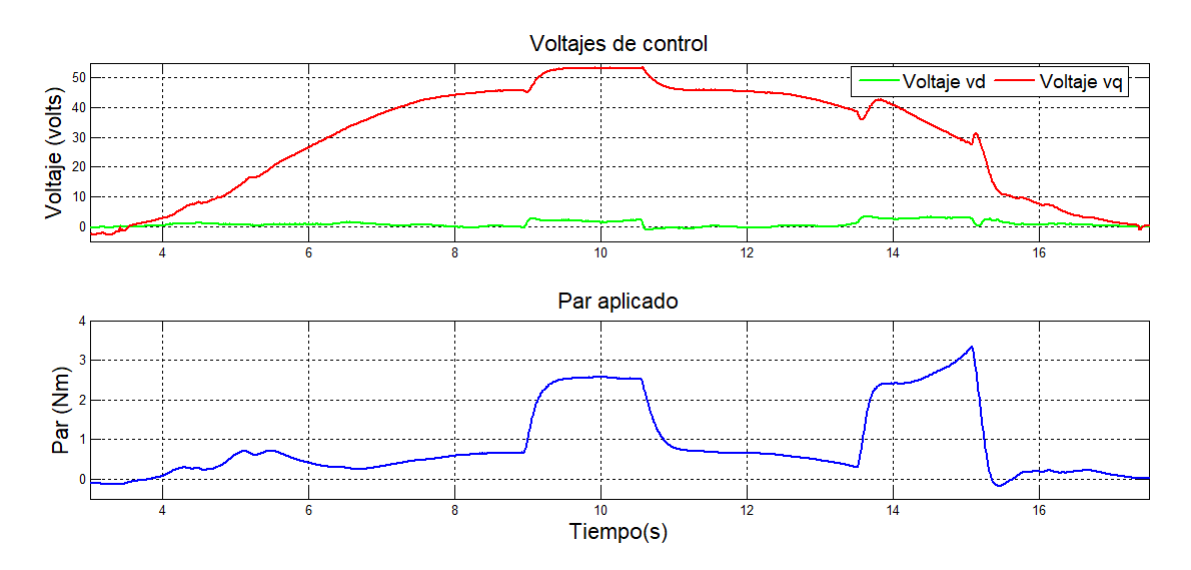

Figura 5.15: Voltajes de control  $v_d$  y  $v_q$  con par de carga aplicado.

En la figura [5.16](#page-115-1) se muestran las corrientes en el marco de referencia  $d - q$  y el par aplicado. Como puede notarse existe una relación directa entre el par aplicado y la magnitud de las corrientes.

<span id="page-115-1"></span>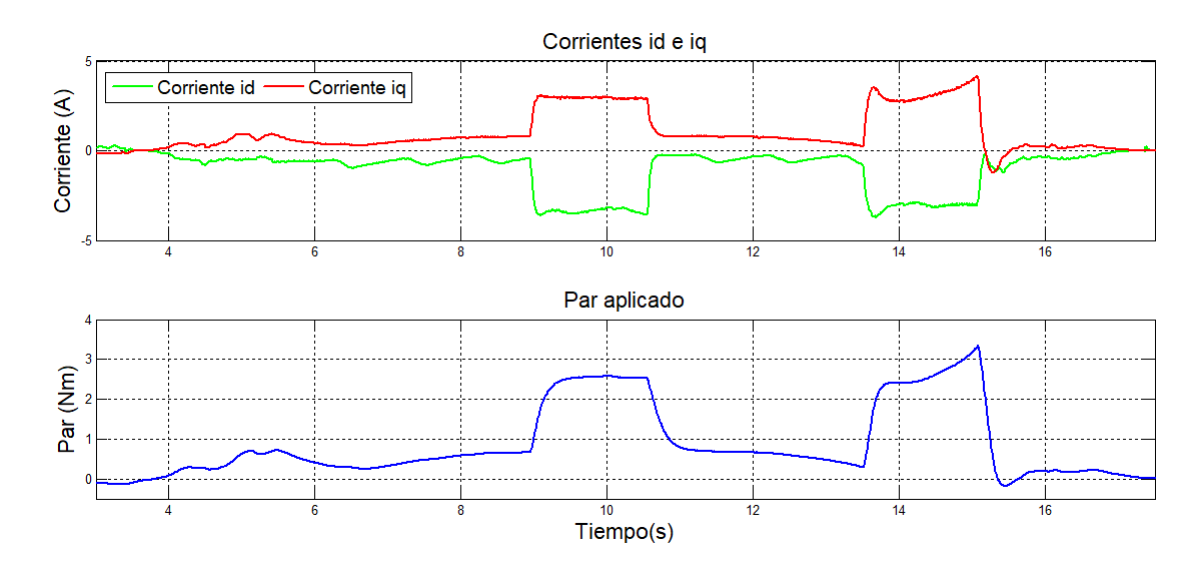

 $Figure~5.16: \emph{Corrientes}$   $i_d$ e $i_q$  con par de carga aplicado.

Finalmente, en la figura [5.17](#page-116-0) se muestran las corrientes en las fases del motor. Es

posible observar que las corrientes se incrementan en los momentos que se le aplica más par de carga al motor.

<span id="page-116-0"></span>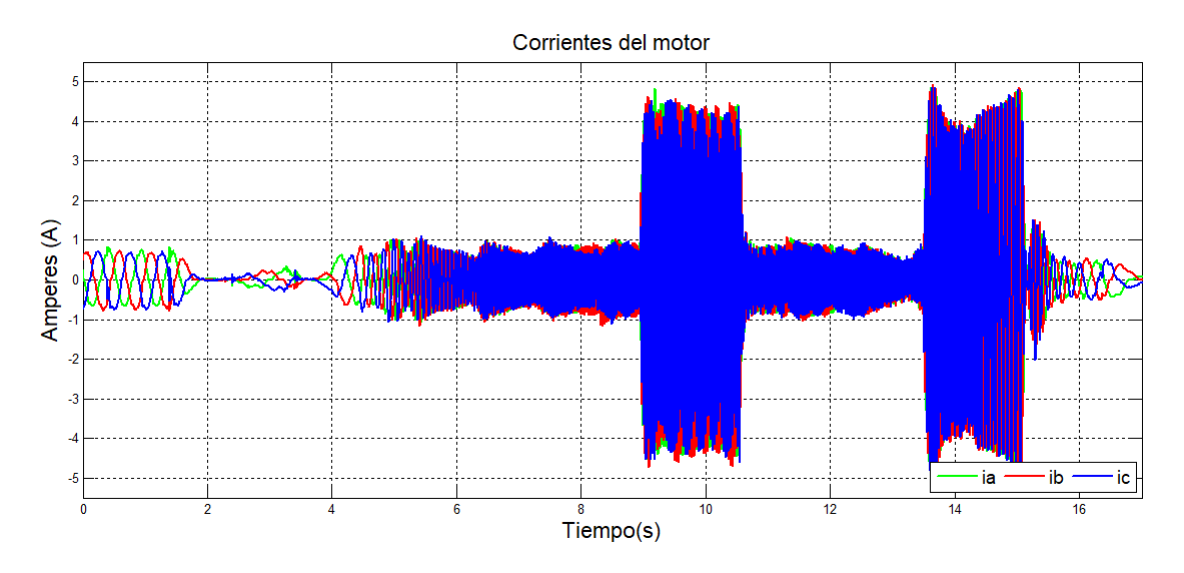

Figura 5.17: Corrientes de fase en el motor con par de carga aplicado.

En la figura [5.18](#page-116-1) se muestra el espectro de potencia aplicado a cada una de las corrientes mostradas de la figura [5.17.](#page-116-0) Podemos observar que la potencia se centra en valores cercanos a 32 Hz.

<span id="page-116-1"></span>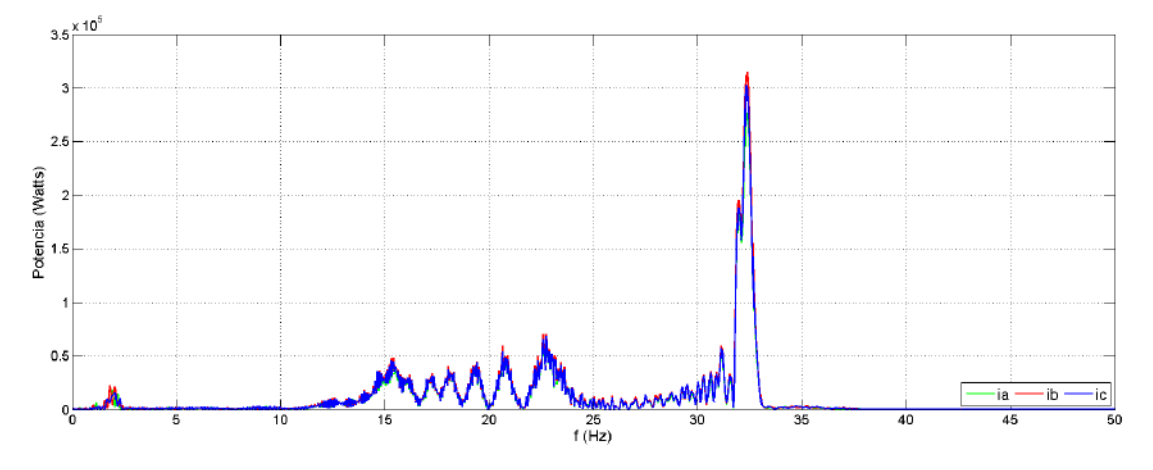

Figura 5.18: Espectro de potencia de las corrientes.

### 5.3. Discusión de los resultados

En esta tesis se desarrollaron cuatro diferentes controladores: Basado en pasividad, retroalimentación de estados y dos versiones de backstepping. Los resultados obtenidos después del diseño, simulación y pruebas experimentales se muestran en la tabla [5.2.](#page-117-0) El controlador basado en pasividad es observable en par de carga y velocidad, pero experimentalmente presentó un error de 10 al 20 %, por tal razón fue necesario cambiar el controlador inicialmente propuesto ya que estos valores no cumplen con los resultados observados en el estado del arte. El control por retroalimentación de estados no es observable en velocidad, en otras palabras no puede implementarse el sistema sensorless, por tal razón no se consideró para su implementación ya que se deseaba crear un sistema sensorless. En el caso del controlador backstepping con estimación de velocidad, después de las simulaciones y cálculos se notó que no se puede estimar el par de carga. De tal manera que el backstepping puede ser observable en velocidad, puede estimarse el par de carga y el error es mucho menor que el basado en pasividad, de tal manera que se decidió por esta técnica.

<span id="page-117-0"></span>

| Controla-              | Observable | Observable | Error     | Observable     |
|------------------------|------------|------------|-----------|----------------|
| dor                    | $(T_L)$    | $(\omega)$ | ( %)      | $(\omega = 0)$ |
| Pasividad              |            |            | $10 - 20$ |                |
| Retroali-              |            |            |           |                |
| mentación              |            |            | 5         |                |
| con                    |            |            |           |                |
| integrador             |            |            |           |                |
| Backstep-              |            |            |           |                |
| ping con               |            |            |           |                |
| estimación             | X          |            |           |                |
| $\mathrm{d}\mathrm{e}$ |            |            |           |                |
| velocidad              |            |            |           |                |
| Backstep-              |            |            | $< 3\,$   |                |
| ping                   |            |            |           |                |

Tabla 5.2: Comparación de cuatro diferentes controladores.

Después de simular los cuatro diferentes controladores, se comprobó que dos de estos no se pueden emplear debido a que no cumplen con la condición de observabilidad de velocidad y par de carga respectivamente, razón por la cual fueron descartados.

Para solucionar el problema de observabilidad en velocidades cercanas a cero se hacen dos propuestas en este trabajo, una mediante el [Observador Super Twisting,](#page-19-0) [Super Twisting Observer](#page-19-0) (STO) y fue posible obtener otra técnica obtenida experimentalmente, al variar el valor de  $K_m$  para diferentes velocidades.

# 6. Conclusiones y trabajo futuro

A continuación se describen las conclusiones obtenidas después de finalizar con los objetivos establecidos. Al final se proponen algunas ideas a futuro derivadas de las actividades realizadas durante este trabajo.

### 6.1. Conclusiones

Durante las simulaciones se sintonizó cada uno de los estimadores y observadores para que funcionaran con un periodo de muestreo indicado. Aunque no se realizó la transformada  $\mathcal Z$  a los bloques desarrollados, con las pruebas de simulación se comprobó funcionamiento adecuado del sistema. Se observó un error mayor entre los resultados experimentales que la simulación, esto se considera que sucede debido a que existen diferencias entre los modelos matemáticos y los reales.

Se emplearon las corrientes para estimar la velocidad, esto para evitar el uso de un sensor que puede presentar ciertos problemas. Si se emplea este diseño, se tendrá un sistema robusto a fallas del sensor.

Después de realizar pruebas experimentales con los controles basado en pasividad y backstepping, se lograron los siguientes resultados.

Para el caso del control basado en pasividad, el error entre la velocidad de referencia y la velocidad medida presentó un error signicativo de hasta 20 %, este resultado obtenido no es satisfactorio ya que los trabajos consultados en el estado del arte presentaban errores menores al 5 %, y aunque en la simulación, los resultados obtenidos con el control basado en pasividad parecían prometedores, durante las diversas pruebas experimentales se observaron errores mayores a lo simulado.

Los resultados experimentales con el controlador backstepping fueron mucho mejores que los obtenidos con el control basado en pasividad. Fue posible observar que pasar de la simulación a la implementación fue casi directa, es decir con muy poca sintonización posterior principalmente en las ganancias. Por otra parte al medir el error se determinó que este era menor a un 5 % lo cual está dentro de los estándares observados en otras publicaciones. La implementación en dSPACE se realizó de manera adecuada, sin embargo en algunos casos el periodo de muestreo se incrementó de 100 $\mu$ s a 200 $\mu$ s cuando la demanda computacional excedía el periodo de muestreo.

Como se sabe el sistema no es observable a velocidades cercanas a cero, razón por la cual se utilizó el observador supertwisting, el cual fue diseñado para este trabajo y probado experimentalmente, sin embargo la demanda excesiva de corriente fue una limitación para emplearlo de forma denitiva. En su lugar, derivado de este trabajo, se comprobó que otra opción para estimar la velocidad para valores cercanos a cero se puede lograr al variar el valor de  $K_m$  en función de la velocidad.

Existen diversos trabajos que muestran similitud con el trabajo propuesto, pero generalmente no se incluye un estimador del par de carga o bien sólo se muestra la simulación, o no se aplica par de carga al realizar las pruebas experimentales. Algunos otros trabajos logran los resultados presentados pero con otra técnica de control.

El sistema desarrollado fue implementado en una plataforma experimental que puede alcanzar un valor económico importante, en términos prácticos arriba de los cientos de miles de pesos. Sin embargo, con este sistema probado se podría implementar en otra plataforma de un valor mucho menor. El algoritmo podría probarse en una tarjeta delfino de Texas Instruments, la cual posee los recursos para probar algoritmos complejos.

### 6.2. Trabajo futuro

Diversas tareas a realizar en el futuro surgen a partir del trabajo realizado, a continuación se indican:

- Se propone la incorporación de dos diferentes algoritmos para realizar la estimación de velocidades, uno para bajas y otro para medias y altas. Ambos algoritmos se desarrollaron en este trabajo de tesis, así que se puede incorporar en uno solo para que funcionen a cualquier velocidad.
- Eliminar el observador de par mediante el uso de un controlador backstepping integral, ya que la variación del par será una perturbación y el sistema la cancelaría.
- Realizar pruebas experimentales con otros controladores y compararlos con el propuesto en este trabajo.
- Desarrollar vehículos eléctricos con motores PMSM.

# Anexos

## A. Estabilidad

A continuación se incluyen algunas definiciones que son útiles para entender el concepto de estabilidad.

#### A.1. Teoremas de estabilidad y observabilidad

Para los siguientes teoremas se considera el sistema no lineal de la forma:

<span id="page-126-0"></span>
$$
\begin{array}{rcl}\n\dot{x}(t) & = & \mathbb{F}(x(t), u(t)) \\
y(t) & = & h(x(t))\n\end{array} \tag{A.1}
$$

**Definición A.1** (Indistinguibilidad). Para el sistema [\(A.1\)](#page-126-0), dos puntos de x y  $\bar{x} \in$  $\mathbb{R}^n$  son indistinguibles si para cada entrada aplicada

$$
u(t), \ \forall T > 0 \tag{A.2}
$$

las salidas h(x(t)) y h(x(t)) son idénticas sobre [0, T], donde x y  $\bar{x}$  son las trayectorias, puntos de x y  $\bar{x}$  en el tiempo  $t = 0$  [\[14\]](#page-165-0).

**Nota** :  $\mathbb{I}(x_0)$  es el conjunto de todos los puntos que son indistinguibles de  $x_0$ .

 $$ El sistema  $(A.1)$  es observable en  $x_0$ , si  $\mathbb{I}(x_0) = x_0$ . El sistema  $(A.1)$  es observable, si  $\mathbb{I}(x) = x$  para todo  $x \in \mathbb{R}^n$ .

**Teorema A.1** El sistema es localmente observable en  $x_0$  si

$$
range\{dh_i, ..., dL_f^j, i = 1, ..., p; j \ge 0\} = n, \ \forall x \in U_0 \subset \mathbb{R}^n.
$$
 (A.3)

### A.2. Continuidad Lipschitz

**Definición A.3** Una función  $f(x) : \mathbb{R}^n \to \mathbb{R}^m$  se dice localmente Lipschitz en D si cada punto de D tiene un vecino  $D_0 \subset D$  sobre el cual la restricción de f con dominio  $D_1$  satisface:

<span id="page-127-0"></span>
$$
||f(x_1) - f(x_2)|| \le L||x_1 - x_2||. \tag{A.4}
$$

Esta es llamada Lipschitz en un conjunto abierto  $D \subset \mathbb{R}^n$  si esta satisface  $(A.4)$ para todo  $x_1, x_2 \in D$  con la misma constante Lipschitz. Finalmente, f es llamada globalmente Lipschitz si esta satisface  $(A.4)$  con  $D = \mathbb{R}^n$  [\[54\]](#page-170-0).

#### A.3. Funciones clase

**Definición A.4** Una función continua  $\alpha : [0, a) \to \mathbb{R}^+$  se dice que es de clase K si

- $\alpha(0) = 0.$
- Esta es estrictamente creciente.

 $\alpha$  se dice que esta en la clase  $K_\infty$  si en adición  $\alpha : \mathbb{R}^+ \to \mathbb{R}^+$  y  $\alpha(r) \to \infty$  cuando  $r \rightarrow \infty$ .

**Definición A.5** Una función continua  $\beta : [0, \alpha) \times \mathbb{R}^+ \to \mathbb{R}^+$  es clase KL si

- Para una s fija,  $\beta(r,s)$  está en la clase K con respecto a r.
- $\blacksquare$  Para una r fija,  $\beta(r, s)$  es decreciente con respecto a s.
- $\beta(r, s) \to 0$  cuando  $s \to \infty$ .

#### A.4. Estabilidad de Lyapunov

Para todos los sistemas de control y adaptivos en particular, la estabilidad es el requerimiento principal. Considere el sistema variante en el tiempo [\[55\]](#page-170-1):

<span id="page-128-0"></span>
$$
\dot{x} = f(x, t) \tag{A.5}
$$

donde  $x \in \mathbb{R}^n$ , y  $f : \mathbb{R}^n \times \mathbb{R}_+ \to \mathbb{R}^n$  es continua a trazos en t y localmente Lipschitz en x. La solución de  $(A.5)$  la cual inicia del punto  $x_0$  en el tiempo  $t_0 \geq 0$  es denotada como  $x(t; x_0, t_0)$  con  $x(t_0; x_0, t_0) = x_0$ . Si la condición inicial  $x_0$  es perturbada a  $\tilde{x}_0$ , entonces, para estabilidad, la solución perturbada  $x(t; \tilde{x}_0, t_0)$  es requerida para acercarse a  $x(t; x_0, t_0)$  para todo  $t \geq t_0$ . En adición, para estabilidad asintóntica, el error  $x(t; \tilde{x}_0, t_0) \rightarrow x(t; x_0, t_0)$  es requerido que desaparezca cuando  $t \rightarrow \infty$ . Tal que la solución  $x(t; x_0, t_0)$  de  $(A.5)$  es

 $\bullet$  *acotada*, si existe una constante  $B(x_0, t_0) > 0$  tal que

$$
|x(t; x_0, t_0)| < B(x_0, t_0), \forall t \ge t_0; \tag{A.6}
$$

estable, si para cada  $\epsilon > 0$  existe una  $\delta(\epsilon, t_0) > 0$  tal que

$$
|\tilde{x}_0 - x_0| < \delta, \ |x(t; \tilde{x}_0, t_0) - x(t; x_0, t_0)| < \epsilon, \ \ \forall t \ge t_0; \tag{A.7}
$$

■ atractiva, si existe una  $r(t_0) > 0$  y, para cada  $\epsilon > 0$ , una  $T(\epsilon, t_0) > 0$  tal que

$$
|\tilde{x}_0 - x_0| < r, \ |x(t; \tilde{x}_0, t_0) - x(t; x_0, t_0)| < \epsilon, \forall t \ge t_0 + T; \tag{A.8}
$$

- asintóticamente estable, si es estable y atractiva, e
- $\blacksquare$  *inestable*, si no es estable.

**Teorema A.2** (Estabilidad uniforme). Sea  $x = 0$  un punto de equilibrio de  $(A.5)$ 

 $y \ D = \{x \in \mathbb{R}^n \mid |x| < r\}$ . Sea  $V : D \times \mathbb{R}^n \to R_+$  sea una función continuamente diferenciable tal que  $\forall t \geq 0, \forall x \in D$ , tal que

$$
\begin{aligned}\n\gamma_1(|x|) &\le V(x,t) \le \gamma_2(|x|) \\
\frac{\partial V}{\partial t} + \frac{\partial V}{\partial x} f(x,t) &\le -\gamma_3(|x|)\n\end{aligned}
$$

Entonces el equilibrio  $x = 0$  es

- estable uniformemente, si  $\gamma_1$  y  $\gamma_2$  son funciones clase  $\mathbb K$  en  $[0,r)$  y  $\gamma_3(.)\geq 0$ en [0, r);
- estable asintoticamente uniformemente, si  $\gamma_1$ ,  $\gamma_2$  y  $\gamma_3$  son funciones clase K en  $[0, r)$ .
- estable exponencialmente, si  $\gamma_i(\rho) = k_i \rho^{\alpha}$  en  $[0, r)$ ,  $k_i > 0$ ,  $\alpha > 0$ ,  $i = 1, 2, 3;$
- estable uniformemente globalmente, si  $D = \mathbb{R}^n$ ,  $\gamma_1$  y  $\gamma_2$  son funciones clase  $\mathbb{K}_{\infty}$ ,  $y \gamma_3(.) \geq 0$  en  $R_+$ ;
- estable asintóticamente uniformemente globalmente, si  $D = \mathbb{R}^n$ ,  $\gamma_1$  y  $\gamma_2$  son funciones clase  $\mathbb{K}_{\infty}$  y  $\gamma_3$  es una función clase  $\mathbb{K}$  en  $R_+$ ; y
- estable exponencialmente globalmente, si  $D = \mathbb{R}^n$  y  $\gamma_i(\rho) = k_i \rho^{\alpha}$  en  $R_+$ ,  $k_i >$  $0, \alpha > 0, i=1,2,3.$

**Teorema A.3** (LaSalle-Yoshizawa). Sea  $x = 0$  un punto de equilibrio de [\(A.5\)](#page-128-0) y suponiendo que f es localmente Lipschitz en x uniformemente en t. Sea  $V : \mathbb{R}^n \times$  $R_+ \rightarrow R_+$  una función diferenciable continua tal que

$$
\gamma_1(|x|) \le V(x,t) \le \gamma_2(|x|) \tag{A.9}
$$

$$
\dot{V} = \frac{\partial V}{\partial t} + \frac{\partial V}{\partial x} f(x, t) \le -W(x) \le 0 \tag{A.10}
$$

 $\forall t \geq 0, \forall x \in \mathbb{R}^n$ , donde  $\gamma_1$  y  $\gamma_2$  son funciones clase  $k_{\infty}$  y W es una función continua. Entonces, todas las soluciones de [\(A.5\)](#page-128-0) son globalmente uniformemente acotadas y satisfacen

$$
\lim_{t \to \infty} W(x(t)) = 0 \tag{A.11}
$$

En adición, si  $W(x)$  es definida positiva, entonces el punto de equilibrio  $x = 0$  es estable asintóticamente uniformemente globalmente [\[56\]](#page-170-2).

**Definición A.6** El sistema [A.1](#page-126-0) es llamado localmente estable de entrada al estado (ISS) si existe una función β clase KL, una función  $\gamma$  clase K y constantes  $k_1, k_2 \in$  $\mathbb{R}^+$  tal que

<span id="page-130-0"></span>
$$
||x(t)|| \le \beta(||x_0||, t) + \gamma(||u_T(\cdot)||_{L_{\infty}}), \quad \forall t \ge 0 \quad 0 \le T \le t \tag{A.12}
$$

para todo  $x_0 \in D$  y  $u \in D_u$  satisfaciendo:  $||x_0|| < k_1$  y  $sup_{t>0}||u_T(t)|| = ||u_T||_{L_{\infty}}$  $k_2, 0 \leq T \leq t$ . Este será estable de entrada al estado, o globalmente ISS si D =  $\mathbb{R}^n, D_u = \mathbb{R}^m$  y [\(A.12\)](#page-130-0) es satisfecha para cualquier estado inicial y cualquier entrada u acotada.

**Teorema A.4** Una función continuamente diferenciable  $V : D \to \mathbb{R}$  es llamada una función de Lyapunov ISS en D para el sistema  $(A.1)$  si existen funciones  $\alpha_1, \alpha_2, \alpha_3$  $y X$  clase K tal que las siguientes condiciones son satisfechas [\[54\]](#page-170-0):

$$
\alpha_1 \le V(x(t)) \le \alpha_2 \quad \forall x \in D, \ t > 0 \tag{A.13}
$$

$$
\frac{\partial V(x)}{\partial x} f(x, u) \le -\alpha_3(||x||) \quad \forall x \in D, u \in D_u \quad : ||x|| \ge X(||u||). \tag{A.14}
$$

(A.15)

V es llamada una función Lyapunov ISS si  $D = \mathbb{R}^n$ ,  $D_u = \mathbb{R}^m$ ,  $y \alpha_1, \alpha_2, \alpha_3 \in K_\infty$ .

<span id="page-130-1"></span>Teorema A.5 (Teorema Global ISS). Si las condiciones anteriores son satisfechas con  $D = \mathbb{R}^n$  y  $D_u = \mathbb{R}^m$ , y  $\alpha_1, \alpha_2, \alpha_3 \in K_\infty$ , entonces el sistema [\(A.1\)](#page-126-0) es estable globalmente de entrada al estado.

## B. Derivada de Lie

Para el estudio de sistemas de control no lineal, es necesario conocer los conceptos y operaciones de derivadas y corchetes de Lie, los cuales son uno de los métodos geométricos esenciales de sistemas no lineales. A continuación se describe la derivada de Lie, para más detalles puede consultarse [\[57\]](#page-170-3).

Dada una función escalar diferenciable de X

$$
h(\mathbf{X}) = h(x_1, x_2, ..., x_n)
$$
 (B.1)

y un campo vectorial

$$
\mathbf{F}(\mathbf{X}) = \begin{bmatrix} F_1(x_1, x_2, ..., x_n) \\ F_2(x_1, x_2, ..., x_n) \\ \vdots \\ F_n(x_1, x_2, ..., x_n) \end{bmatrix}
$$
 (B.2)

La derivada de la función escalar  $h(X)$  a lo largo del campo vectorial  $f(X)$  está definida como el producto escalar (producto punto) entre  $\nabla h(\mathbf{X})$  y  $\mathbf{F}(\mathbf{X})$ , donde  $\nabla h(\mathbf{X})$  es el gradiente de la función  $h(\mathbf{X})$ 

$$
\nabla(h\mathbf{X}) = \begin{bmatrix} \frac{\partial h(\mathbf{X})}{\partial x_1} & \frac{\partial h(\mathbf{X})}{\partial x_2} & \dots & \frac{\partial h(\mathbf{X})}{\partial x_n} \end{bmatrix}
$$
(B.3)

$$
<\frac{\partial h(\mathbf{X})}{\partial \mathbf{X}}, \mathbf{F}(\mathbf{X})> < \nabla h(\mathbf{X}), \mathbf{F}(\mathbf{X})>
$$
 (B.4)

Esta fórmula define una nueva función escalar denominada derivada de Lie de  $h(\mathbf{X})$ a lo largo de  $\mathbf{F}(\mathbf{X})$  y denotada como  $L_f h(\mathbf{X})$ .

**Definición B.1** Dada una función escalar diferenciable h(X) de  $X = [x_1, x_2, ..., x_n]^T$ 

 $y$  un campo vectorial  $\boldsymbol{F}(\boldsymbol{X})\, =\, [F_1,...,F_n]^T,$  la nueva función escalar denotada por  $L_f h(\textbf{X})$ , es obtenida mediante la siguiente operación

$$
L_f h(\mathbf{X}) = \frac{\partial h(\mathbf{X})}{\partial \mathbf{X}} \mathbf{F}(\mathbf{X}) = \sum_{i=1}^n \frac{\partial h(\mathbf{X})}{\partial x_i} F_i(\mathbf{X})
$$
(B.5)

y es llamada la derivada de Lie de la función  $h(X)$  a lo largo del campo vectorial  $F(X)$ .

# C. Análisis de estabilidad

A continuación se presenta la demostración de estabilidad de entrada al estado.

### C.1. Estabilidad de entrada al estado (ISS)

La derivada de la función candidata de Lyapunov [\(2.45\)](#page-47-0) puede representarse de la siguiente manera:

<span id="page-134-0"></span>
$$
\dot{V}_3 = -\mathbf{z}^T \mathbf{C} \mathbf{z} - \mathbf{z}^T \mathbf{M} \boldsymbol{\xi}
$$
 (C.1)

con

$$
\mathbf{C} = \begin{pmatrix} \varsigma_1 & 0 & 0 \\ 0 & \varsigma_2 & 0 \\ 0 & 0 & \varsigma_3 \end{pmatrix}, \ \mathbf{M} = \begin{pmatrix} \frac{B}{J} & \frac{1}{J} & 0 \\ K K_m & 0 & 0 \\ 0 & 0 & 0 \end{pmatrix}, \ \boldsymbol{\xi} = \begin{pmatrix} \tilde{\omega} & \tilde{T}_L & 0 \end{pmatrix} \tag{C.2}
$$

donde las matrices constantes C y M son definidas positivas, es decir  $C > 0$  y M  $> 0$ .

Se consideran que los términos  $z_3$  e  $i_d$  son iguales a cero, debido a que  $i_d^* = 0$ .

En el caso de que los errores de estimación sean cero  $\tilde T_L = \tilde \omega = 0,$  se tiene un punto de equilibrio globalmente exponencialmente estable, ya que

$$
\dot{V}_3(z_1, z_2, z_3) = -\mathbf{z}^T \mathbf{C} \mathbf{z} < 0 \tag{C.3}
$$

Sin embargo, si el error de estimación de los parámetros del par de carga y velocidad son diferentes de cero, se tiene:

$$
\dot{V}_3(z_1, z_2, z_3) = -\mathbf{z}^T \mathbf{C} \mathbf{z} - \mathbf{z}^T \mathbf{M} \boldsymbol{\xi}
$$
 (C.4)

Ahora es necesario encontrar, de acuerdo al teorema [A.5,](#page-130-1) una  $\alpha_3(\cdot)$  y  $X(\cdot) \in K$  tal

que  $\dot{V}_3 \leq -\alpha_3(||x||),$  siempre que  $||x|| \geq X(||u||).$  La función candidata se representa como:

$$
\dot{V}_3 = -\mathbf{z}^T \mathbf{C} \mathbf{z} - \mathbf{z}^T \mathbf{M} \boldsymbol{\xi}
$$
\n
$$
\leq -\mathbf{z}^T \mathbf{C} \mathbf{z} = -\alpha_3(||x||) \tag{C.5}
$$

siempre que  $\mathbf{z}^T\mathbf{M}\boldsymbol{\xi} \,>\, 0.$  Empleando el segundo término de [\(C.1\)](#page-134-0) y mediante la desigualdad de Young, con  $p = q = 2$  y  $\epsilon^p = 2\lambda$ , se obtiene:

$$
\mathbf{z}^T \mathbf{M} \boldsymbol{\xi} \le \lambda (\mathbf{z}^T)^2 + \frac{1}{4\lambda} \mathbf{M}^2 \boldsymbol{\xi}^2 = \lambda ||\mathbf{z}^T||_2^2 + \frac{1}{4\lambda} ||\mathbf{M}||_2^2 ||\boldsymbol{\xi}||_2^2 \tag{C.6}
$$

De tal manera que se desea que

$$
0 < \mathbf{z}^T \mathbf{M} \boldsymbol{\xi} \le \lambda ||\mathbf{z}^T||_2^2 + \frac{1}{4\lambda} ||\mathbf{M}||_2^2 ||\boldsymbol{\xi}||_2^2 \tag{C.7}
$$

se tiene que cumplir que  $0 < \lambda ||\mathbf{z}^T||_2^2 + \frac{1}{4\lambda}$  $\frac{1}{4\lambda}||\mathbf{M}||_2^2||\boldsymbol{\xi}||_2^2,$  y ya que  $||z^T|| = ||z||,$  esto sucede siempre que :

$$
||z|| > -\frac{1}{2\lambda}\sqrt{||\mathbf{M}||^2||\boldsymbol{\xi}||^2}
$$
 (C.8)

de aquí que el sistema será globlamente estable de entrada al estado con  $\gamma(\xi)$  =  $-(1/2\lambda)\sqrt{||M||_2^2||\xi||_2^2}$ , de acuerdo al teorema [A.5.](#page-130-1)

# D. Observadores

### D.1. Observabilidad

Un sistema es completamente observable si cada variable de estado afecta alguna de las salidas, esto se establece mediante el siguiente teorema.

Teorema D.1 Para que el sistema descrito por las ecuaciones:

$$
\dot{x} = A \cdot x + B \cdot u \tag{D.1}
$$

$$
y = \mathbf{C} \cdot \mathbf{x} \tag{D.2}
$$

sea completamente observable es necesario y suficiente que la matriz:

$$
V = \begin{bmatrix} C & CA & CA^2 & \dots & CA^{n-1} \end{bmatrix}^T
$$
 (D.3)

sea de rango n.

Se describen los dos tipos de observadores: de orden completo y de orden reducido.

### D.2. Observador de orden completo

Para un sistema lineal se puede obtener un observador de orden completo, mediante la ecuación [\(D.4\)](#page-136-0) :

<span id="page-136-0"></span>
$$
\dot{\tilde{\mathbf{x}}} = \mathbf{A}\tilde{\mathbf{x}} + \mathbf{B}u + \mathbf{K}_e(y - \mathbf{C}\tilde{\mathbf{x}}),\tag{D.4}
$$

La figura [D.1](#page-137-0) muestra los diagramas a bloques del sistema original y del observador de orden completo:

El problema de diseñar un observador de orden completo está en determinar la

<span id="page-137-0"></span>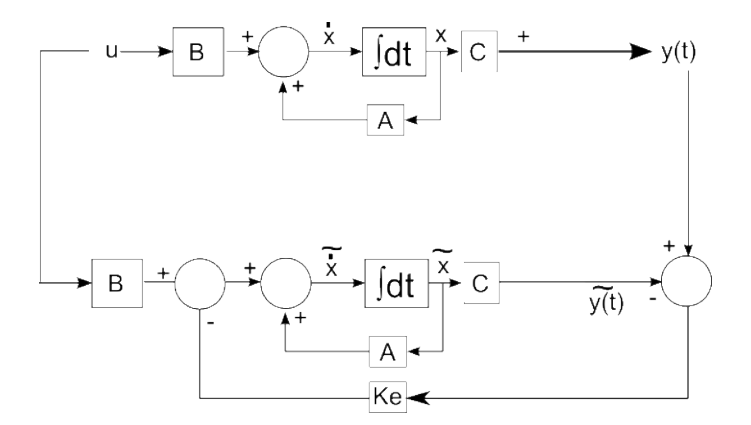

Figura D.1: Observador de orden completo.

matriz de ganancias  $\mathbf{K}_e$ , de forma que la dinámica del error sea asintóticamente estable con una velocidad de respuesta suficiente.

### D.3. Observador de orden reducido

El observador de orden completo estima todas las variables de estado, aún las que son medidas. Un observador de orden mínimo utiliza una variable medida para estimar el resto de ellas. Considerando que la variable medible es  $x_a$  para el sistema [\(G.4\)](#page-149-0), se tiene que la ecuación de estado puede representarse como:

$$
\dot{\mathbf{x}} = \begin{bmatrix} \dot{x}_a \\ \dot{\mathbf{x}}_b \end{bmatrix} = \begin{bmatrix} A_{aa} & \mathbf{A}_{ab} \\ \mathbf{A}_{ba} & \mathbf{A}_{bb} \end{bmatrix} \begin{bmatrix} x_a \\ \mathbf{x}_b \end{bmatrix} + \begin{bmatrix} B_a \\ \mathbf{B}_b \end{bmatrix} u
$$
\n
$$
y = \begin{bmatrix} 1 & 0 \end{bmatrix} \begin{bmatrix} x_a \\ \mathbf{x}_b \end{bmatrix} \tag{D.5}
$$

## E. Transformaciones

Las siguientes transformaciones matemáticas convierten el sistema trifásico a uno bifásico. Para realizar el control se emplean las transformaciones de Concordia y Park. Para el observador de velocidad se emplea la transformación de 3 a 2 de Concordia  $\alpha - \beta$ , también conocida como de Clark. A continuación se describen estas transformaciones.

### E.1. Transformación de tres a dos fases

Un conjunto de tres variables sinusoidales  $(x_a, x_b, x_c)$  se dice que forman un sistema trifásico balanceado si las señales involucradas tienen la forma:

<span id="page-138-0"></span>
$$
x_a = A \cos(\omega t + \phi),
$$
  
\n
$$
x_b = A \cos(\omega t + \phi - 2\pi/3),
$$
  
\n
$$
x_c = A \cos(\omega t + \phi + 2\pi/3).
$$
 (E.1)

Estas señales en este trabajo pueden representar corrientes o voltajes. Una propiedad de los sistemas trifásicos balanceados es que sus componentes unipolares sumadas,  $x_0 = x_a + x_b + x_c$ , son nulas (cero) todo el tiempo.

Los sistemas trifásicos, como el de la ecuación [\(E.1\)](#page-138-0) se asocian a un marco de tres coordenadas, abc. La transformación de Concordia es utilizada para proyectar el marco abc en el marco fijo de dos coordenadas  $\alpha\beta$  [\[14\]](#page-165-0) [\[12\]](#page-165-1) [\[7\]](#page-164-0). Por lo tanto se tiene:

$$
\begin{pmatrix} x_a \\ x_b \\ x_c \end{pmatrix} = C_{32} \begin{pmatrix} x_\alpha \\ x_\beta \end{pmatrix}
$$
 (E.2)

y

<span id="page-139-0"></span>
$$
\begin{pmatrix} x_{\alpha} \\ x_{\beta} \end{pmatrix} = C_{32}^{T} \begin{pmatrix} x_{a} \\ x_{b} \\ x_{c} \end{pmatrix},
$$
\n(E.3)

donde  $C_{32}$  denota la matriz de Concordia  $(3 \times 2)$  definida por

$$
C_{32} = \frac{2}{3} \begin{pmatrix} 1 & 0 \\ -\frac{1}{2} & \frac{\sqrt{3}}{2} \\ -\frac{1}{2} & -\frac{\sqrt{3}}{2} \end{pmatrix} .
$$
 (E.4)

Se puede comprobar que  $C_{32}^T C_{32} = I_2$ , donde  $I_2$  es la matriz identidad de  $2 \times 2$ . A continuación se muestra la transformación de Concordia (o Clark) conocida como directa [\(E.3\)](#page-139-0), la cual es aplicada a corrientes y voltajes trifásicos para convertirlos respectivamente al marco  $\alpha$ - $\beta$ ,

<span id="page-139-1"></span>
$$
\begin{pmatrix} i_{\alpha} \\ i_{\beta} \end{pmatrix} = \frac{2}{3} \begin{pmatrix} 1 & -\frac{1}{2} & -\frac{1}{2} \\ 0 & \frac{\sqrt{3}}{2} & -\frac{\sqrt{3}}{2} \end{pmatrix} \begin{pmatrix} i_{a} \\ i_{b} \\ i_{c} \end{pmatrix},
$$
(E.5)

y

$$
\begin{pmatrix} v_{\alpha} \\ v_{\beta} \end{pmatrix} = \frac{2}{3} \begin{pmatrix} 1 & -\frac{1}{2} & -\frac{1}{2} \\ 0 & \frac{\sqrt{3}}{2} & -\frac{\sqrt{3}}{2} \end{pmatrix} \begin{pmatrix} v_{a} \\ v_{b} \\ v_{c} \end{pmatrix} . \tag{E.6}
$$

## E.2. Transformación Concordia-Park  $(\alpha\beta \text{ a } dq)$

Para pasar de las coordenadas " $\alpha - \beta$ " al marco de rotación  $d - q$  es necesario multiplicar [\(E.3\)](#page-139-0) por la matriz de transformación

$$
P(\theta) = \begin{pmatrix} \cos(\theta) & -\sin(\theta) \\ \sin(\theta) & \cos(\theta) \end{pmatrix},
$$
 (E.7)

donde  $\theta$  es la posición angular del marco de rotación de referencia  $(dq)$ . Note que  $P(\theta)^T P(\theta) = I_2$ . La transformación del sistema trifásico estacionario  $(a, b, c)$  al sistema bifásico expresado en el marco de rotación  $d-q$ es obtenida como:

<span id="page-140-0"></span>
$$
\begin{pmatrix} x_d \\ x_q \end{pmatrix} = P(\theta)^T C_{32}^T \begin{pmatrix} x_a \\ x_b \\ x_c \end{pmatrix},
$$
 (E.8)

De tal manera que para convertir ahora las corrientes del marco  $\alpha - \beta$  a  $d - q$ , se emplea [\(E.8\)](#page-140-0) y [\(E.5\)](#page-139-1), y se obtiene:

$$
\begin{pmatrix} i_d \\ i_q \end{pmatrix} = \begin{pmatrix} \cos(\theta) & \sin(\theta) \\ -\sin(\theta) & \cos(\theta) \end{pmatrix} \begin{pmatrix} i_\alpha \\ i_\beta \end{pmatrix}.
$$
 (E.9)

Para la transformación del marco de referencia  $d-q$  al marco trifásico se emplea [\(E.8\)](#page-140-0), de donde despejando se obtiene  $[x_a x_b x_c]' = C_{32} P(\theta) [x_d x_q]'$ , sustituyendo y simplicando algunos términos algebraicos se obtiene la siguiente transformación de voltajes:

$$
\begin{pmatrix} v_a \\ v_b \\ v_c \end{pmatrix} = \begin{pmatrix} cos(\theta) & -sin(\theta) \\ cos(\theta - 2\pi/3) & -sin(\theta - 2\pi/3) \\ cos(\theta + 2\pi/3) & -sin(\theta + 2\pi/3) \end{pmatrix} \begin{pmatrix} v_d \\ v_q \end{pmatrix}.
$$
 (E.10)

La transformación del sistema trifásico al marco de referencia  $d - q$ , para las

corrientes, se obtiene de [\(E.8\)](#page-140-0) y simplicando:

$$
\begin{pmatrix} i_d \\ i_q \end{pmatrix} = 2/3 \begin{pmatrix} \cos(\theta) & \cos(\theta - 2\pi/3) & \cos(\theta + 2\pi/3) \\ -\sin(\theta) & -\sin(\theta - 2\pi/3) & -\sin(\theta + 2\pi/3) \end{pmatrix} \begin{pmatrix} i_a \\ i_b \\ i_c \end{pmatrix}.
$$
 (E.11)

<span id="page-141-0"></span>En la gura [E.1](#page-141-0) se muestran los bloques que corresponden a las transformaciones empleadas en este trabajo.

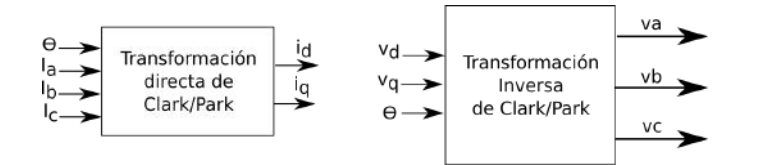

Figura E.1: Transformaciones de Concordia (Clark) y Park.

# F. Control basado en pasividad

Esta técnica también conocida como moldeo de energía e inyección de amortiguamiento permite la regulación de sistemas. Inicialmente la parte de moldeo modifica la energía potencial del sistema de tal manera que ahora contará con un punto de equilibrio deseado global y único. Por otra parte la inyección de amortiguamiento modifica la función de disipación para asegurar la estabilidad asintótica.

Las ecuaciones que describen la dinámica del motor, [\(2.1\)](#page-41-0)-[\(2.3\)](#page-41-0), se deben expresar en la forma [\(F.1\)](#page-142-0) para aplicar la técnica de pasividad [\[58\]](#page-171-0),

<span id="page-142-0"></span>
$$
\dot{\mathbf{A}}\dot{\mathbf{X}} = \mathbf{J}(\omega_r)\mathbf{X} - \mathbf{R}\mathbf{X} + \mathbf{B}\mathbf{u} + \varepsilon.
$$
 (F.1)

Empleando la forma [F.1](#page-142-0) es posible expresar las ecuaciones del motor en la ecuación [\(F.2\)](#page-142-1) y con  $L_d=L_q=L$ , se tiene:

<span id="page-142-1"></span>
$$
\begin{bmatrix} L & 0 & 0 \ 0 & L & 0 \ 0 & 0 & \frac{2J}{3} \end{bmatrix} \begin{bmatrix} di_d/dt \ di_q/dt \ d\omega/dt \end{bmatrix} = \begin{bmatrix} 0 & \omega PL & 0 \ -\omega PL & 0 & -K_m \ 0 & K_m & 0 \end{bmatrix} \begin{bmatrix} i_d \ i_q \ \omega \end{bmatrix} - \begin{bmatrix} R & 0 & 0 \ 0 & R & 0 \ 0 & 0 & \frac{2B}{3} \end{bmatrix} \begin{bmatrix} i_d \ i_q \ \omega \end{bmatrix} + \begin{bmatrix} 1 & 0 \ 0 & 1 \ 0 & 0 \end{bmatrix} \begin{bmatrix} v_d \ v_q \end{bmatrix} + \begin{bmatrix} 0 \ 0 \ -\frac{2}{3} \end{bmatrix} T_L
$$
\n(F.2)

Para diseñar el controlador se crea una copia del sistema original [\(F.1\)](#page-142-0) donde  $\mathbf{X}^*$ son las variables de estado deseadas y u<sup>\*</sup> las entradas de referencia.

<span id="page-142-2"></span>
$$
\mathbf{A}\dot{\mathbf{X}}^* = \mathbf{J}(\omega^*)\mathbf{X}^* - \mathbf{R}\mathbf{X}^* + \mathbf{B}\mathbf{u}^* + \varepsilon
$$
 (F.3)

Restando [\(F.1\)](#page-142-0) de [\(F.3\)](#page-142-2) se obtiene:

$$
\mathbf{A}\dot{\mathbf{X}} - \mathbf{A}\dot{\mathbf{X}}^* = \mathbf{J}(\omega)\mathbf{X} - \mathbf{R}\mathbf{X} + \mathbf{B}\mathbf{u} - \mathbf{J}(\omega^*)\mathbf{X}^* + \mathbf{R}\mathbf{X}^* - \mathbf{B}\mathbf{u}^* \tag{F.4}
$$

con  $\mathbf{e} = \mathbf{X} - \mathbf{X}^*$  y  $\mathbf{e}_u = \mathbf{u} - \mathbf{u}^*$  es posible escribir:

$$
\mathbf{A}\dot{e} = \mathbf{J}(\omega)\mathbf{X} - \mathbf{J}(\omega^*)\mathbf{X}^* - \mathbf{R}\mathbf{e} + \mathbf{B}\mathbf{e}_u.
$$
 (F.5)

Linealizando  $\mathbf{J}(\omega)$  en el punto de equilibrio  $\omega^*$ , mediante series de Taylor, se tiene:

<span id="page-143-0"></span>
$$
\mathbf{A}\dot{\mathbf{e}} = \frac{\partial \mathbf{J}}{\partial \omega}|_{\omega^*} e_{\omega} \mathbf{X}^* - \mathbf{R} \mathbf{e} + \mathbf{B} \mathbf{e}_u + \mathbf{J}(\omega) \mathbf{e}.
$$
 (F.6)

Para demostrar la estabilidad de [\(F.6\)](#page-143-0) se emplea el segundo principio de Lyapunov. La función candidata debe ser definida positiva  $\mathbf{V}(e) = (1/2)e^{T}\mathbf{A}e$ . Tomando la derivada con respecto al tiempo se tiene:

<span id="page-143-2"></span>
$$
\dot{\mathbf{V}}(\mathbf{e}) = \mathbf{e}^T \mathbf{A} \dot{\mathbf{e}} = \mathbf{e}^T \left[ \frac{\partial \mathbf{J}}{\partial \omega} |_{\omega^*} \mathbf{X}^* e_{\omega} - \mathbf{R} \mathbf{e} + \mathbf{B} \mathbf{e}_u + \mathbf{J}(\omega) \mathbf{e} \right]
$$
(F.7)

y seleccionando

<span id="page-143-1"></span>
$$
\mathbf{e}_{u} = -\gamma \mathbf{B}^{T} \mathbf{e} - \mathbf{B}^{T} \frac{\partial \mathbf{J}}{\partial \omega} |_{\omega^{*}} \mathbf{X}^{*} e_{\omega}
$$
 (F.8)

y sustituyendo [\(F.8\)](#page-143-1) en [\(F.7\)](#page-143-2):

$$
\dot{\mathbf{V}}(\mathbf{e}) = -\mathbf{e}^{\mathbf{T}}[\mathbf{R} + \mathbf{B}\boldsymbol{\gamma}\mathbf{B}^T]\mathbf{e}.
$$
 (F.9)

Para garantizar la estabilidad del controlador la matriz  $[\mathbf{R} + \mathbf{B} \boldsymbol{\gamma} \mathbf{B}^T]$  debe ser definida positiva, esto se logra seleccionando los elementos de la matriz  $\gamma$  positivos,
y sustituyendo en [\(F.8\)](#page-143-0).

$$
\mathbf{e}_{u} = -\begin{bmatrix} \gamma_{1} & 0 \\ 0 & \gamma_{2} \end{bmatrix} \begin{bmatrix} 1 & 0 & 0 \\ 0 & 1 & 0 \end{bmatrix} \begin{bmatrix} i_{d} - i_{d}^{*} \\ i_{q} - i_{q}^{*} \\ \omega - \omega^{*} \end{bmatrix} - \begin{bmatrix} 1 & 0 & 0 \\ 0 & 1 & 0 \end{bmatrix} \begin{bmatrix} 0 & LP & 0 \\ -LP & 0 & 0 \\ 0 & 0 & 0 \end{bmatrix} \begin{bmatrix} i_{d}^{*} \\ i_{q}^{*} \\ \omega^{*} \end{bmatrix} e_{\omega}
$$
(F.10)

Pero ya que  $e_u = u - u^*$ , despejando  $u = u^* + e_u$  de tal manera que es posible expresar la ley de control:

$$
\mathbf{u} = \begin{bmatrix} v_d \\ v_q \end{bmatrix} = \begin{bmatrix} v_d^* - \gamma_1 (i_d - i_d^*) - PLi_q^*(\omega - \omega^*) \\ v_q^* - \gamma_2 (i_q - i_q^*) + PLi_d^*(\omega - \omega^*) \end{bmatrix}
$$
(F.11)

Los valores deseados  $v_d^*, v_q^*, i_d^*$  e  $i_q^*$  del sistema se obtienen del punto de equilibrio, es decir cuando  $d\mathbf{X}/dt = 0$  y ya que el máximo par del motor sucede cuando  $i_d^* = 0$ , se obtiene:

$$
v_d^* = -P L \omega^* i_q^* \tag{F.12}
$$

$$
v_q^* = K_m \omega^* + Ri_q^* \tag{F.13}
$$

$$
i_q^* = \frac{2}{3K_m}(T_L + B\omega^*)
$$
 (F.14)

De tal manera que el controlador puede reescribirse de la siguiente manera, en términos de  $i_q^*$ :

<span id="page-144-0"></span>
$$
\mathbf{u} = \begin{bmatrix} v_d \\ v_q \end{bmatrix} = \begin{bmatrix} -PL\omega i_q^* - \gamma_1 i_d \\ K_m \omega^* + Ri_q^* - \gamma_2 (i_q - i_q^*) \end{bmatrix}
$$
(F.15)

### F.1. Simulación

A continuación se describe la implementación del bloque de control de velocidad mediante pasividad.

#### F.1.1. Controlador

El controlador implementado para la simulación se muestra en la figura [F.1,](#page-145-0) el cual corresponde a la ecuación [\(F.15\)](#page-144-0).

<span id="page-145-0"></span>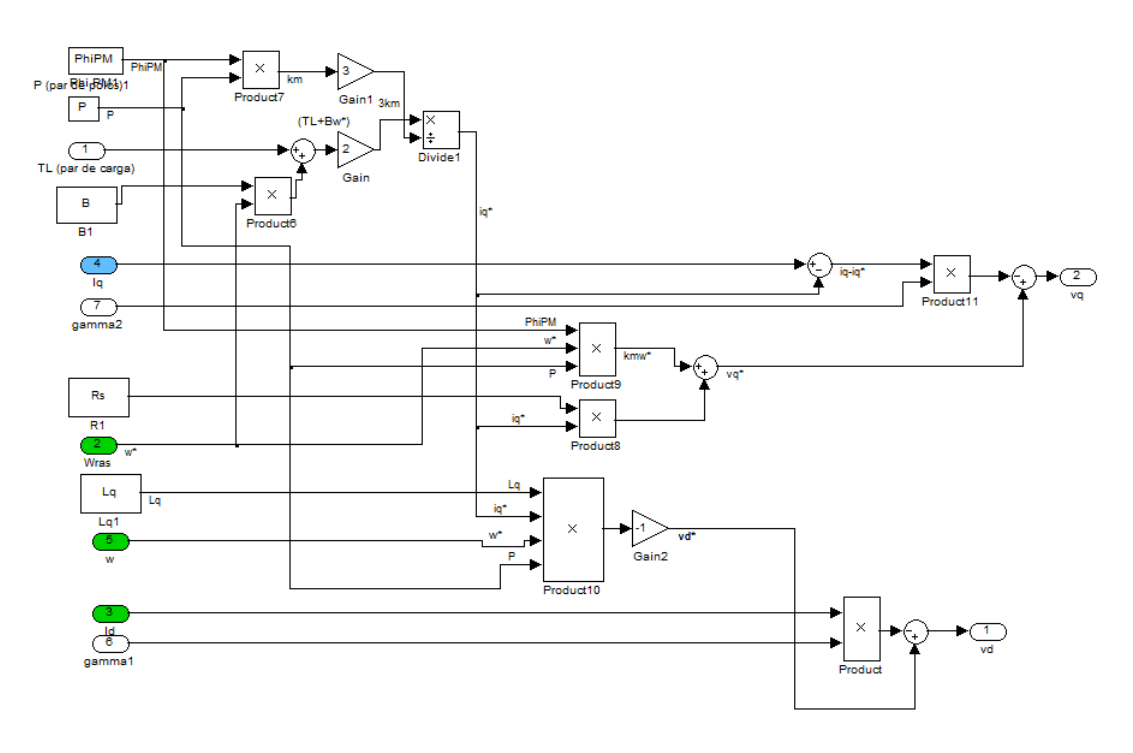

Figura F.1: Controlador empleado en la simulacion en MATLAB-Simulink.

En la figura [F.2](#page-146-0) se muestra el diagrama completo, el cual incluye todos los bloques necesarios para la simulación, y fueron descritos anteriormente.

En la gura [F.3](#page-147-0) se muestran las respuestas del controlador propuesto. Es posible notar las tres diferentes velocidades, la referencia, la estimada y medida que son muy parecidas, en la gráfica inferior se muestran los errores de velocidad.

<span id="page-146-0"></span>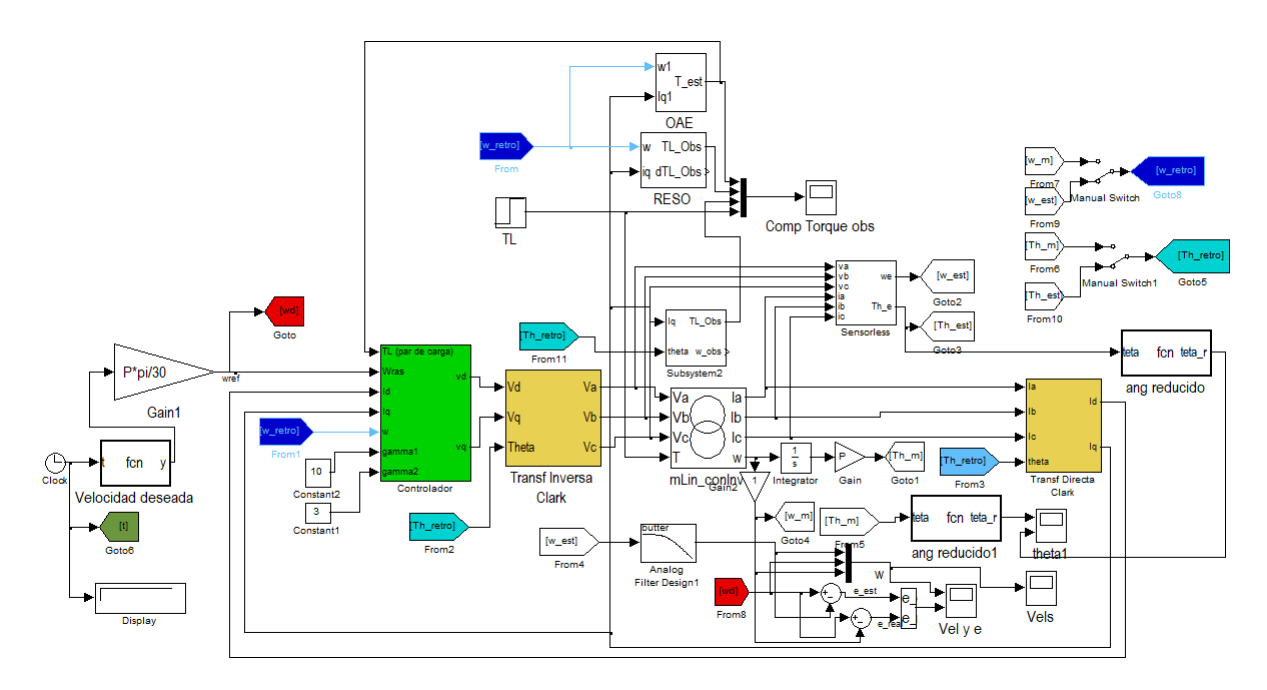

Figura F.2: Diagrama empleado para la simulación en Simulink del sistema de control basado en pasividad.

En la gura [F.4](#page-147-1) se muestra la estimación del par de carga. Inicialmente se aplica un par de carga de 0.5  $Nm$  y a los 3.5 segundos se incrementa a 1.5  $Nm$  y como es posible notar el sistema se adapta a este cambio. En la gráfica se puede verificar que el observador con menor ruido es el [Estimador Algebrapico en Línea,](#page-19-0) Online [Algebraic Estimator](#page-19-0) (OAE), en el primer segundo. En 3.5 segundos se cambia el par de carga a 1.5 Nm y pueden observarse las tres aproximaciones propuestas [\[59\]](#page-171-0).

Con la simulación del sistema completo es posible determinar errores en algún bloque. Sin embargo, con las respuestas obtenidas se comprueba el buen funcionamiento del sistema propuesto y esto asegura que los bloques a emplear en la plataforma dS-PACE están libres de errores para las pruebas experimentales.

<span id="page-147-0"></span>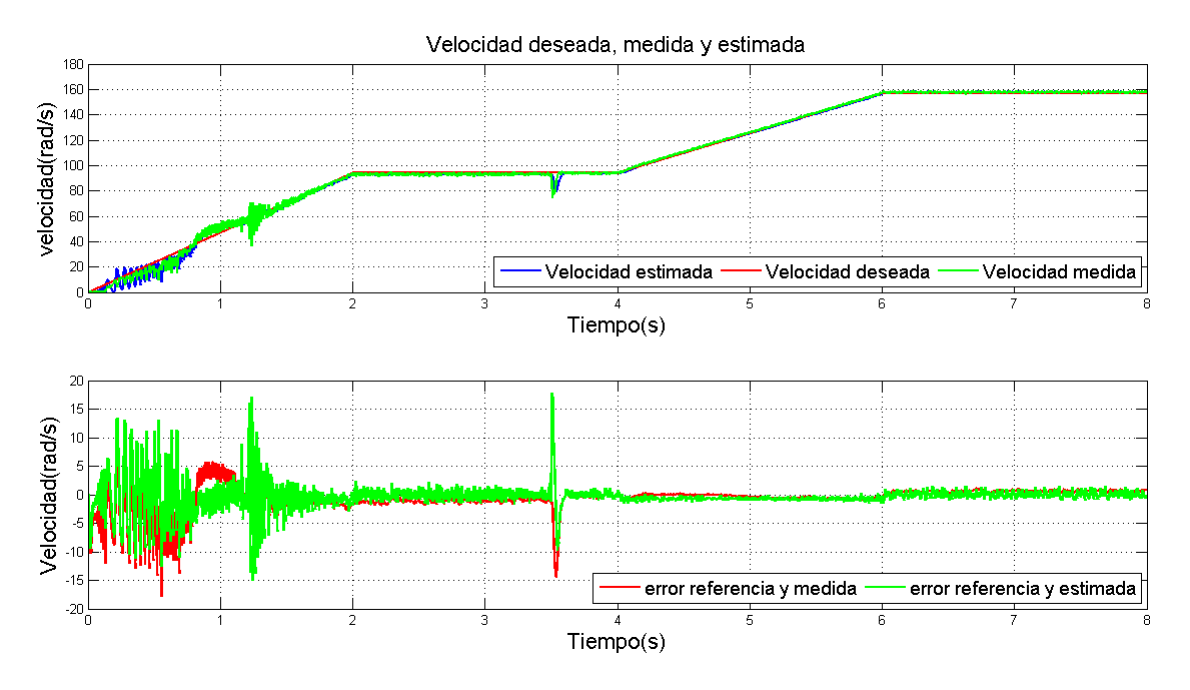

Figura F.3: Respuesta de velocidad del sistema propuesto.

<span id="page-147-1"></span>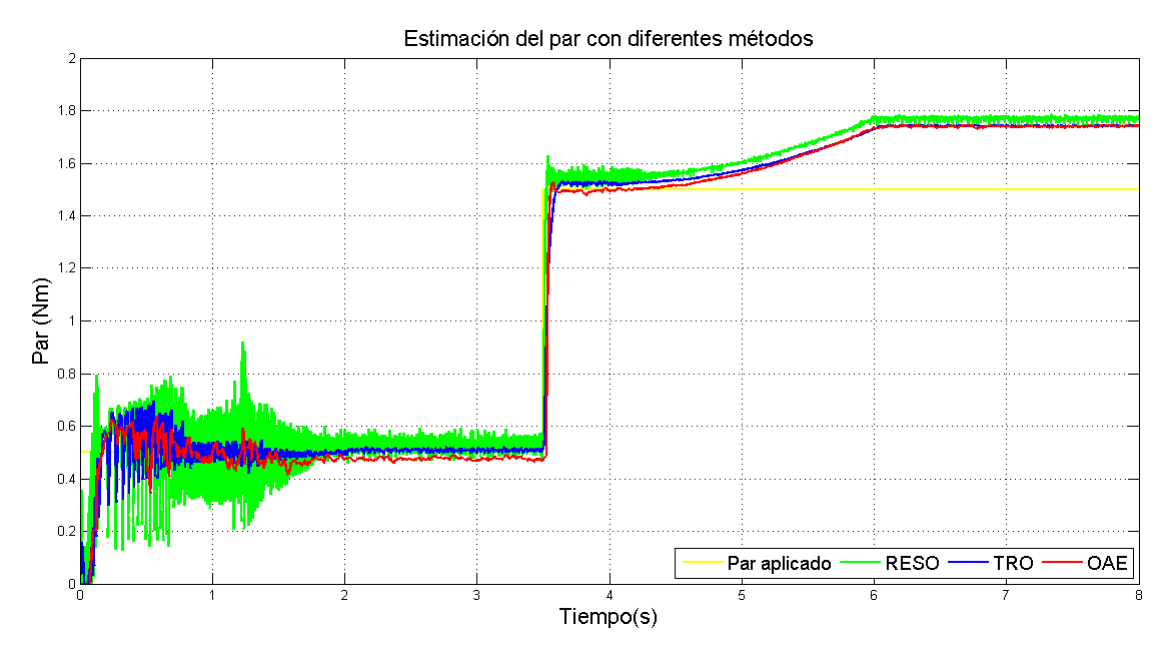

Figura F.4: Respuestas de los observadores y estimador del par de carga.

# G. Control por retroalimentación de estados

<span id="page-148-0"></span>A continuación se mencionan los teoremas de controlabilidad, retroalimentación de estados y observabilidad, empleados en el diseño del controlador.

### G.1. Controlabilidad

Para aplicar el control por retroalimentación de estados el sistema debe ser controlable, esto se cumple sí y solo sí, la matriz

$$
\mathbf{S} = [B \ AB \ A^2 B \ \dots \ A^{n-1} B] \tag{G.1}
$$

<span id="page-148-1"></span>es de rango n.

### G.2. Retroalimentación de estados

- 1. Una condición necesaria y suficiente para la colocación arbitraria de los polos es que el sistema sea de estado completamente controlable.
- 2. Si el par  $[A,B]$  es completamente controlable, existe una matriz K que puede dar un conjunto arbitrario de valores característicos de  $(A-BK)$ ; las n raíces de la ecuación característica:

$$
|s\mathbf{I} - \mathbf{A} + \mathbf{B}\mathbf{K}|. \tag{G.2}
$$

## G.3. Observabilidad

Un sistema es completamente observable si cada variable de estado afecta alguna de las salidas, esto se establece mediante el siguiente teorema.

Teorema G.1 Para que el sistema descrito por las ecuaciones:

<span id="page-149-0"></span>
$$
\dot{x} = A \cdot x + B \cdot u \tag{G.3}
$$

$$
y = \mathbf{C} \cdot \mathbf{x} \tag{G.4}
$$

sea completamente observable es necesario y suficiente que la matriz:

$$
V = \begin{bmatrix} C & CA & CA^2 & \dots & CA^{n-1} \end{bmatrix}^T
$$
 (G.5)

sea de rango n.

### G.4. Linealización

El modelo dinámico del motor es no lineal [\(2.1\)](#page-41-0), [\(2.2\)](#page-41-0) y [\(2.3\)](#page-41-0), para aplicar la retroalimentación de estados se requiere linealizar el modelo, el cual se obtiene con las siguientes matrices:

$$
A = \begin{bmatrix} \partial f_1 / \partial x_1 & \partial f_1 / \partial x_2 & \partial f_1 / x_3 \\ \partial f_2 / \partial x_1 & \partial f_2 / \partial x_2 & \partial f_2 / x_3 \\ \partial f_3 / \partial x_1 & \partial f_3 / \partial x_2 & \partial f_3 / x_3 \end{bmatrix}
$$
(G.6)

$$
B = \begin{bmatrix} \partial f_1 / \partial u_1 & \partial f_1 / \partial u_2 \\ \partial f_2 / \partial u_1 & \partial f_2 / \partial u_2 \\ \partial f_3 / \partial u_1 & \partial f_3 / \partial u_2 \end{bmatrix}
$$
(G.7)

donde  $f_1$  es [\(2.1\)](#page-41-0),  $f_2$  es [\(2.2\)](#page-41-0),  $f_3$  es [\(2.3\)](#page-41-0),  $u_1 = v_d$  y  $u_2 = v_q$ . Después de linealizar el sistema, se obtienen las matrices lineales  $A y B$ :

<span id="page-150-0"></span>
$$
A = \begin{bmatrix} -\frac{R}{L} & \omega P & P i_q \\ -\omega P & -\frac{R}{L} & -P i_d - \frac{Km}{L} \\ 0 & \frac{3Km}{2J} & -\frac{B}{J} \end{bmatrix}
$$
(G.8)

<span id="page-150-1"></span>
$$
B = \begin{bmatrix} \frac{1}{L} & 0\\ 0 & \frac{1}{L} \\ 0 & 0 \end{bmatrix} \tag{G.9}
$$

Un sistema lineal puede representarse mediante la representación de espacio estado [\(G.4\)](#page-149-0). La ecuación característica del sistema esta determinada por:

$$
|s\mathbf{I} - \mathbf{A}| = 0,\tag{G.10}
$$

donde los eigenvalores del determinante, son los polos del sistema. Al sustituir los valores del motor empleado en este trabajo en el modelo linealizado se obtienen dos polos de lado izquierdo y uno del lado derecho del semiplano s. Un sistema de control por retroalimentación de estados puede emplearse para reubicar todos los polos hacia el semiplano izquierdo del plano s para que el sistema sea estable.

#### <span id="page-150-2"></span>G.5. Diseño mediante retroalimentación de estados

Con el modelo linealizado representado por las ecuaciones [\(G.8\)](#page-150-0) y [\(G.9\)](#page-150-1), se procede a realizar el diseño del control. Obteniendo los polos del sistema lineal es posible notar que dos eigenvalores de la matriz  $|sI - A|$  se encuentran ubicados en el semiplano izquierdo del plano s y uno del lado derecho, razón por la cual el sistema es inestable. Para cambiar la ubicación de los polos se retroalimentan todos los estados y la nueva ecuación característica del sistema será:

$$
|sI - A + BK| = 0.
$$
 (G.11)

Para aplicar este controlador es necesario verificar que el sistema sea observable, teoremas [G.1](#page-148-0) y [G.2.](#page-148-1) Si se obtiene la matriz de observabilidad, el resultado es el siguiente:

$$
\mathbb{S} = \begin{bmatrix} \frac{1}{L} & 0 & -\frac{R}{L^2} & \frac{\omega P}{L} & \frac{R^2}{L^3} - \frac{\omega^2 P^2}{L} \\ 0 & \frac{1}{L} & -\frac{\omega P}{L} & -\frac{R}{L^2} & \frac{2\omega P R}{L^2} & \frac{3Km\left(-P i_d - \frac{Km}{L}\right)}{2J L} + \frac{R^2}{L^3} - \frac{\omega^2 P^2}{L} \\ 0 & 0 & 0 & \frac{3Km}{2J L} & -\frac{3\omega KmP}{2J L} & -\frac{3KmR}{2J L^2} - \frac{3B Km}{2J^2 L} \end{bmatrix} (G.12)
$$

Como puede observarse la matriz obtenida no es cuadrada, de tal manera que es necesario seleccionar las columnas para obtener una matriz cuadrada y que su determinante sea diferente de cero para que el sistema sea observable, se pueden realizar diversas combinaciones y si se obtiene una que cumpla con estos requisitos, el sistema es controlable. Seleccionando la combinación lineal siguiente se cumple con la matriz de observabilidad que realizando los cálculos es de rango 3, es decir su determinante es diferente de cero.

$$
S = \begin{bmatrix} \frac{1}{L} & 0 & \frac{\omega P}{L} \\ 0 & \frac{1}{L} & -\frac{R}{L^2} \\ 0 & 0 & -\frac{R}{L^2} \end{bmatrix}
$$
 (G.13)

Ahora se procede a realizar el control mediante retroalimentación de estados, para lo cual se propone una matriz de ganancias de la forma:

$$
\mathbf{K} = \begin{bmatrix} k_1 & 0 & 0 \\ 0 & k_2 & k_3 \end{bmatrix} \tag{G.14}
$$

La ubicación seleccionada de los polos del sistema con retroalimentación de es-

tados es la siguiente:  $s_1 = -500, s_2 = -500 - j500$  y  $s_3 = -500 + j500$ . Para conseguir la ubicación de estos polos las ganancias del controlador son las siguientes  $k_1 = 2.324, k_2 = 4.425$  y  $k_3 = 0.360$ .

Para una velocidad de referencia deseada  $\omega^*$ , es necesario establecer los voltajes deseados de  $v_d^*$  y  $v_q^*$ . Las señales de control se obtienen de la ecuación  $u = r(t) - \mathbf{Kx}$ de acuerdo a la figura [G.1](#page-152-0)

$$
v_d = v_d^* - k_1 i_d
$$
  
\n
$$
v_q = v_q^* - k_2 i_q - k_3 \omega
$$
 (G.15)

La figura [G.1](#page-152-0) muestra la representación a bloques del sistema.

<span id="page-152-0"></span>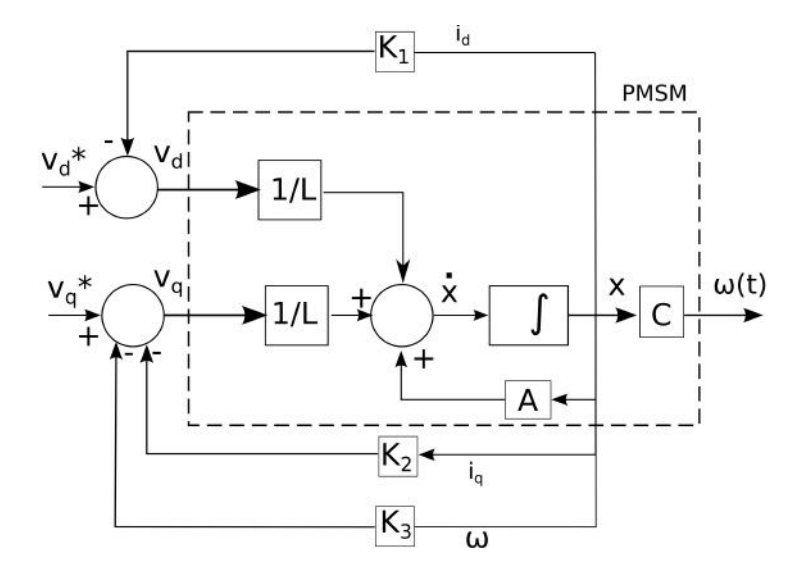

Figura G.1: Implementación mediante retroalimentación de estados.

# G.6. Diseño con retroalimentación de estados e integrador

La respuesta del sistema diseñado en la sección [G.5](#page-150-2) presenta el error en estado estable, de tal manera que se agrega un integrador [\[49\]](#page-170-0). La matriz aumentada de A es:  $\overline{1}$ 

$$
\hat{A} = \begin{bmatrix}\n-\frac{R}{L} & \omega P & P i_q & 0 \\
-\omega P & -\frac{R}{L} & -P i_d - \frac{Km}{L} & 0 \\
0 & \frac{3Km}{2J} & -\frac{B}{J} & 0 \\
0 & 0 & -1 & 0\n\end{bmatrix}
$$
(G.16)

Y para la matriz aumentada de  $\cal B$  se tiene:

$$
\hat{B} = \begin{bmatrix} \frac{1}{L} & 0\\ 0 & \frac{1}{L} \\ 0 & 0 \\ 0 & 0 \end{bmatrix}
$$
 (G.17)

La matriz propuesta de $\hat{K}$ es:

$$
\hat{K} = \begin{bmatrix} k_1 & 0 & 0 & 0 \\ 0 & k_2 & k_3 & k_4 \end{bmatrix}
$$
 (G.18)

Así se obtiene la siguiente matriz de observabilidad, realizando una combinación lineal de columnas de la matriz original.

$$
\hat{S} = \begin{bmatrix}\n\frac{1}{L} & 0 & \frac{\omega P}{L} & \frac{3KmPi_{q}}{2JL} - \frac{2\omega PR}{L^{2}} \\
0 & \frac{1}{L} & -\frac{R}{L^{2}} & \frac{3Km(-Pi_{d} - \frac{Km}{L})}{2JL} + \frac{R^{2}}{L^{3}} - \frac{\omega^{2} P^{2}}{L} \\
0 & 0 & \frac{3Km}{2JL} & -\frac{3Km}{2JL^{2}} - \frac{3B Km}{2J^{2}L} \\
0 & 0 & 0 & -\frac{3Km}{2JL^{2}} - \frac{3B Km}{2J^{2}L}\n\end{bmatrix}
$$
(G.19)

De aquí que el sistema sea controlable, ya que la matriz es de rango 4, porque se ha agregado un estado por el integrador. A continuación se obtiene la ecuación característica del sistema la cual se iguala a un polinomio Hurtwitz para que el sistema sea estable, la ubicación de los polos del polinomio se seleccionan de la siguiente manera:  $s1 = -500$ ,  $s_2 = -550$ ,  $s_3 = -500 - j500$  y  $s_4 = -500 + j500$ . Así la nueva ecuación característica es:

<span id="page-154-0"></span>
$$
|s\hat{I} - \hat{A} + \hat{B}\hat{K}| = \begin{bmatrix} s + \frac{R}{L} + \frac{k_1}{L} & -\omega P & -P i_q & 0\\ \omega P & s + \frac{R}{L} + \frac{k_2}{L} & P i_d + \frac{K_m}{L} + \frac{k_3}{L} & \frac{k_4}{L} \\ 0 & -\frac{3K_m}{2J} & s + \frac{B}{J} & 0\\ 0 & 0 & 1 & s \end{bmatrix}
$$
(G.20)

Se obtiene el determinante de la matriz [\(G.20\)](#page-154-0) y se iguala a un polinomio Hurtwitz:

$$
s4 + \alpha s3 + \beta s2 + \gamma s + \rho = (s + 500)(s + 550)(s + 500 - j500)(s + 500 + j500)
$$
  
=  $s4 + 2050s3 + 1.825x106s2 + 8x108s + 1.375x1011$  (G.21)

Donde :

$$
\alpha = \frac{2R}{L} + \frac{k_2}{L} + \frac{k_1}{L} + \frac{B}{J},
$$
\n(G.22)

$$
\beta = \frac{3KmP i_d}{2J} + \frac{R^2}{L^2} + \frac{2BR}{JL} + \frac{k_2R}{L^2} + \frac{k_1R}{L^2} + \omega^2 P^2 + \frac{3Km^2}{2JL} + \frac{3k_3Km}{2JL} + \frac{k_2B}{JL} + \frac{k_1B}{JL} + \frac{k_1k_2}{L^2},
$$
\n(G.23)

$$
\gamma = \frac{3\omega Km P^2 i_q}{2J} + \frac{3KmPR i_d}{2JL} + \frac{3k_1 KmP i_d}{2JL} + \frac{BR^2}{JL^2} + \frac{3Km^2 R}{2J L^2} + \frac{3k_3 KmR}{2J L^2} + \frac{k_2 BR}{J L^2} + \frac{k_1 BR}{J L^2} + \frac{\omega^2 BP^2}{J} - \frac{3k_4 Km}{2J L} + \frac{3k_1 Km^2}{2J L^2} + \frac{3k_1 k_3 Km}{2J L^2} + \frac{k_1 k_2 B}{J L^2}
$$
(G.24)

y

$$
\rho = -\frac{3k_4 KmR}{2J L^2} - \frac{3k_1 k_4 Km}{2J L^2}.
$$
\n(G.25)

Igualando término a término se encuentran los valores de las constantes:

$$
k_1 = 0.899, k_2 = 9.498, k_3 = 1.730, k_4 = -683.294.
$$
 (G.26)

<span id="page-155-0"></span>En la gura [G.2](#page-155-0) se muestra una representación en diagrama a bloques del sistema de control del PMSM.

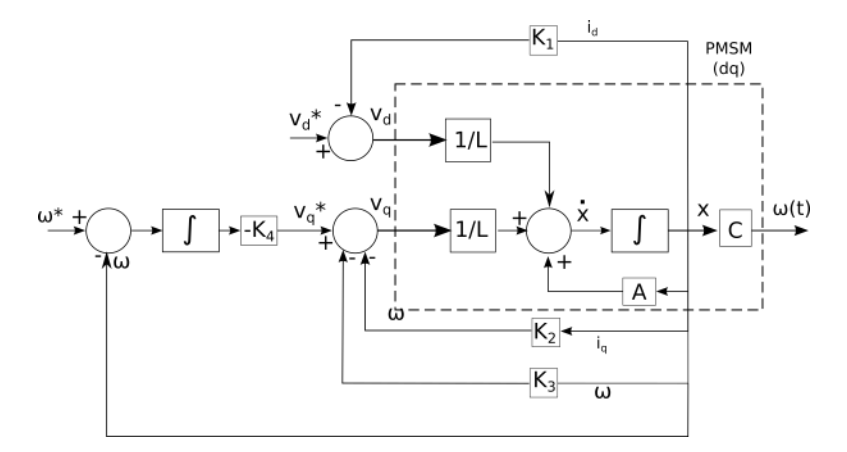

Figura G.2: Implementación mediante retroalimentación de estados con integrador.

# H. Diseño del observador STO

### H.1. Análisis de observabilidad del PMSM

Las ecuaciones del motor PMSM en el marco de referencia  $\alpha - \beta$ , son mostradas mediante las ecuaciones [\(2.4-2.7\)](#page-42-0):

$$
\begin{array}{rcl}\n\frac{di_{\alpha}}{dt} & = & -\frac{R_s}{L} \cdot i_{\alpha}(t) + \frac{K_m}{L} \sin(P\theta) \omega + \frac{v_{\alpha}(t)}{L} \\
\frac{di_{\beta}}{dt} & = & -\frac{R_s}{L} \cdot i_{\beta}(t) - \frac{K_m}{L} \cos(P\theta) \omega + \frac{v_{\beta}(t)}{L} \\
\frac{d\omega}{dt} & = & \frac{K_m}{J} (-i_{\alpha} \sin(P\theta) + i_{\beta} \cos(P\theta)) - \frac{T_L(t)}{J} \\
\frac{d\theta}{dt} & = & \omega\n\end{array}
$$

obedecen a la forma general:

<span id="page-156-0"></span>
$$
\frac{dX_{\alpha\beta}}{dt} = \mathbb{F}(X_{\alpha\beta}, v_{\alpha\beta})
$$
\n(H.1)

$$
y = h(X_{\alpha\beta}) \tag{H.2}
$$

donde

$$
X_{\alpha\beta} = \begin{pmatrix} i_{\alpha} \\ i_{\beta} \\ \theta \\ \omega \end{pmatrix}, \ v_{\alpha\beta} = \begin{pmatrix} v_{\alpha} \\ v_{\beta} \end{pmatrix}, \ h(X_{\alpha\beta}) = \begin{pmatrix} h_1 \\ h_2 \end{pmatrix} = \begin{pmatrix} i_{\alpha} \\ i_{\beta} \end{pmatrix}
$$
(H.3)

con  $X_{\alpha\beta}$  como el vector de estado,  $v_{\alpha\beta}$  el vector de voltajes del estator y las entradas al sistema;  $h(X_{\alpha\beta})$  son salidas que pueden medirse, que para este caso corresponden a las corrientes en el estator  $i_{\alpha}$  e  $i_{\beta}$ .

### H.2. Objetivo de observación

Considere que en el marco  $\alpha\beta$ , las corrientes de estator  $i_{\alpha}$  e  $i_{\beta}$  son medibles, los voltajes de estator  $v_{\alpha}$  y  $v_{\beta}$  son las entradas de control del motor.

El objetivo es reconstruir la velocidad del rotor  $\omega$  y la posición  $\theta$  asumiendo que estas señales no se pueden medir.

La propiedad de observabilidad del motor PMSM esta determinada por el espacio de observación que esta constituido de salidas medidas y sus derivadas de Lie a lo largo del campo vectorial  $\mathbb{F}$ , p.e.,  $\mathbb{O}_1 = \{h_1, h_2, L_{\mathbb{F}}h_1, L_{\mathbb{F}}h_2\}$  y la salida medida es

$$
h(x) = \begin{bmatrix} h_1 \\ h_2 \end{bmatrix} = \begin{bmatrix} x_1 \\ x_2 \end{bmatrix} = \begin{bmatrix} i_\alpha \\ i_\beta \end{bmatrix}
$$
(H.4)

Del teorema [A.1](#page-126-0) y [\[54\]](#page-170-1) , se tiene que,

<span id="page-157-0"></span>
$$
d\mathbb{O}_1(x) = \begin{bmatrix} dh_1 \\ dh_2 \\ dL_{\mathbb{F}}h_1 \\ dL_{\mathbb{F}}h_2 \end{bmatrix} = \frac{\partial \mathbb{O}_1(x)}{\partial x}
$$
(H.5)

A continuación se realizan los cálculos de cada uno de los términos de la matriz  $(H.5)$ . De acuerdo a la definición de derivada de Lie, ecuación  $(B.3)$ , se tiene:

$$
\nabla h_1 = \frac{\partial h_1}{\partial \mathbf{X}} = \frac{\partial i_\alpha}{\partial \mathbf{X}} = \left[ \frac{\partial i_\alpha}{\partial i_\alpha} \frac{\partial i_\alpha}{\partial i_\beta} \frac{\partial i_\alpha}{\partial \theta} \frac{\partial i_\alpha}{\partial \omega} \right] = \left[ 1 \ 0 \ 0 \ 0 \right] \tag{H.6}
$$

El mismo procedimiento se aplica para calcula  $\nabla h_2$ . Para encontrar los términos restantes de [\(H.5\)](#page-157-0) se calculan primero con [\(B.5\)](#page-133-0), [\(2.4\)](#page-42-0) y [\(H.1\)](#page-156-0):

<span id="page-157-1"></span>
$$
L_{\mathbb{F}}h_1 = L_{\mathbb{F}}i_\alpha = \frac{\partial i_\alpha}{\partial \mathbf{X}} \mathbb{F} = -\frac{R_s}{L}i_\alpha(t) + \frac{K_m}{L}\sin(P\theta) \omega + \frac{v_\alpha(t)}{L}
$$
(H.7)

<span id="page-158-0"></span>
$$
L_{\mathbb{F}}h_2 = L_{\mathbb{F}}i_\beta = \frac{\partial i_\beta}{\partial \mathbf{X}}\mathbb{F} = -\frac{R_s}{L}i_\beta(t) - \frac{K_m}{L}\cos(P\theta)\,\omega + \frac{v_\beta(t)}{L}
$$
(H.8)

Ahora se repite el uso de la derivada de Lie para obtener las ecuaciones [\(H.7\)](#page-157-1) y [\(H.8\)](#page-158-0):

$$
\nabla L_{\mathbb{F}} h_1 = \frac{\partial L_{\mathbb{F}} h_1}{\partial \mathbf{X}} = \left[ -\frac{R_s}{L} \quad 0 \quad \frac{K_m}{L} P \cos(P\theta) \omega \quad \frac{K_m}{L} \sin(P\theta) \right] \tag{H.9}
$$

$$
\nabla L_{\mathbb{F}} h_2 = \frac{\partial L_{\mathbb{F}} h_2}{\partial \mathbf{X}} = \left[ 0 - \frac{R_s}{L} \frac{K_m}{L} P \sin(P\theta) \omega - \frac{K_m}{L} \cos(P\theta) \right] \quad (H.10)
$$

Después de sustituir los valores se obtiene una matriz, cuyo determinante esta dado por:

$$
\left| d\mathbb{O}_{1}(x) \right| = \begin{vmatrix} 1 & 0 & 0 & 0 \\ 0 & 1 & 0 & 0 \\ -\frac{R_{s}}{L} & 0 & \frac{KmP\omega(t)\cos(P\theta(t))}{L} & \frac{K_{m}\sin(P\theta(t))}{L} \\ 0 & -\frac{R_{s}}{L} & \frac{K_{m}P\omega(t)\sin(P\theta(t))}{L} & -\frac{K_{m}\cos(P\theta(t))}{L} \end{vmatrix} = -\frac{K_{m}^{2}P\omega}{L^{2}} \quad (\text{H.11})
$$

Si el determinante es diferente de cero el rango de la matriz es 4 y por lo tanto el PMSM es observable, sí y solo sí su velocidad eléctrica es diferente de cero,  $\omega \neq 0$ . Es decir la velocidad es observable en valores diferentes de cero, pero para velocidades cercanas o iguales a cero, no es observable. Un observador basado en modos deslizantes conocido como [STO,](#page-19-1) es diseñado ya que este se emplea para estimar cerca de la velocidad cero [\[43\]](#page-169-0), [\[14\]](#page-165-0), [\[38\]](#page-168-0), [\[42\]](#page-169-1). A continuación se explica el proceso de diseño del [STO](#page-19-1) para el modelo empleado.

#### H.3. Observador supertwisting

 $\mathbf{r}$ 

Como ya se demostró la observabilidad se pierde a velocidades bajas, por tal razón se implementó un observador basado en modos deslizantes conocido como STO, el cual de acuerdo a la literatura se emplea para estimar cerca de la velocidad cero [\[43\]](#page-169-0), [\[14\]](#page-165-0), [\[38\]](#page-168-0), [\[42\]](#page-169-1).

Este observador utiliza los resultados de Levant [\[60\]](#page-171-1), que en su trabajo estima la derivada empleando modos deslizantes. El algoritmo general (supertwisting) es el siguiente:

$$
u(e_1) = u_1 + \lambda_1 |e_1|^{1/2} sgn(e_1)
$$
  
\n
$$
\dot{u}_1 = \alpha_1 sgn(e_1) \tag{H.12}
$$

con  $e_1 = x_1 - \hat{x}_1$  que es el error entre la señal real y la observada; los parámetros dados por  $\alpha_1 > 0$  y  $\lambda_1 > 0$ , u es la salida del diferenciador y el observador es  $u_1$ , donde  $\epsilon$ 

$$
sgn(e_1) = \begin{cases} 1 & \text{si } e_1 > 0 \\ -1 & \text{si } e_1 < 0 \\ \in [-1 \ 1] & \text{si } e_1 = 0 \end{cases}
$$
 (H.13)

La función signo genera un valor unitario si la señal de error es mayor a cero, menos uno si el error es menor a -1 y un valor de cero si el error es menor o igual a 1 o mayor o igual a -1.

A continuación se aplicaran los criterios anteriores para obtener el observador a bajas velocidades en el motor [PMSM.](#page-19-2) Las ecuaciones de corriente del motor en el marco de referencia  $\alpha - \beta$  están dadas por las ecuaciones [\(2.4-2.5\)](#page-42-0) [\[45\]](#page-169-2). Realizando los siguientes cambios de variables:  $x_1 = i_\alpha, x_2 = i_\beta, x_a = \frac{K_m}{L_s}$  $\frac{K_m}{L_s} sin(P\theta)\omega, x_b =$  $-\frac{K_m}{L}$  $\frac{K_m}{L_s} cos(P\theta)\omega$ ,  $a = -R_s/L_s$ ,  $c = 1/L_s$ , se obtienen las siguientes ecuaciones:

<span id="page-159-0"></span>
$$
\begin{cases}\n\dot{x}_1 = x_a + ax_1 + cv_\alpha \\
\dot{x}_2 = x_b + ax_2 + cv_\beta\n\end{cases}
$$
\n(H.14)

Se asume que los voltajes y corrientes se pueden medir. Ahora aplicando el algo-

ritmo de supertwisting en el sistema del motor [\(H.14\)](#page-159-0), se tiene:

$$
\begin{cases}\n\dot{\hat{x}}_1 = \tilde{x}_a + ax_1 + cv_\alpha + \lambda_1 \sqrt{|e_1|} sgn(e_1) \\
\dot{\hat{x}}_a = \alpha_1 sgn(e_1)\n\end{cases}
$$
\n(H.15)

$$
\begin{cases}\n\dot{\hat{x}}_2 = \tilde{x}_b + ax_2 + cv_\beta + \lambda_2 \sqrt{|e_2|} sgn(e_2) \\
\dot{\hat{x}}_b = \alpha_2 sgn(e_2)\n\end{cases}
$$
\n(H.16)

donde  $e_1 = x_1 - \hat{x}_1$ ,  $e_2 = x_2 - \hat{x}_2$  y  $\lambda_1$ ,  $\lambda_2$ ,  $\alpha_1$  y  $\alpha_2$  son constantes positivas,  $\tilde{x}_a$  y  $\tilde{x}_b$  son los valores observados de las variables desconocidas  $x_a$ y  $x_b.$  La dinámica del error del observador es:

$$
\begin{cases}\n\dot{e}_1 = e_a - \lambda_1 \sqrt{|e_1|} sgn(e_1) \\
\dot{e}_a = -P \omega x_b - \alpha_1 sgn(e_1) = f_1(x_b) - \alpha_1 sgn(e_1)\n\end{cases} \tag{H.17}
$$

$$
\begin{cases}\n\dot{e}_2 = e_b - \lambda_2 \sqrt{|e_2|} sgn(e_2) \\
\dot{e}_b = -P \omega x_a - \alpha_2 sgn(e_2) = f_2(x_a) - \alpha_2 sgn(e_2)\n\end{cases} \tag{H.18}
$$

con  $e_a = \dot{x}_a - \dot{\tilde{x}}_a$ ,  $e_b = \dot{x}_b - \dot{\tilde{x}}_b$ ,  $f_1(x_b) = -P\omega x_b$  y  $f_1(x_a) = -P\omega x_a$ . Para determinar los valores de las constantes del observador se emplea el corolario de Zaltni et al. [\[43\]](#page-169-0):

$$
\alpha_1 > f_1^+ \quad y \quad \lambda_1 > (f_1^+ + \alpha_1) \sqrt{\frac{2}{\alpha_1 - f_1^+}} \tag{H.19}
$$

$$
\alpha_2 > f_2^+ \quad y \quad \lambda_2 > (f_2^+ + \alpha_2) \sqrt{\frac{2}{\alpha_2 - f_2^+}}
$$
(H.20)

donde  $f_2^+ = \max(f_2(x_a))$  y  $f_1^+ = \max(f_1(x_b))$ .

# I. Publicaciones realizadas

Como producto de este trabajo se realizaron diversas publicaciones que a continuación se muestran:

- Comparison between the algebraic and the reduced-order extended state observer approaches for on-line load torque estimation in a speed control for PMSM system. Jacob J. Vásquez-Sanjuan; Jesús Linares Flores; Edgardo Yescas Mendoza; F. Hugo Ramírez Leyva; Luis I. Olivos Pérez. 2016 13th International Conference on Power Electronics (CIEP).
- A sensorless passivity-based control for PMSM. J. J. V. Sanjuan, J. L. Flores, E. Y. Mendoza and M. E. Tlaxcaltecatl, 2018 International Conference on Electronics, Communications and Computers (CONIELECOMP), Cholula, Mexico, 2018, pp. 86-91.
- Design and Modeling of Integral Control State-feedback for PMSM. Jacob J. Vásquez-Sanjuan; Márquez-Contreras Richard J.; Edgardo Yescas Mendoza;, Jesús Linares Flores; Rafael Ochoa Bravo; Mario Espinosa Tlaxcaltecatl. 2018 15th International Conference on Electrical Engineering, Computing Science and Automatic Control (CCE), Mexico City, Mexico September 5-7, 2018.
- **Backstepping Speed Tracking Control for Sensorless PMSMs with** Unknown Load Torque . Jacob J. Vásquez-Sanjuan; Edgardo Yescas Mendoza;, Jesús Linares Flores. IEEE Latin American Transactions, enviado en septiembre de 2019, en proceso de revisión, segunda ronda.

# Bibliografía

- [1] Paul Waide and Conrad U Brunner. Energy-efficiency policy opportunities for electric motor-driven systems. 2011.
- [2] J.F. Gieras. Permanent Magnet Motor Technology: Design and Applications, Third Edition. Electrical and Computer Engineering. CRC Press, 2011.
- [3] K.T. Chau. Electric Vehicle Machines and Drives: Design, Analysis and Application. Wiley - IEEE. Wiley, 2015.
- [4] W. Leonhard. Control of Electrical Drives. Power Systems. Springer Berlin Heidelberg, 2001.
- [5] Bhim Singh and Sanjeev Singh. State of the art on permanent magnet brushless DC motor drives. Journal of Power Electronics,  $9(1):1-17$ , 2009.
- [6] F. Caricchi, F. Crescimbini, and a. Di Napoli. Prototype of innovative wheel direct drive with water-cooled axial-flux PM motor for electric vehicle applications. Proceedings of Applied Power Electronics Conference. APEC '96, 2:764-770, 1996.
- [7] F. Giri. AC Electric Motors Control: Advanced Design Techniques and Applications. Wiley, 2013.
- [8] Y. S. Kung, V. Q. Nguyen, C. C. Huang, and L. C. Huang. Simulink/modelsim co-simulation of sensorless pmsm speed controller. In Proc. IEEE Symp. Industrial Electronics and Applications (ISIEA), pages 24–29, September 2011.
- [9] E. W. Zurita-Bustamante, A. Luviano-Juárez, and H. Sira-Ramírez. On the robust flat-filtering control of mimo nonlinear systems: The pmsm experimental

case study. In 2018 Annual American Control Conference  $(ACC)$ , pages 1-4, June 2018.

- [10] S Hassaine, B Sari, S Moreau, and B Mazari. Rapid prototyping of a multivariable control with pole placement by state feedback of a pmsm: Lmi approach. In IECON 2012-38th Annual Conference on IEEE Industrial Electronics Society, pages 1970–1975. IEEE, 2012.
- [11] R. P. Burgos, P. Kshirsagar, A. Lidozzi, F. Wang, and D. Boroyevich. Mathematical model and control design for sensorless vector control of permanent magnet synchronous machines. In Proc. IEEE Workshops Computers in Power  $Electrons$ , pages 76-82, July 2006.
- [12] R. Krishnan. Permanent Magnet Synchronous and Brushless DC Motor Drives. CRC Press, 2017.
- [13] H. Nak, M. O. Gülbahce, M. Gokasan, and A. F. Ergene. Performance investigation of extended Kalman filter based observer for pmsm using in washing machine applications. In Proc. 9th Int. Conf. Electrical and Electronics Engineering (ELECO), pages 618–623, November 2015.
- <span id="page-165-0"></span>[14] A. Glumineau and J. de Leon Morales. Sensorless AC Electric Motor Control: Robust Advanced Design Techniques and Applications. Advances in Industrial Control. Springer International Publishing, 2015.
- [15] K. Scicluna, C. S. Staines, and R. Raute. Sensorless position control of a pmsm for steer-by-wire applications. In Proc. Decision and Information Technologies  $(CoDIT)$  2016 Int. Conf. Control, pages 046–051, April 2016.
- [16] M. Trabelsi, E. Semail, N. K. Nguyen, and F. Meinguet. Open switch fault effects analysis in five-phase pmsm designed for aerospace application. In *Proc.* Automation and Motion (SPEEDAM) 2016 Int. Symp. Power Electronics, Electrical Drives, pages  $14-21$ , June 2016.
- [17] I. Ducar and C. Marinescu. Comparative study for reversible pump at variable speed in pmsm applications. In Proc. 9th Int. Symp. Advanced Topics in Electrical Engineering (ATEE), pages  $205-210$ , May  $2015$ .
- [18] C. Calleja, A. López de Heredia, H. Gaztañaga, L. Aldasoro, and T. Nieva. Validation of a modified direct-self-control strategy for pmsm in railway-traction applications. IEEE Transactions on Industrial Electronics,  $63(8):5143-5155$ , August 2016.
- [19] M. Zoghlami, R. Kharoui, N. Fnaeich, and F. Bacha. Direct power control strategy for variable speed wind energy conversion system based on pmsm generator. In Proc. Automation and Motion (SPEEDAM) 2016 Int. Symp. Power Electronics, Electrical Drives, pages 1348–1353, June 2016.
- [20] V. Puri, Y. K. Chauhan, and N. Singh. Design optimization of permanent magnet synchronous machine for vertical axis wind turbine using gravitational search algorithm. In Proc. 2nd Int. Conf. Recent Advances in Engineering  $Computational Sciences (RAECS)$ , pages 1–6, December 2015.
- [21] Joohn-Sheok Kim and Seung-Ki Sul. New approach for the low-speed operation of pmsm drives without rotational position sensors. IEEE Transactions on *Power Electronics*,  $11(3):512-519$ , May 1996.
- [22] Q. x. Lu and X. r. Dong. Application of DSP in sensorless pmsm control system. In Proc. Int. Conf. Measuring Technology and Mechatronics Automation, volume 3, pages 357–360, April 2009.
- [23] H. Kim, J. Son, and J. Lee. A high-speed sliding-mode observer for the sensorless speed control of a pmsm. IEEE Transactions on Industrial Electronics, 58(9):4069-4077, September 2011.
- [24] N. K. Quang, D. D. Tung, and Q. P. Ha. FPGA-based sensorless pmsm speed control using adaptive extended Kalman filter. In *Proc. IEEE Int. Conf. Auto*mation Science and Engineering (CASE), pages 1650–1655, August 2015.
- [25] T. Nimura, S. Doki, and M. Fujitsuna. Position sensorless control of pmsm with a low-frequency signal injection. In *Proc. Int. Power Electronics Conf.*  $(IPEC-Hiroshima 2014 - ECCE ASIA)$ , pages 3079-3084, May 2014.
- [26] J. Agrawal and S. Bodkhe. Low speed sensorless control of pmsm drive using high frequency signal injection. In *Proc. Annual IEEE India Conf.* (*INDICON*), pages  $1-6$ , December 2015.
- [27] Oussama Saadaoui, Amor Khlaief, Moez Abassi, Abdelkader Chaari, and Mohamed Boussak. A sliding-mode observer for high-performance sensorless control of PMSM with initial rotor position detection. International Journal of Control,  $7179(May):1-16, 2016.$
- [28] Siyi Chen, Ying Luo, and Youguo Pi. PMSM sensorless control with separate control strategies and smooth switch from low speed to high speed. ISA  $Transactions, 58:650-658, 2015.$
- [29] Konrad Urbanski. Sensorless control of PMSM at low speed range using reference model Keywords Control structure. 2015 17th European Conference on Power Electronics and Applications (EPE'15 ECCE-Europe), pages  $1-8$ , 2015.
- [30] Kheng Cher Yeo, G. Heins, and F. De Boer. Comparison of torque estimators for PMSM. 2008 Australasian Universities Power Engineering Conference, 2(5):1 6, 2008.
- [31] Xu Dong, Wang Tianmiao, and Wei Hongxing. Comparison between model reference observer and reduced order observer of pmsm torque. In 2011 6th IEEE Conference on Industrial Electronics and Applications, pages 663-667. IEEE, 2011.
- [32] Ramdane Tami, Driss Boutat, and Gang Zheng. Nonlinear Observer for the PM Synchronous Motor. American Control Conference (ACC) June 4-6, 2014. Portland, Oregon, USA, pages  $4133-4138$ ,  $2014$ .
- [33] Xu Dianguo, Wang Hong, and Shi Jingzhuo. PMSM servo system with speed and torque observer. Power Electronics Specialist Conference, 2003. PESC'03. 2003 IEEE 34th Annual, 1:241-245, 2003.
- [34] L. Gasc, M. Fadel, S. Astier, and L. Calegari. Load torque observer for minimising torque ripple in PMSM. Sixth International Conference on Electrical Machines and Systems, 2003. ICEMS 2003., 2:2-5, 2003.
- [35] Y. Han, H. Li, and W. Li. Research on pmsm sensor-less system based on adrcpbc strategy. In 2016 Chinese Control and Decision Conference (CCDC), pages 3186-3191, May 2016.
- [36] AY Achour and B Mendil. Passivity based voltage controller-observer design with unknown load disturbance for permanent magnet synchronous motor. In 2014 IEEE 23rd International Symposium on Industrial Electronics (ISIE), pages 201206. IEEE, 2014.
- [37] D. Zaltni, M. Ghanes, J. P. Barbot, and M. N. Abdelkrim. A HOSM observer with an improved zero-speed position estimation design for surface PMSM sensor-less control. Proceedings of the IEEE International Conference on Control Applications,  $(1):2213-2218$ ,  $2010$ .
- <span id="page-168-0"></span>[38] Marwa Ezzat, Jesus De Leon, and Alain Glumineau. Sensorless speed control of pmsm via adaptive interconnected observer. International Journal of Control,  $84(11):1926-1943, 2011.$
- [39] Peikun Zhu, Yong Chen, Xuejian Wang, Peng Zhang, and Penghao Li. Backstepping based sliding-mode sensorless control of permanent magnet synchronous

motor. In 2019 IEEE 8th Data Driven Control and Learning Systems Conference  $(DDCLS)$ , pages 1318–1323. IEEE, 2019.

- [40] Paul J Campos, Luis N Coria, and Leonardo Trujillo. Nonlinear speed sensorless control of a surface-mounted pmsm based on a thau observer. Electrical Engineering,  $100(1)$ :177-193, 2018.
- [41] S. Bifaretti, V. Iacovone, A. Rocchi, P. Tomei, and C. M. Verrelli. Nonlinear speed tracking control for sensorless PMSMs with unknown load torque: From theory to practice. Control Engineering Practice,  $20(7)$ :714–724, 2012.
- <span id="page-169-1"></span>[42] M. A. Hamida, J. De Leon, A. Glumineau, and R. Boisliveau. An adaptive interconnected observer for sensorless control of pm synchronous motors with online parameter identification. IEEE Transactions on Industrial Electronics.  $60(2)$ :739-748, Feb 2013.
- <span id="page-169-0"></span>[43] Dalila Zaltni and Malek Ghanes. Observability analysis and improved zerospeed position observer design of synchronous motor with experimental results. Asian Journal of Control,  $15(4):957-970$ ,  $2013$ .
- [44] Colin McNaught. Running smoothly-making motors more efficient. IEE Review,  $39(2):89-91, 1993.$
- <span id="page-169-2"></span>[45] J. Chiasson. Modeling and High Performance Control of Electric Machines. IEEE Press Series on Power Engineering. Wiley, 2005.
- [46] Hsin Hung Chou, Ying Shieh Kung, Nguyen Vu Quynh, and Stone Cheng. Optimized fpga design, verification and implementation of a neuro-fuzzy controller for pmsm drives. Mathematics and Computers in Simulation, 2012.
- [47] Bimal K. Bose. Modern Power Electronics and AC Drives. Prentice-Hall, 2002.
- [48] X. Dong, W. Tianmiao, and W. Hongxing. Comparison between model reference observer and reduced order observer of pmsm torque. In 2011 6th IEEE Conference on Industrial Electronics and Applications, pages 663–667, June 2011.
- <span id="page-170-0"></span>[49] K. Ogata. Ingeniería de control moderna. Pearson educación. Pearson Educación, 2003.
- [50] Carlos García Rodríguez. Métodos algebraicos en el control de sistemas mecatrónicos.
- [51] Lennart Harnefors and H-P Nee. A general algorithm for speed and position estimation of ac motors. IEEE Transactions on Industrial Electronics, 47(1):77-83, 2000.
- [52] Texas Instruments. High voltage motor control and pfc (r1. 1) kit hardware reference guide. TMDSHVMTRPFCKIT Datasheet, 2010.
- [53] Kjartan Kristiansen and Knut Erlend Steinsland. Psim-based hardware and software design of an inverter-fed permanent magnet synchronous motor. Master's thesis, Universitetet i Agder; University of Agder, 2018.
- <span id="page-170-1"></span>[54] H. Márquez. Nonlinear Control Systems: Analysis and Design. Wiley, 2003.
- [55] J. Zhou and C. Wen. Adaptive Backstepping Control of Uncertain Systems: Nonsmooth Nonlinearities, Interactions or Time-Variations. Lecture Notes in Control and Information Sciences. Springer Berlin Heidelberg, 2008.
- [56] M. Krsti¢, I. Kanellakopoulos, and P.V. Kokotovi¢. Nonlinear and adaptive control design. Adaptive and learning systems for signal processing, communications, and control. Wiley, 1995.
- [57] Q. Lu, Y. Sun, and S. Mei. Nonlinear Control Systems and Power System Dynamics. The International Series on Asian Studies in Computer and Information Science. Springer US, 2013.
- [58] H.J. Sira and R. Silva. Control Design Techniques in Power Electronics Devices. Springer, 2006.
- <span id="page-171-0"></span>[59] J. J. Vásquez-Sanjuan, J. L. Flores, E. Y. Mendoza, F. H. R. Leyva, and L. I. O. Pérez. Comparison between the algebraic and the reduced-order extended state observer approaches for on-line load torque estimation in a speed control for pmsm system. In 2016 13th International Conference on Power Electronics (*CIEP*), pages  $18-22$ , June 2016.
- <span id="page-171-1"></span>[60] Arie Levant. Robust exact differentiation via sliding mode technique. *automa* $tica, 34(3):379-384, 1998.$